*Prof. Giancarlo Ruffo - Università degli Studi di Torino (Italy)*

## Visual Analytics/Data Visualisation

### Introduzione alla Data Visualisation

### + COMPETENCE **INDUSTRY MANUFACTURING** 4.0

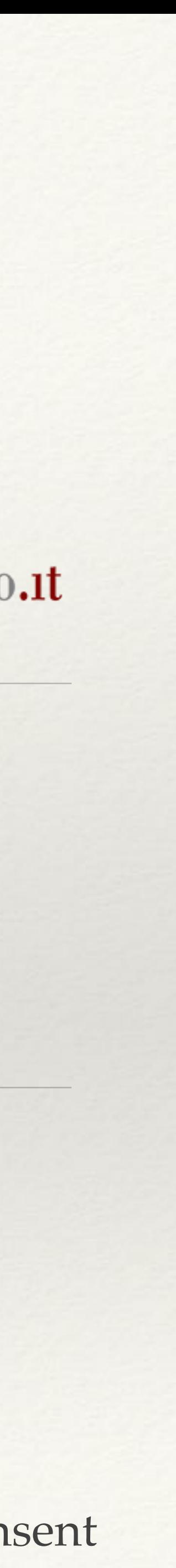

*@giaruffo*

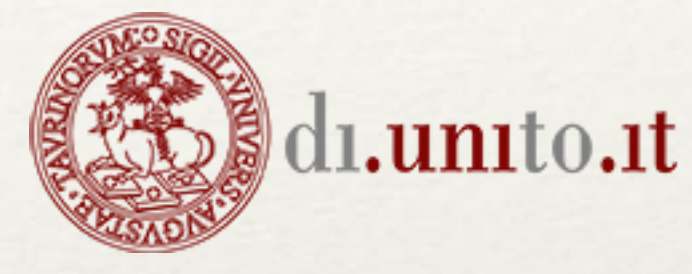

*giancarlo.ruffo@unito.it*

*http://www.di.unito.it/~ruffo*

Torino, 22/05/2020

[http://www.di.unito.it/~ruffo/talks/2020\\_May\\_CIM40.pdf](http://www.di.unito.it/~ruffo/talks/2020_May_CIM40.pdf)

**Avvertenza**: Non ridistribuire senza il consenso dell'autore **Disclaimer**: Do not redistribute without the author's consent

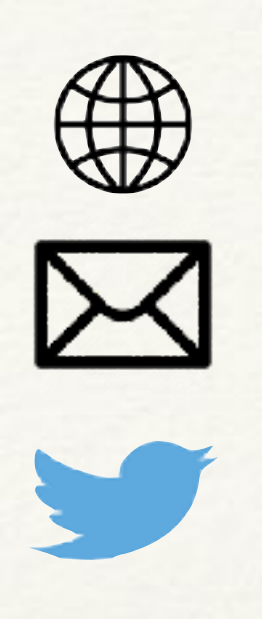

## Profilo

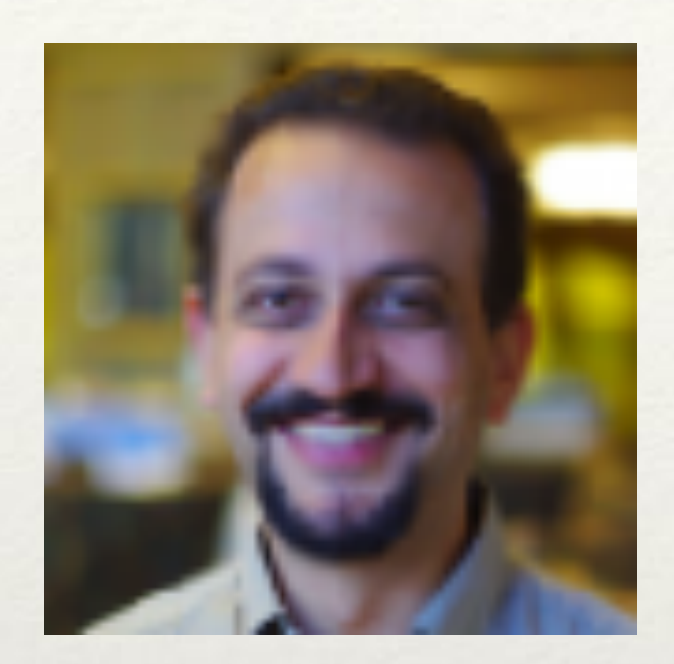

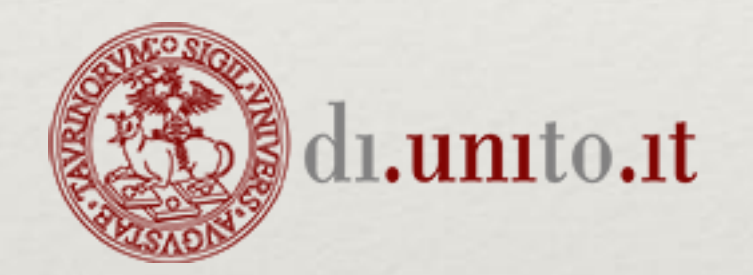

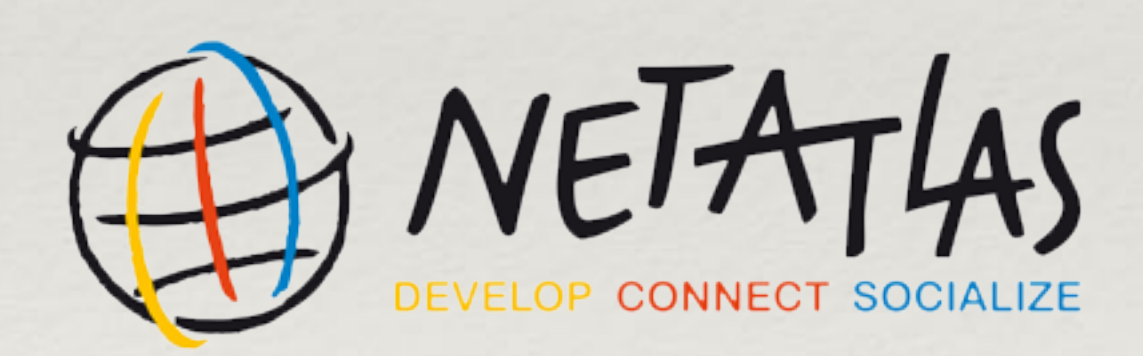

- ❖ Prof. Giancarlo **Ruffo**, Ph.D.,
	- ❖ Dipartimento di Informatica, Universita' degli Studi di Torino Corso Svizzera, 185 - 10149 Torino
	- ❖ **twitter**: @giaruffo **web**:<http://www.di.unito.it/~ruffo>
	- ❖ **research**: <http://arcs.di.unito.it>
	- ❖ **webex** virtual room:<https://unito.webex.com/meet/giancarlo.ruffo>
	- ❖ socio fondatore **NetAtlas** s.r.l. (dal 2013):<http://www.netatlas.it>
	- ❖ Adjunct Professor: **Indiana University**  [https://luddy.indiana.edu/contact/profile/?Giancarlo\\_Ruffo](https://luddy.indiana.edu/contact/profile/?Giancarlo_Ruffo)

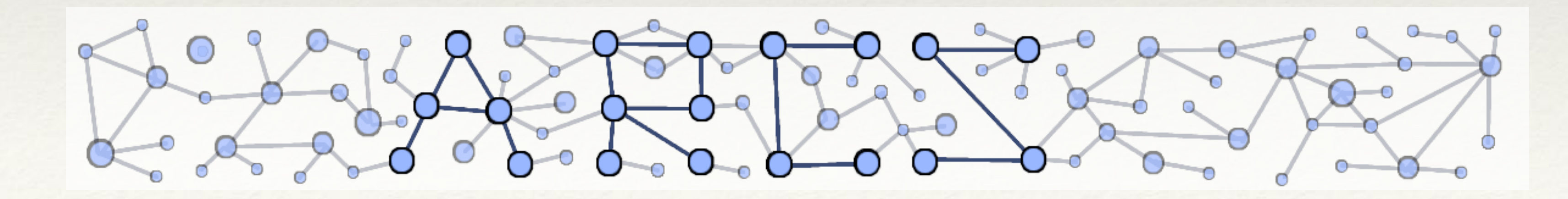

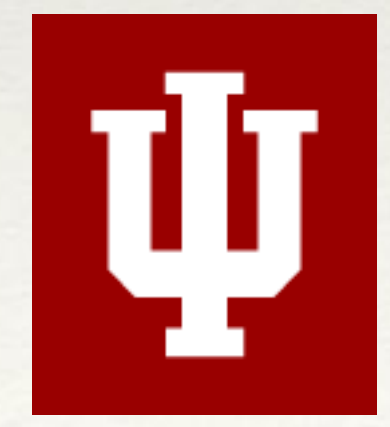

Lezione 1 - Agenda

- ❖ Visualizzare dati
- ❖ Il test dello Scimpanzé
- ❖ Percezioni e distorsioni (cognitive e statistiche)
- ❖ Integrità grafica
- ❖ Valutazione e design
- ❖ Tecnologie abilitanti
- ❖ Riferimenti

Visualizzare dati

# Il potere della visualizzazione dati

Le tabelle piene di informazioni funzionano perfettamente se abbiamo dei valori precisi e

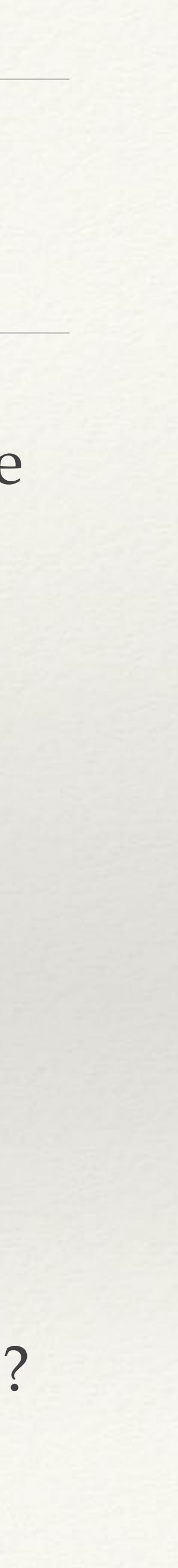

## rendono facile l'identificazione di dati individuali

Cosa fare quando vogliamo confrontare i dati, trovare "pattern", tendenze, relazioni, etc.?

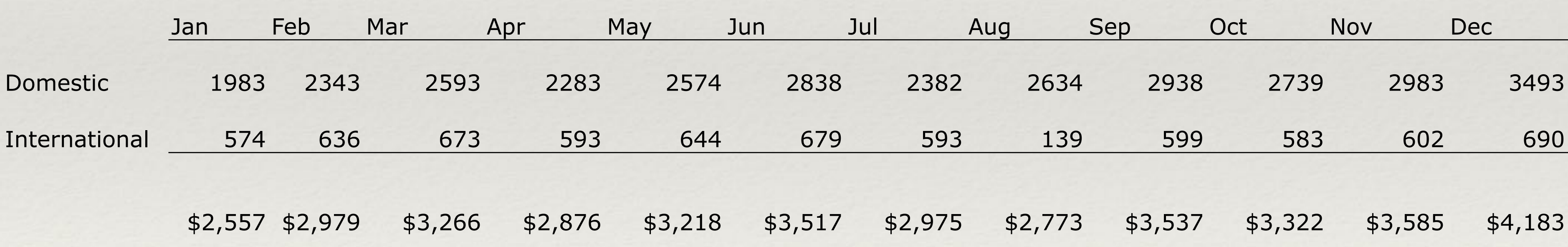

### **2007 Sales Revenue**  (U.S. dollars in thousands)

# 2007 Sales Revenue (esempio)

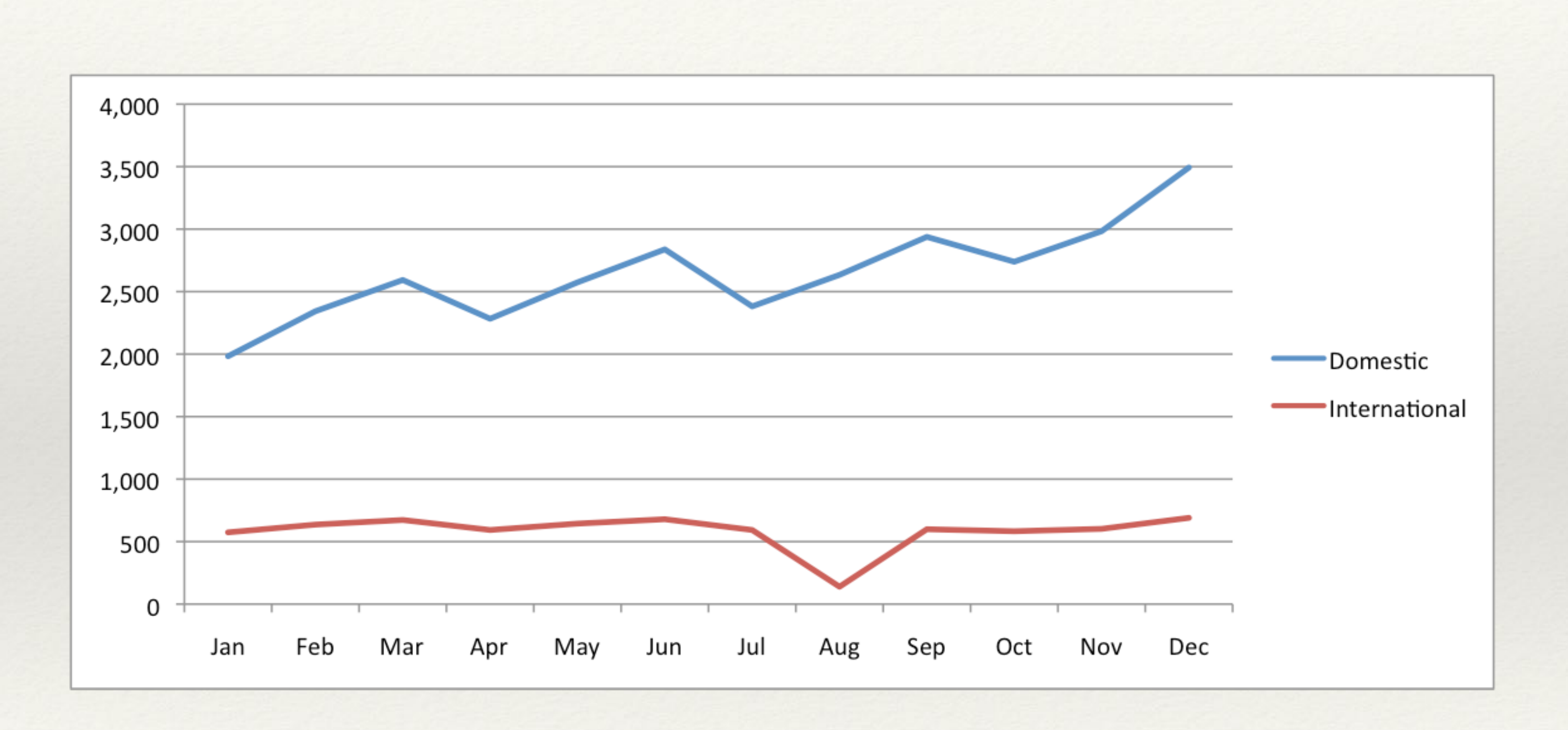

# Anscombe's Quartet

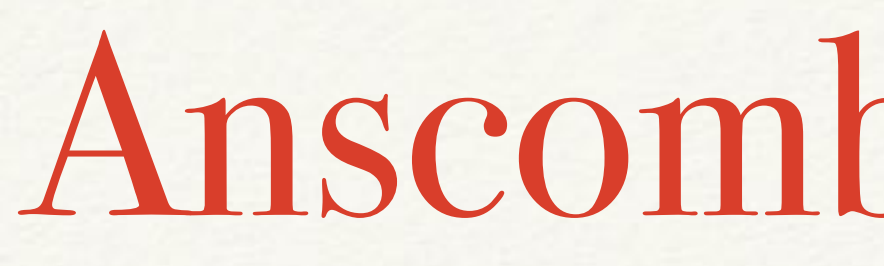

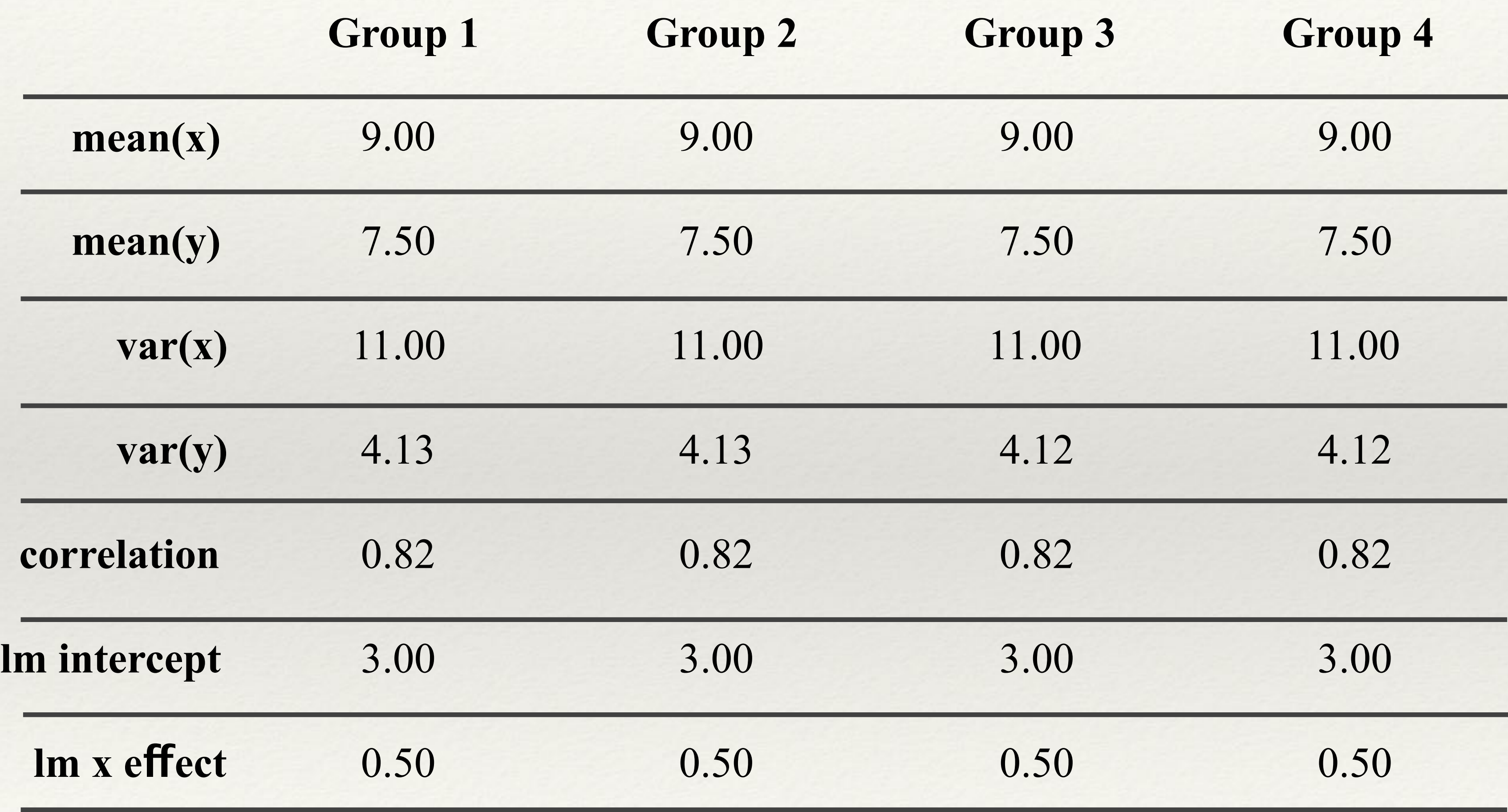

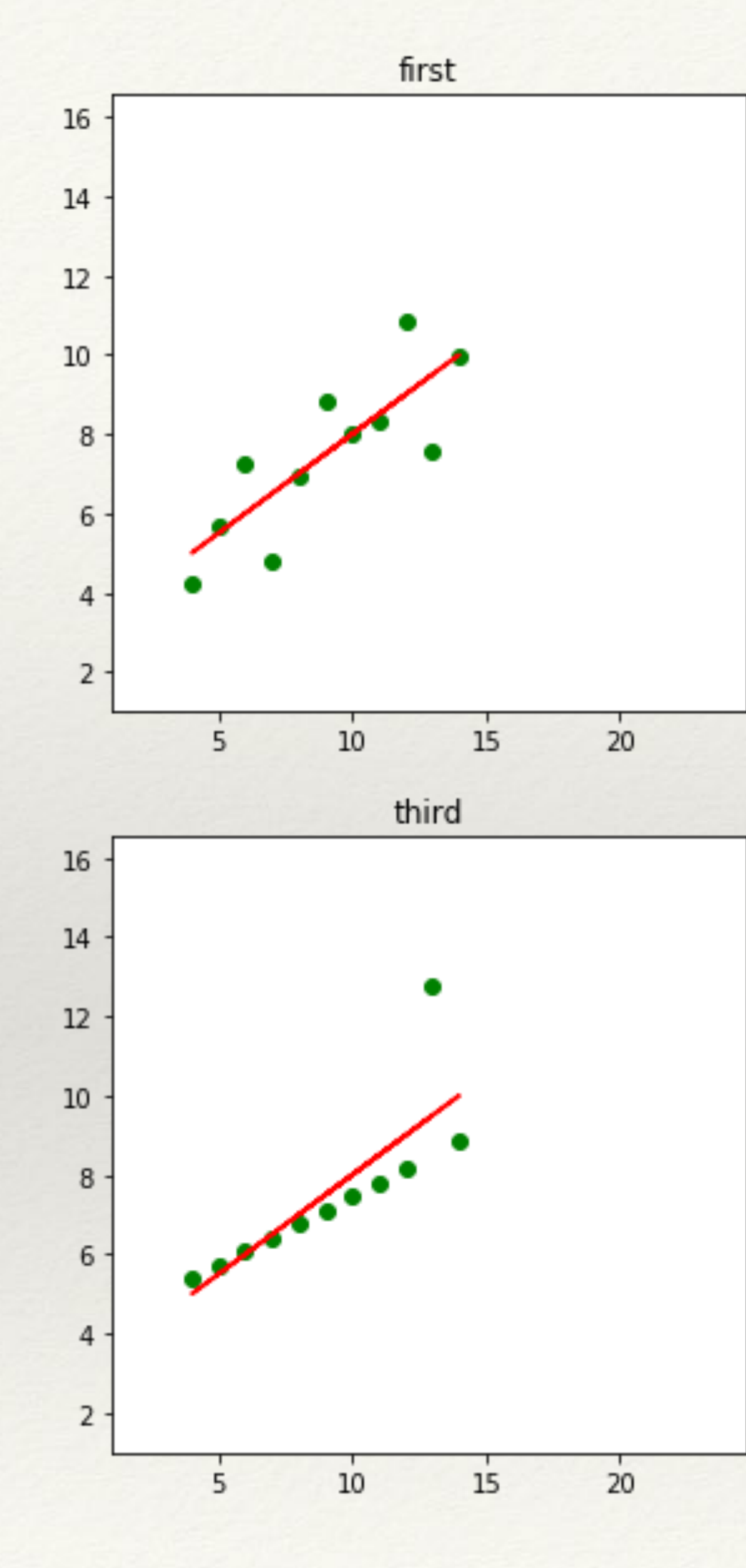

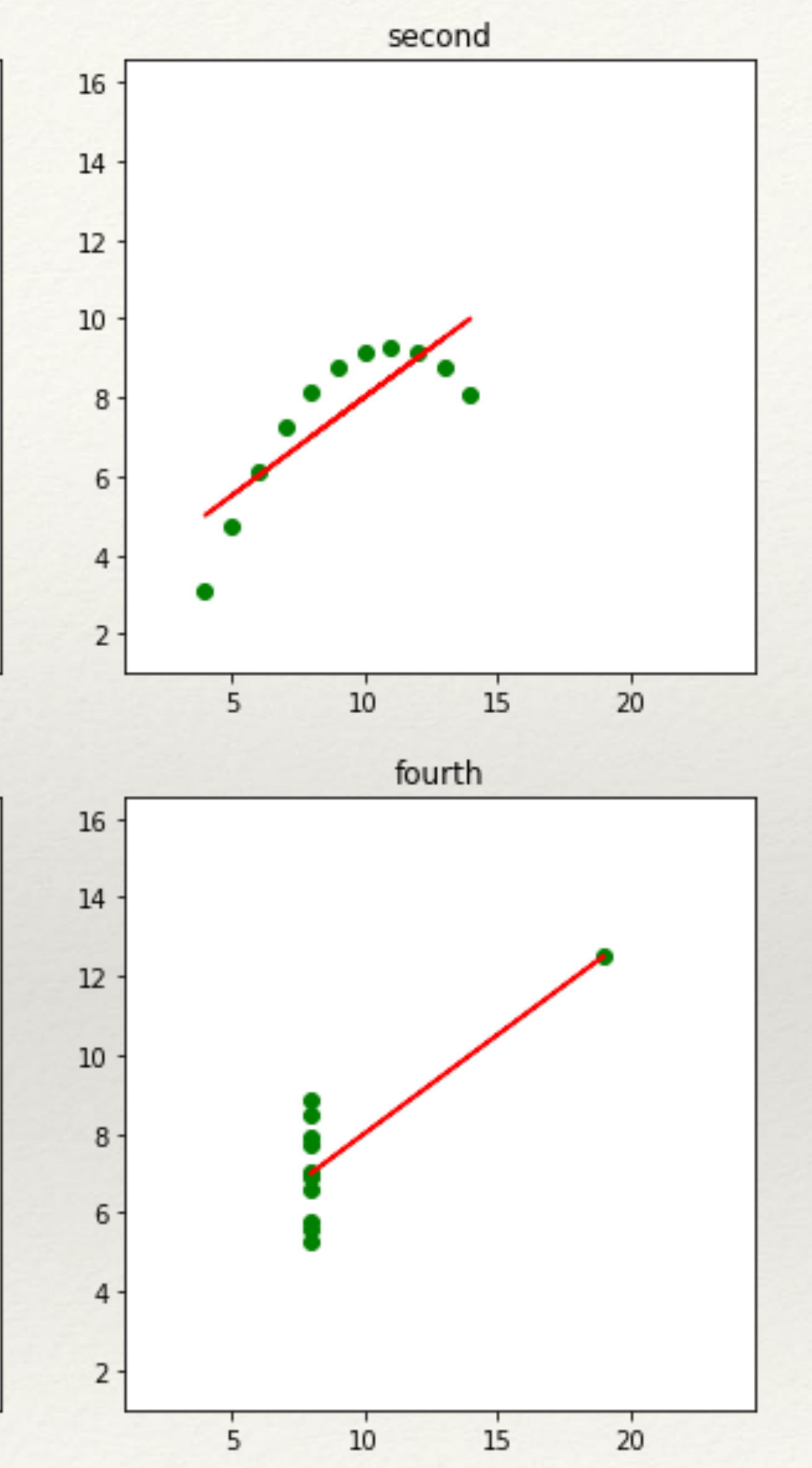

<https://github.com/giaruffo/dataviz/blob/master/notebooks/02.anscombe.ipynb>

# Epidemie e dati

### ❖ John Snow e "data journalism": la mappa del colera che ha cambiato il mondo

[http://www.theguardian.com/news/](http://www.theguardian.com/news/datablog/2013/mar/15/john-snow-cholera-map) [datablog/2013/mar/15/john-snow-cholera](http://www.theguardian.com/news/datablog/2013/mar/15/john-snow-cholera-map)[map](http://www.theguardian.com/news/datablog/2013/mar/15/john-snow-cholera-map)

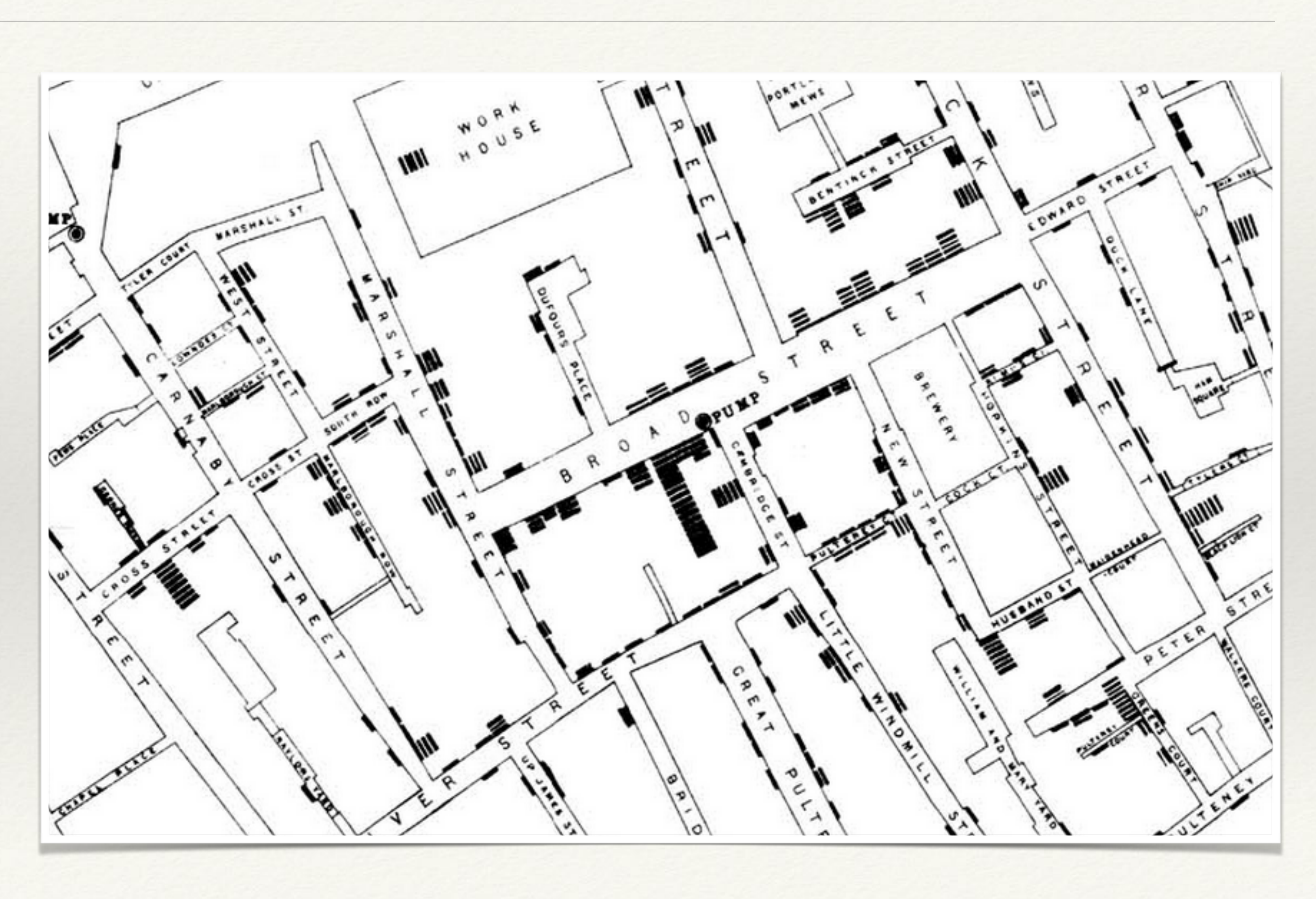

# Florence Nightingale's Rose Diagram

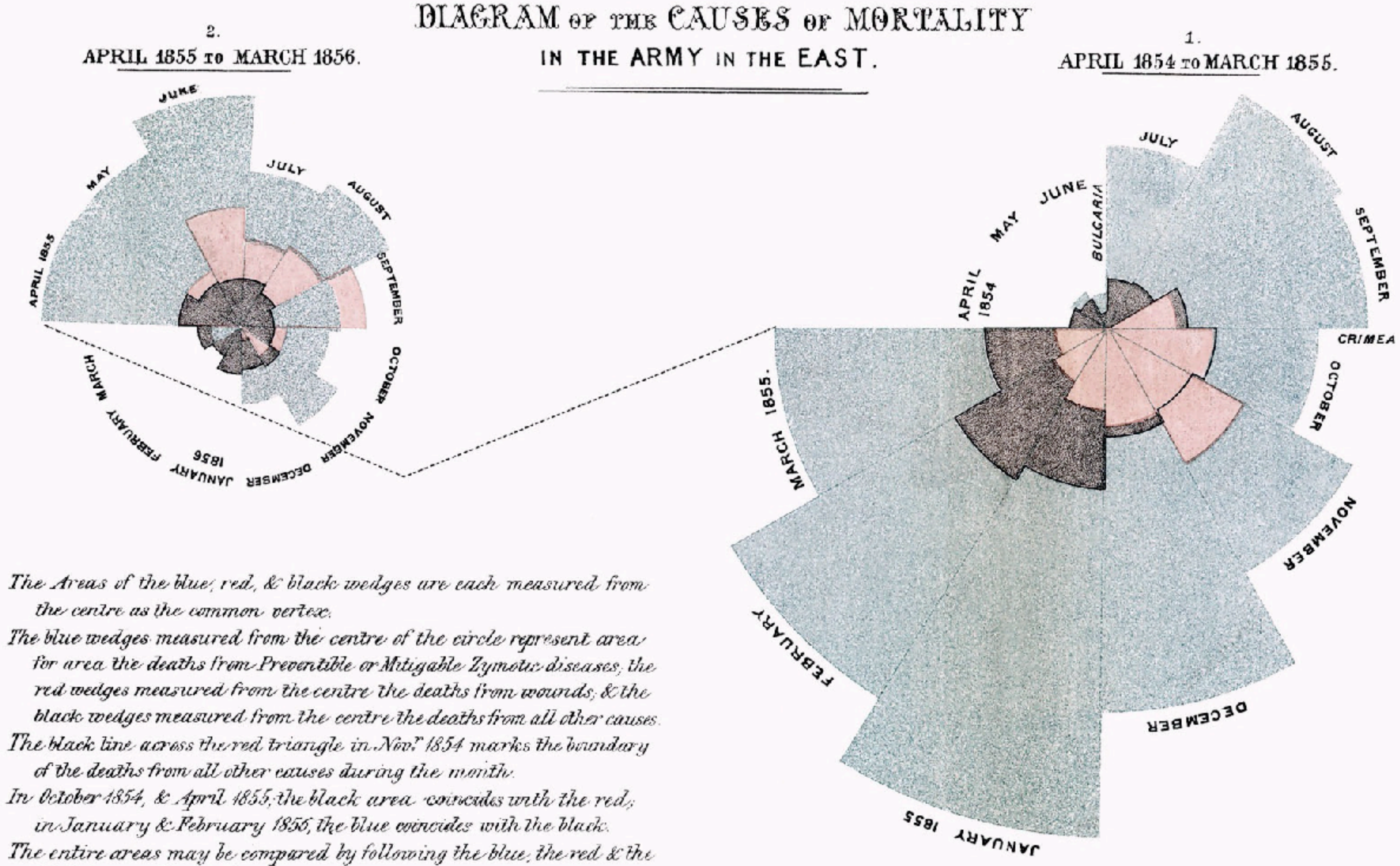

The entire areas may be compared by following the blue, the red & the black lines enclosing them.

### <http://www.historyofinformation.com/image.php?id=851>

### ❖ Le "visualizzazioni" ci aiutano ad interpretare dati e numeri.

### ❖ I numeri sono "fatti", "osservazioni". Non possono mentire

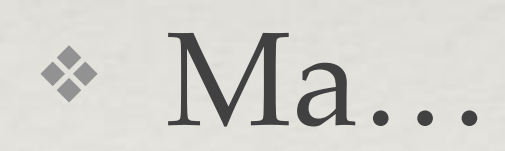

# Il test dello scimpanzè

## "The best stats you've ever seen", Hans Rosling

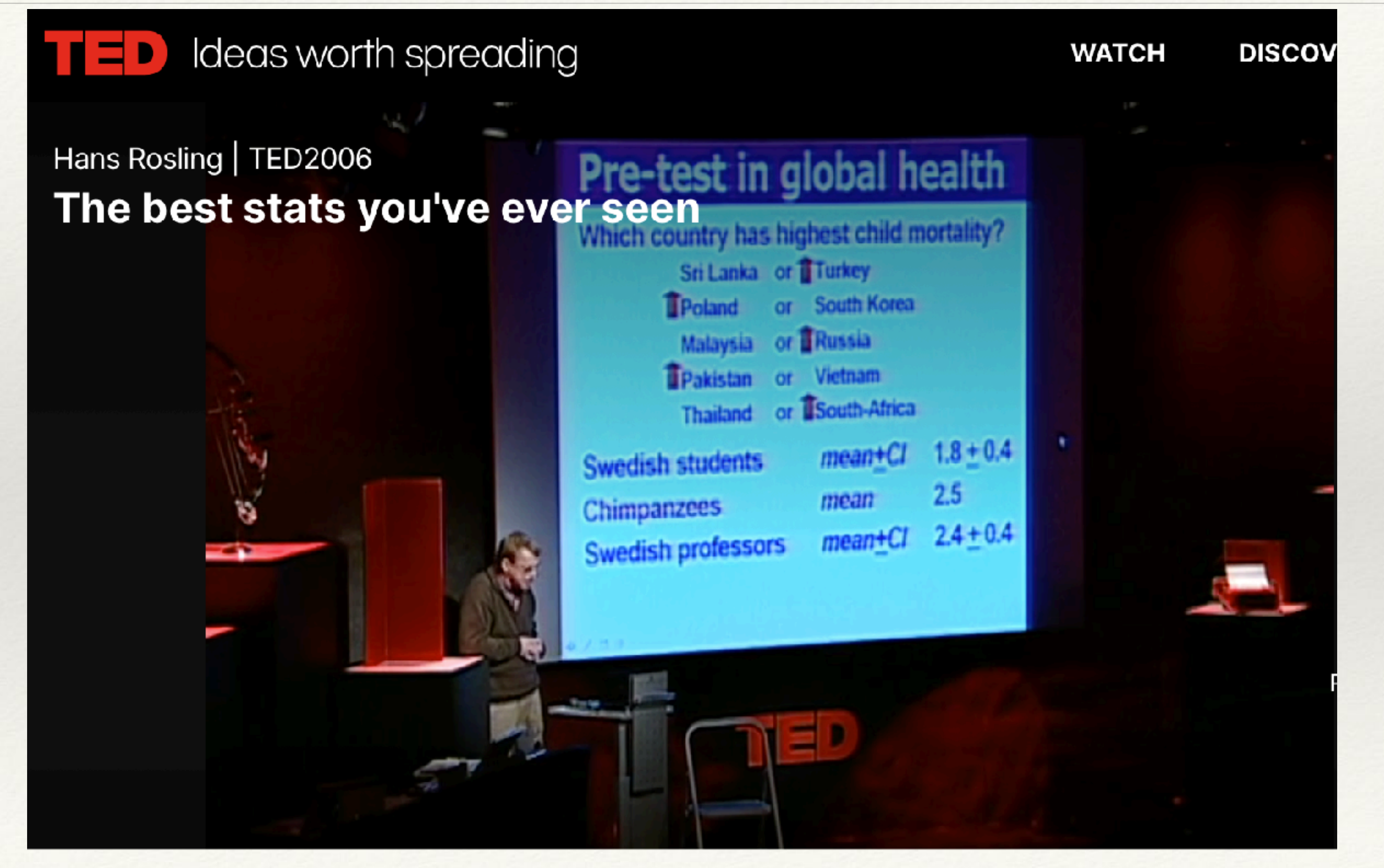

[https://www.ted.com/talks/hans\\_rosling\\_shows\\_the\\_best\\_stats\\_you\\_ve\\_ever\\_seen](https://www.ted.com/talks/hans_rosling_shows_the_best_stats_you_ve_ever_seen)

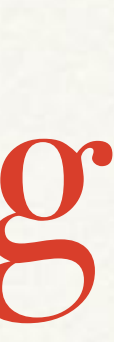

# The chimpanze test

- ❖ I **nostri pregiudizi** peggiorano la nostra capacità di analisi
- mentire a noi stessi.
	-

❖ Dobbiamo approcciare la visualizzazione e la comunicazione scientifica nel modo più "onesto" possibile: prima ancora di mentire agli altri, rischiamo di

❖ … non abbiamo neanche iniziato a parlare dei limiti della nostra percezione.

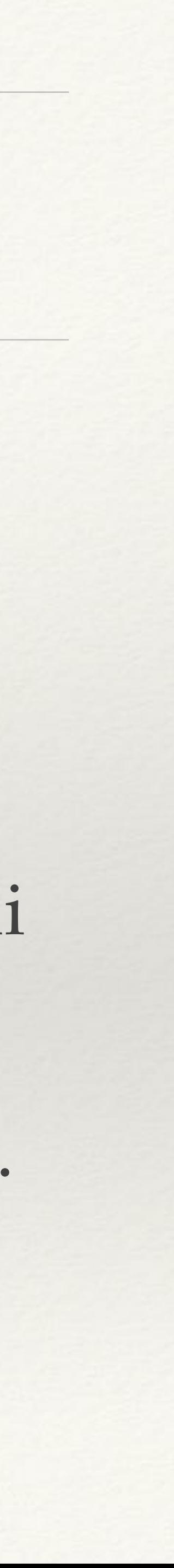

### Non fidatevi dei vostri pregiudizi e fate parlare i dati (senza torturarli)

### *"LET MY DATASET CHANGE YOUR MINDSET"*

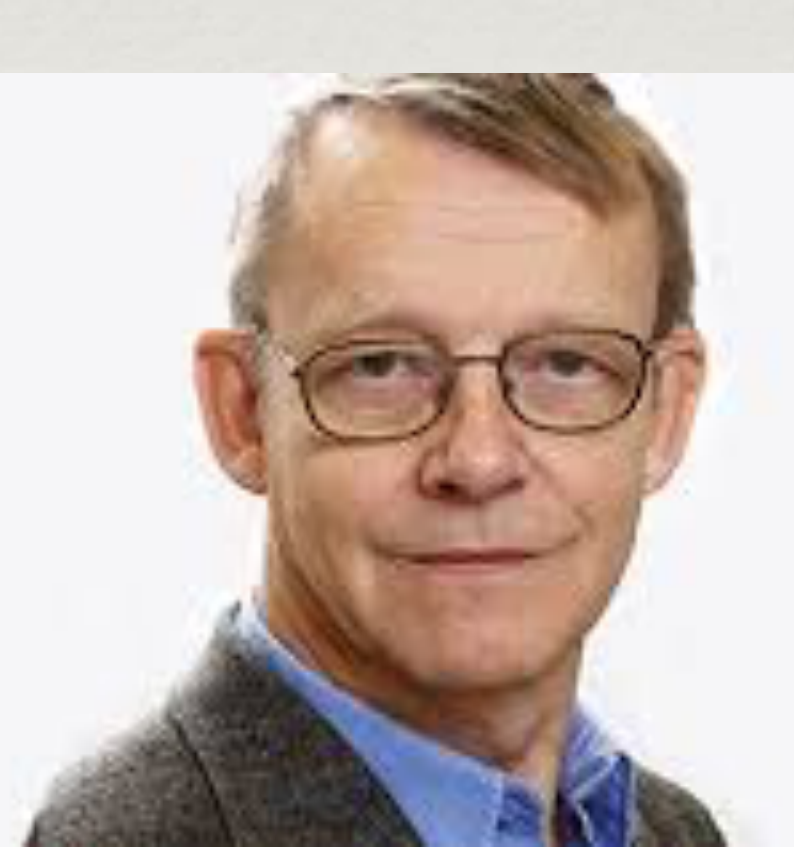

### Hans Rosling (1948-2017)

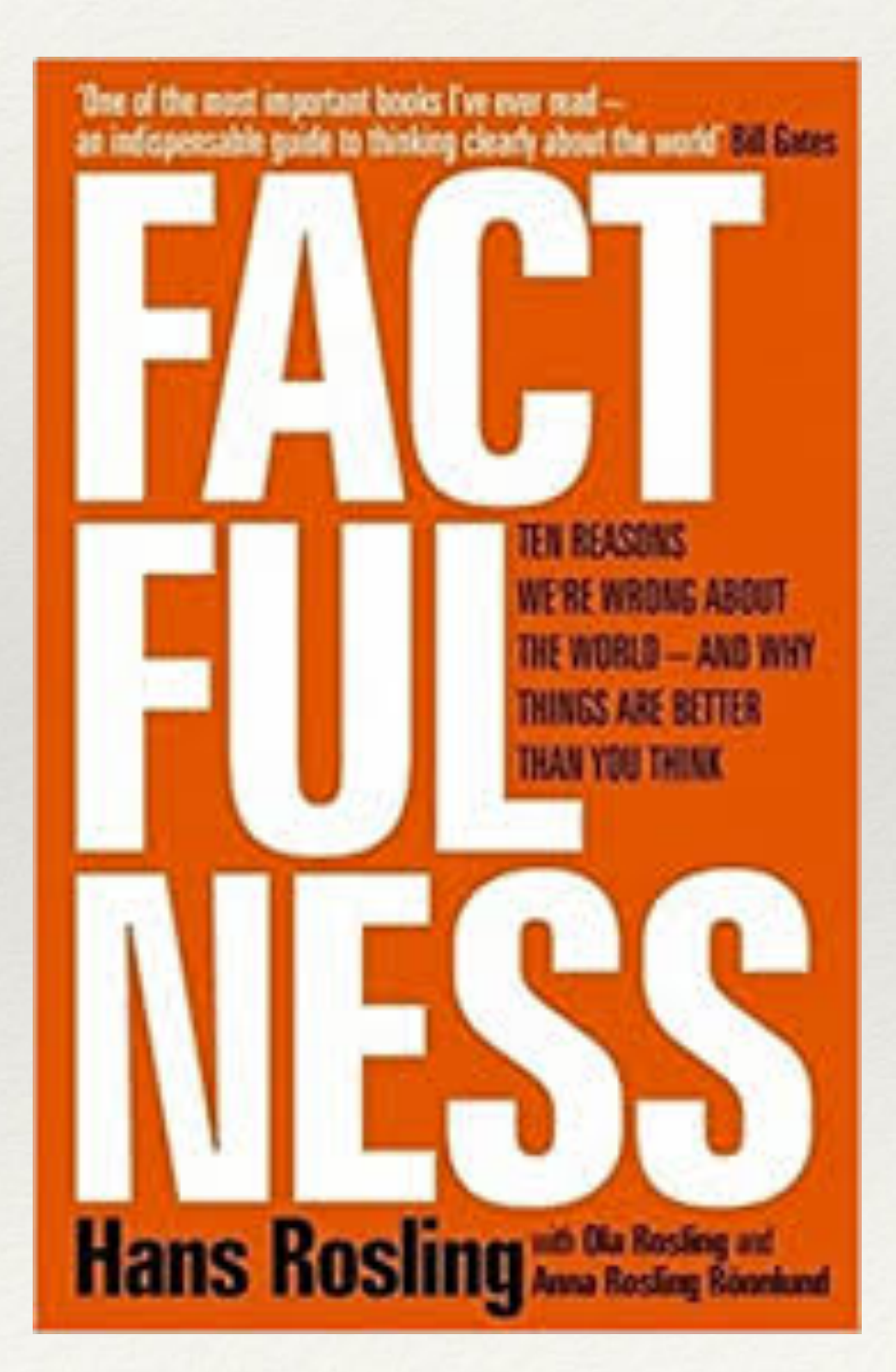

## Lezione #1

Percezione e distorsioni (cognitive e statistiche)

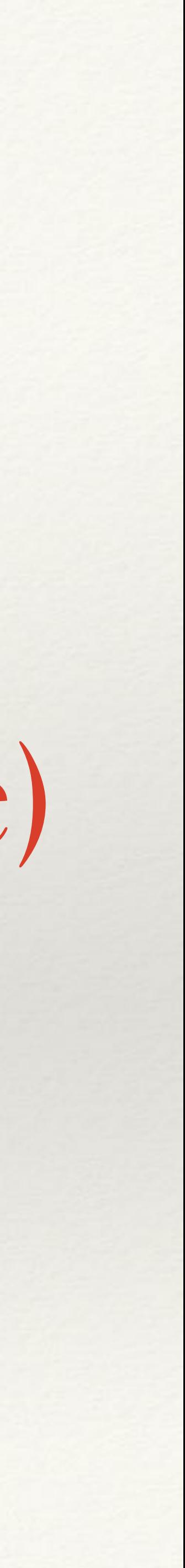

## Usare le visualizzazione in modo efficace

*"We must do more than simply display data graphically: we must ways that follow the rules"* 

# *understand how visual perception works and then present data visually in*

Stephen Few, Now You See It, Analytics Press Chapter 3: Thinking with our eyes

# Cosa possiamo percepire?

• percepiamo un intero oggetto nella sua totalità, ma possiamo anche

percepirlo come composto di diverse proprietà visive

• posizione 2D, lunghezze, ampiezze, profondità, forma, colore orientamento, …

• Possiamo potenzialmente "catturare" molti valori in una sola volta (i

valori possono essere combinati in "pattern")

# Quanti 3 vedete nella sequenza sottostante?

# Quanti 3 vedete nella sequenza sottostante?

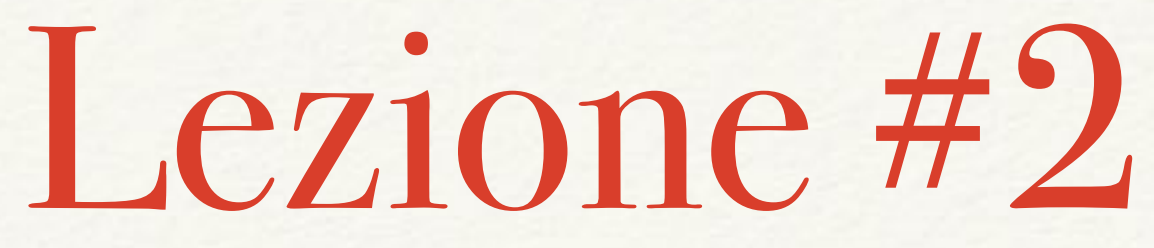

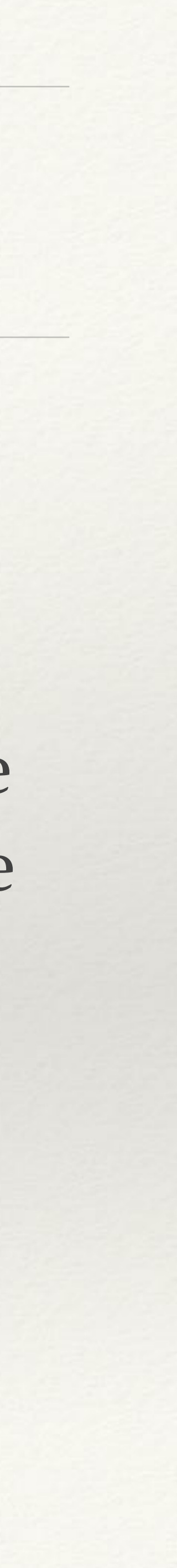

"Non limitiamoci a tutto quello che possiamo vedere. La percezione visiva è selettiva ed è giusto che sia cosí, dato che ci obbliga a concentrarci su ciò che potrebbe sopraffarci. La nostra attenzione si focalizza spesso su ciò che si differenzia dall'ordinario."

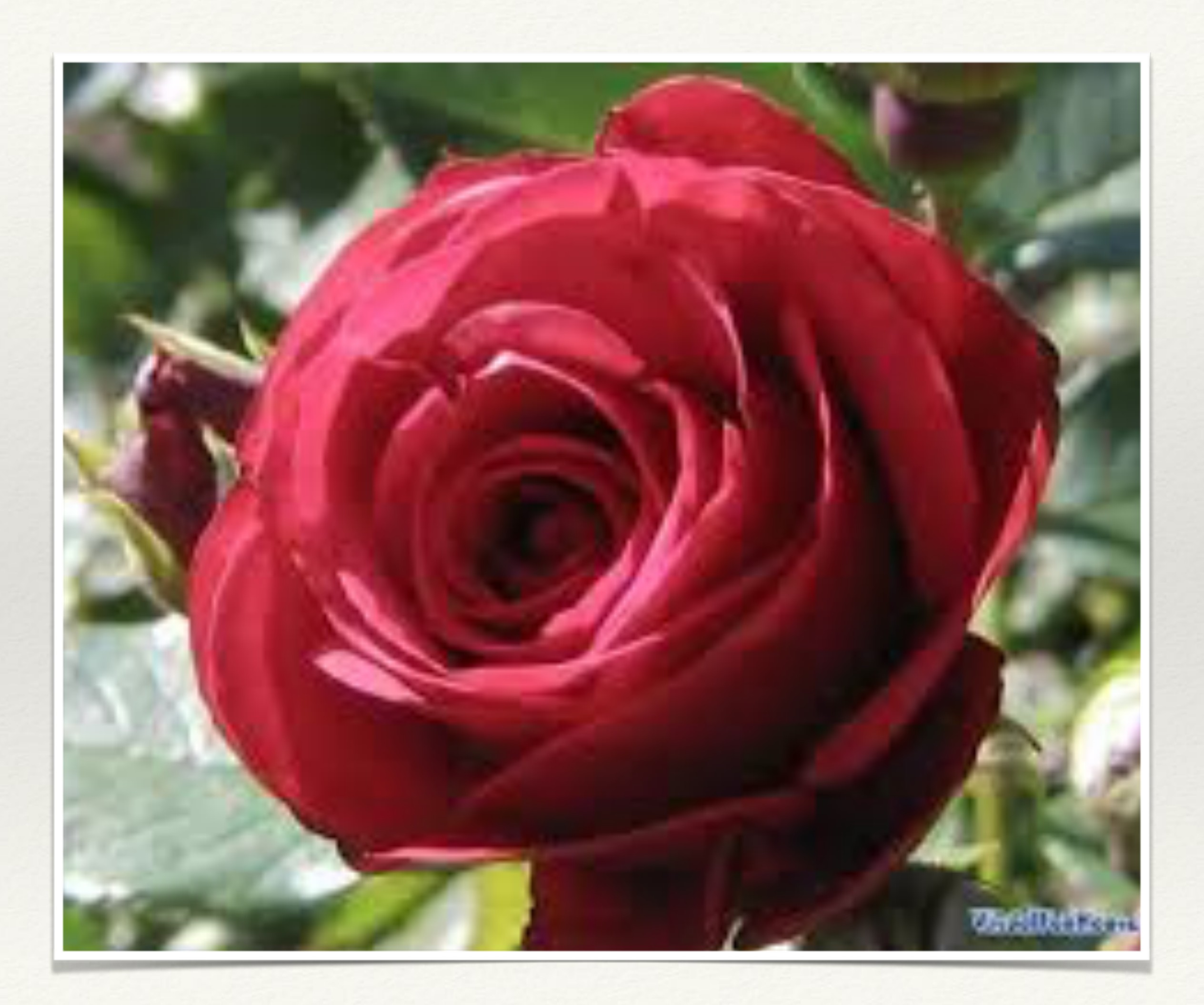

Cosa vedete qui?

# Cos'altro vedete qui?

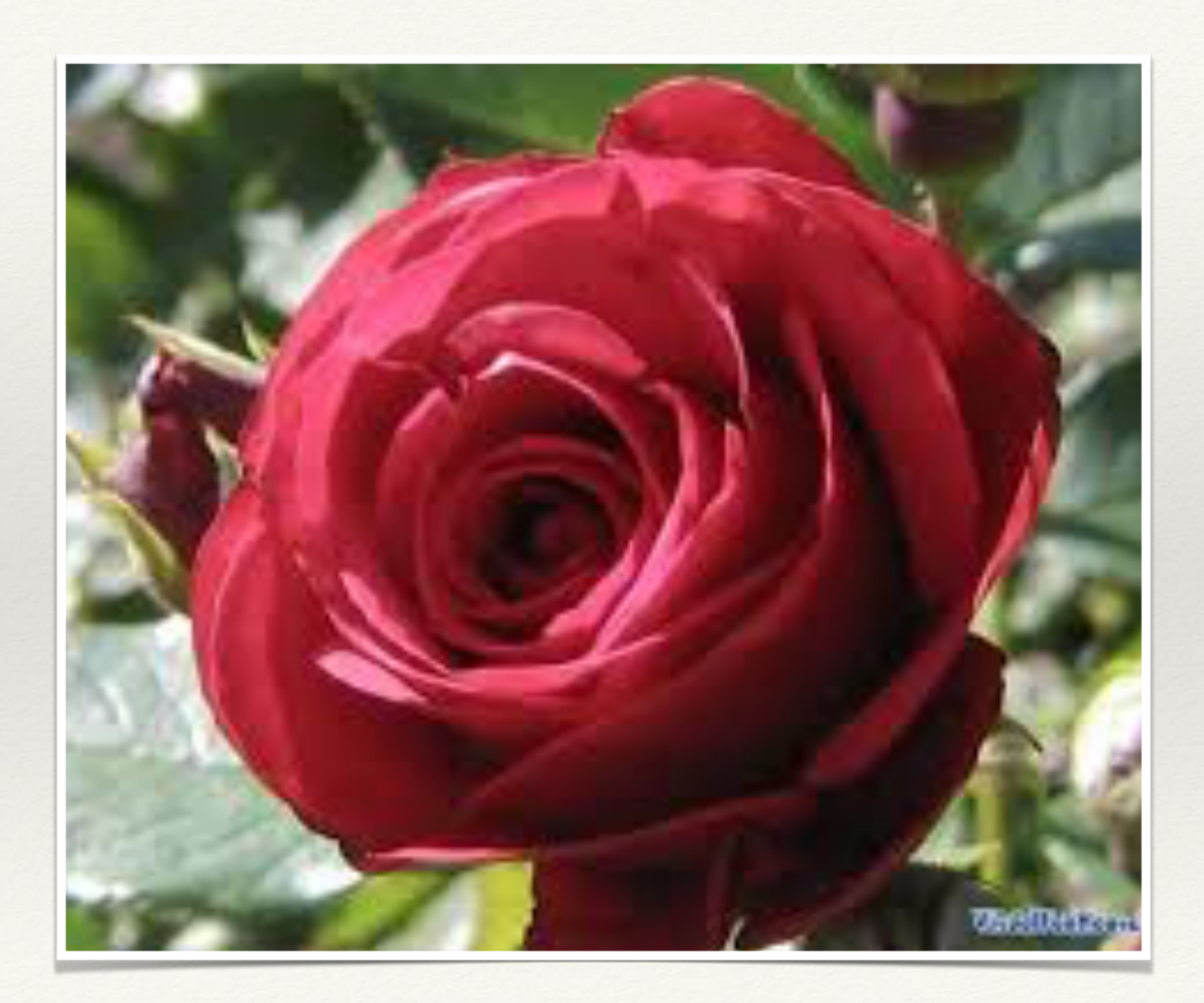

## Okay, c'è una rosa. Cos'altro vedete dentro la rosa?

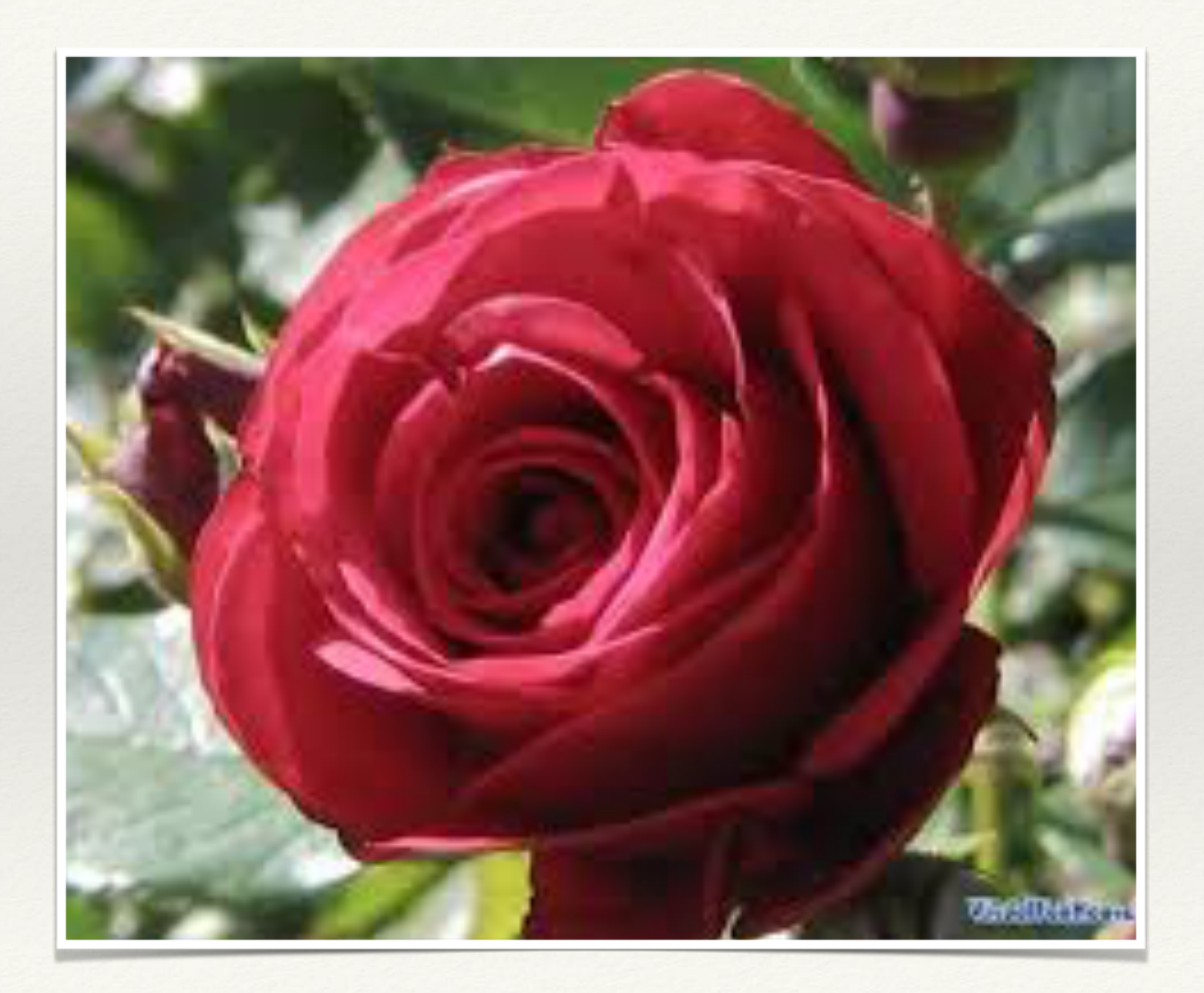

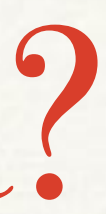

### Okay, facciamo tutti uno sforzo per vedere un **delfino** dentro la rosa…

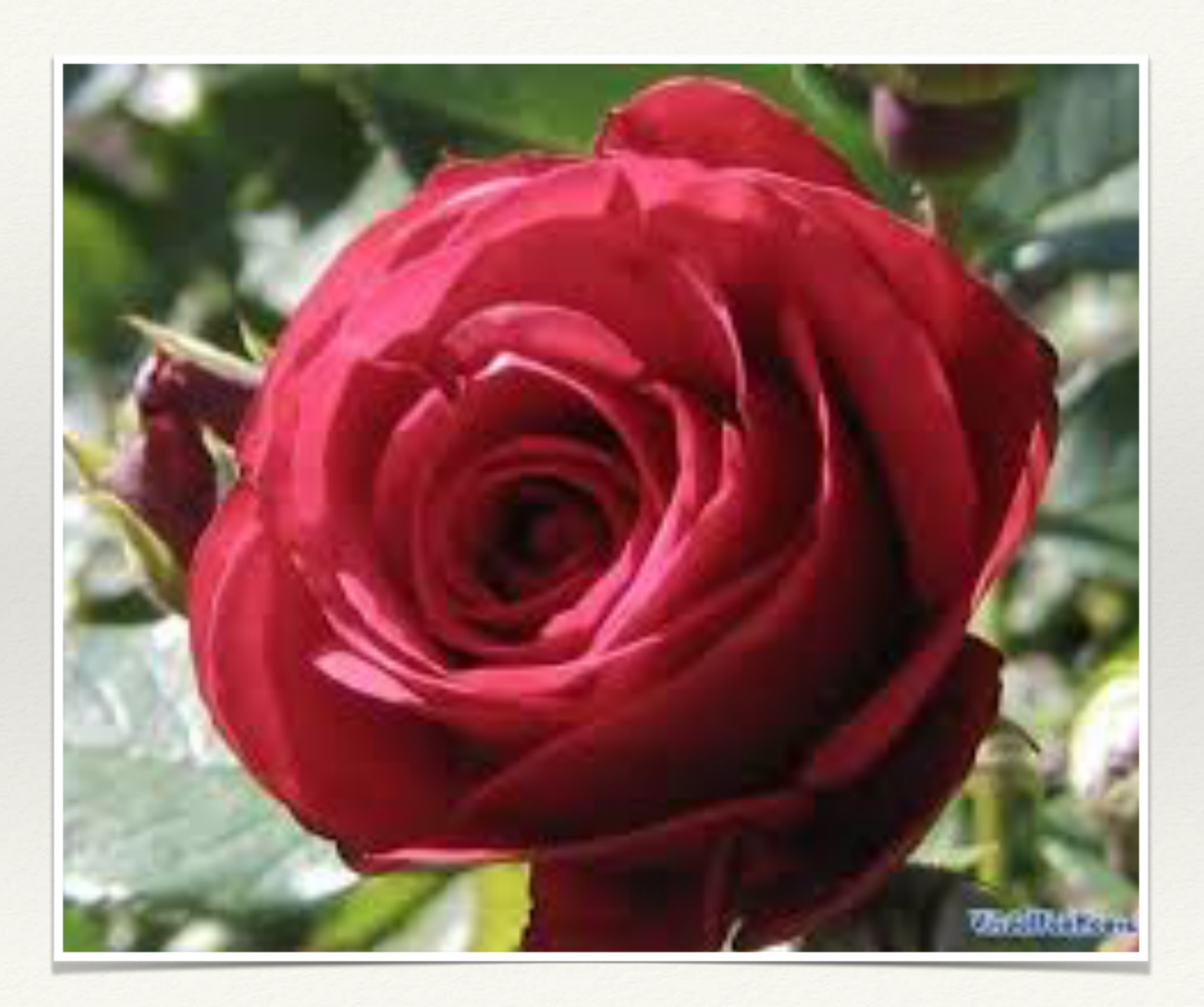

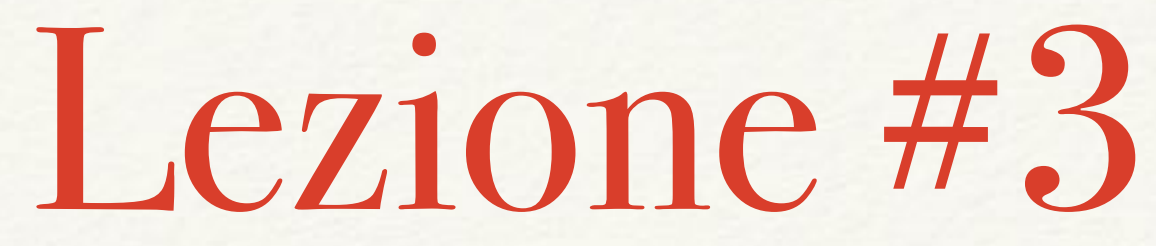

### "I nostri occhi sono "guidati" da figure familiari. Vediamo ciò che conosciamo e ci aspettiamo di vedere"

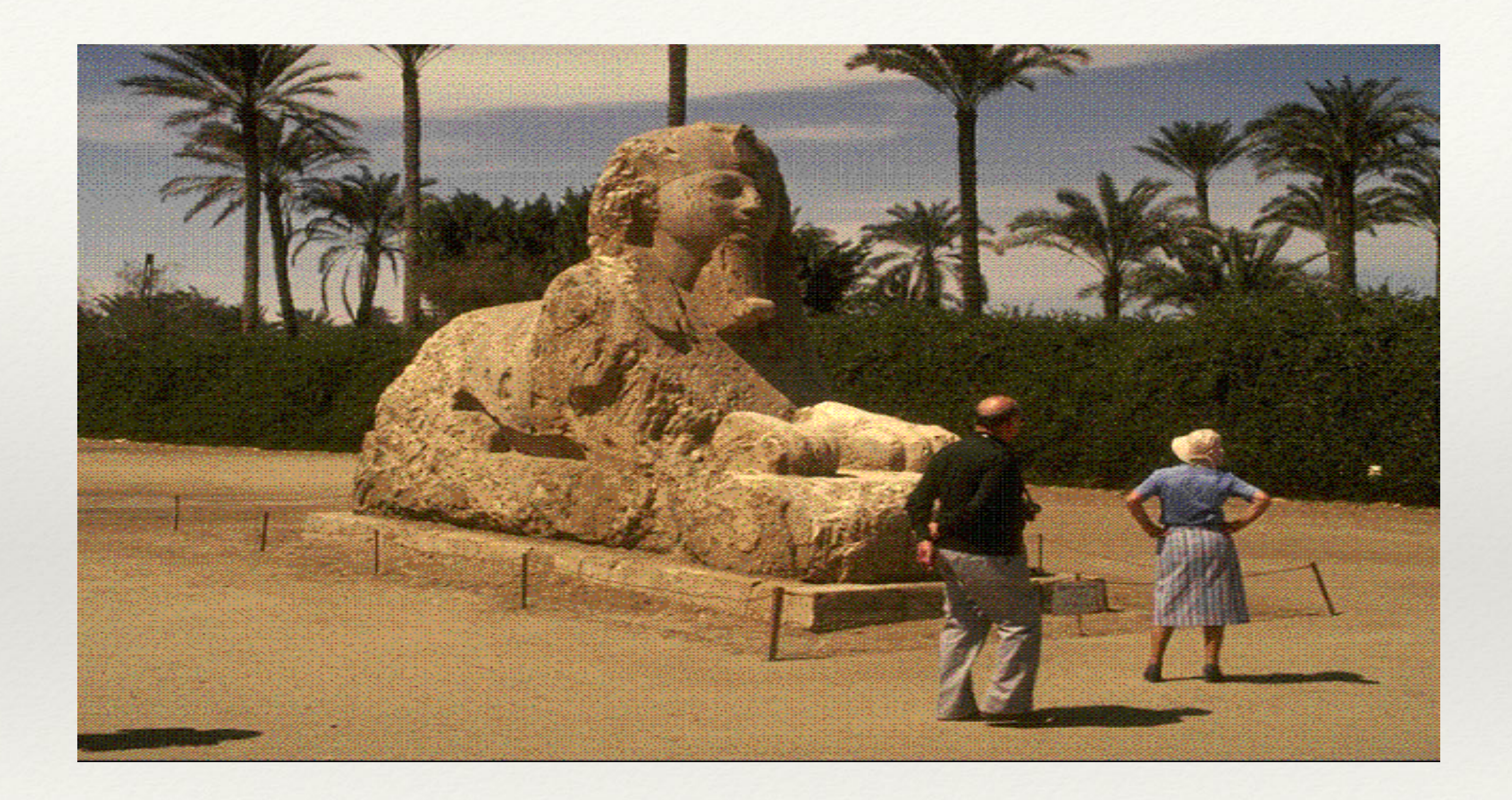

<https://www.youtube.com/watch?v=oH6yOc606uQ>

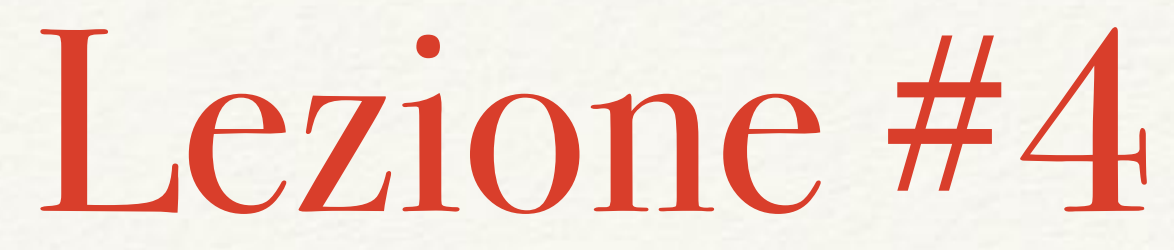

### "La memoria gioca un ruolo fondamentale nella cognizione umana, ma la memoria utile è estremamente limitata"

## Attributi "pre-attentive"

- ❖ Quattro categorie
	- ❖ Colori
	- ❖ Forme
	- ❖ Posizioni
	- ❖ Animazioni
- ❖ Associa valori e dati ad attributi "pre-attentive" con cautela:
	- ❖ Non creare DISTRAZIONI dai dati
	- ❖ Tieni in considerazione la memoria a breve termine

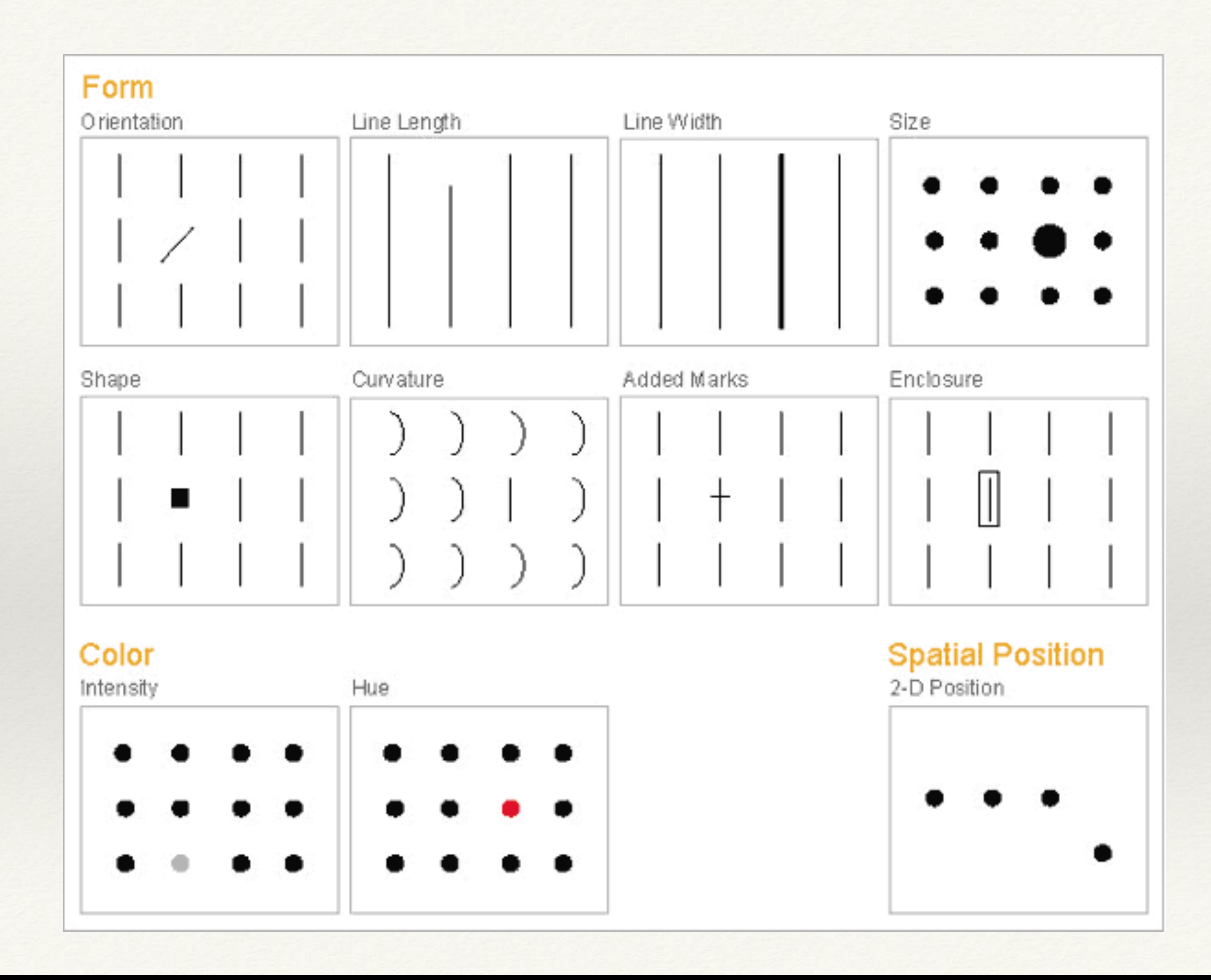

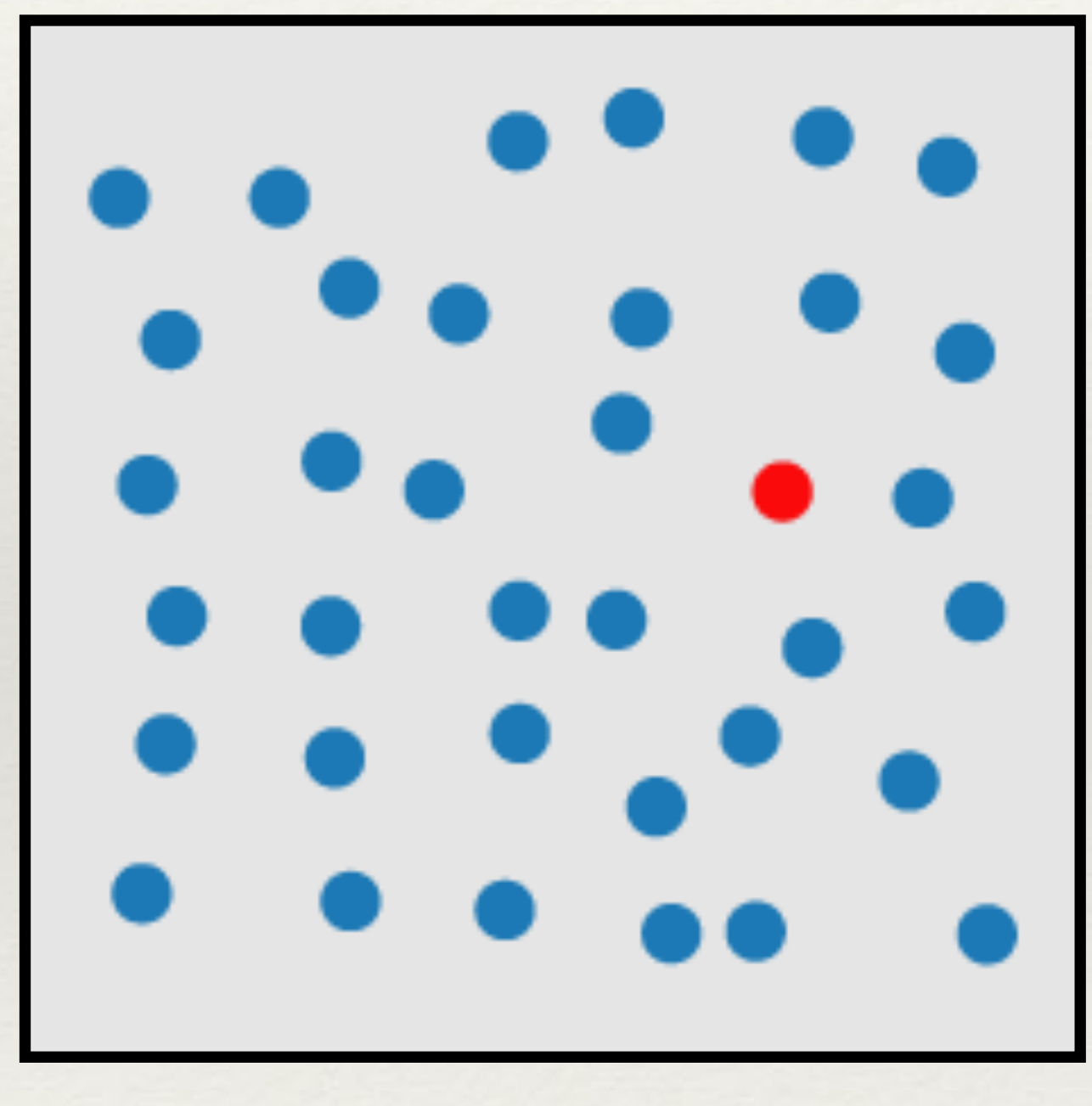

# Esempio

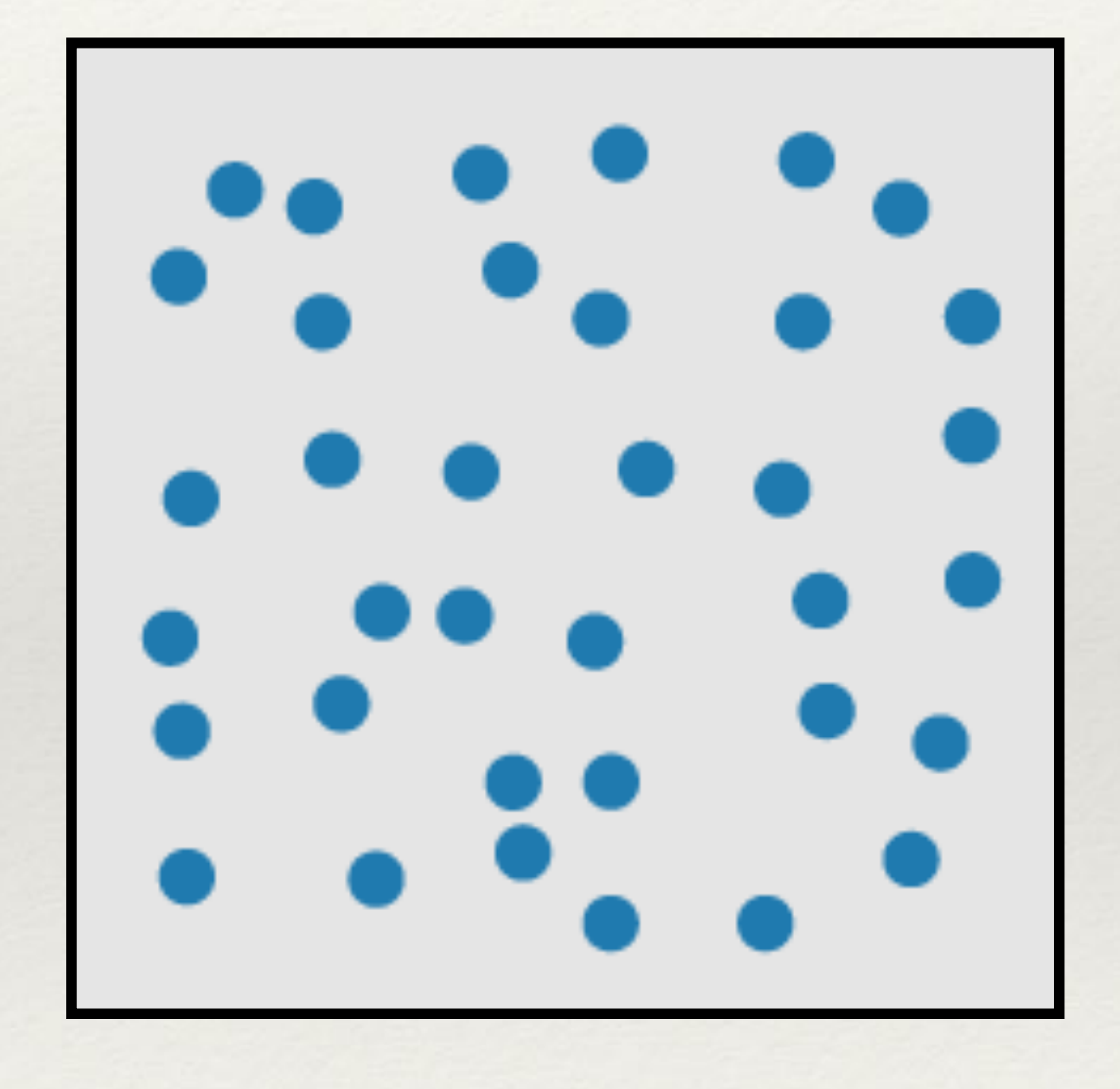

### Forme

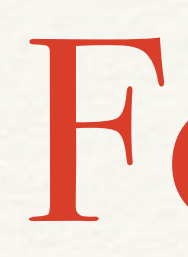

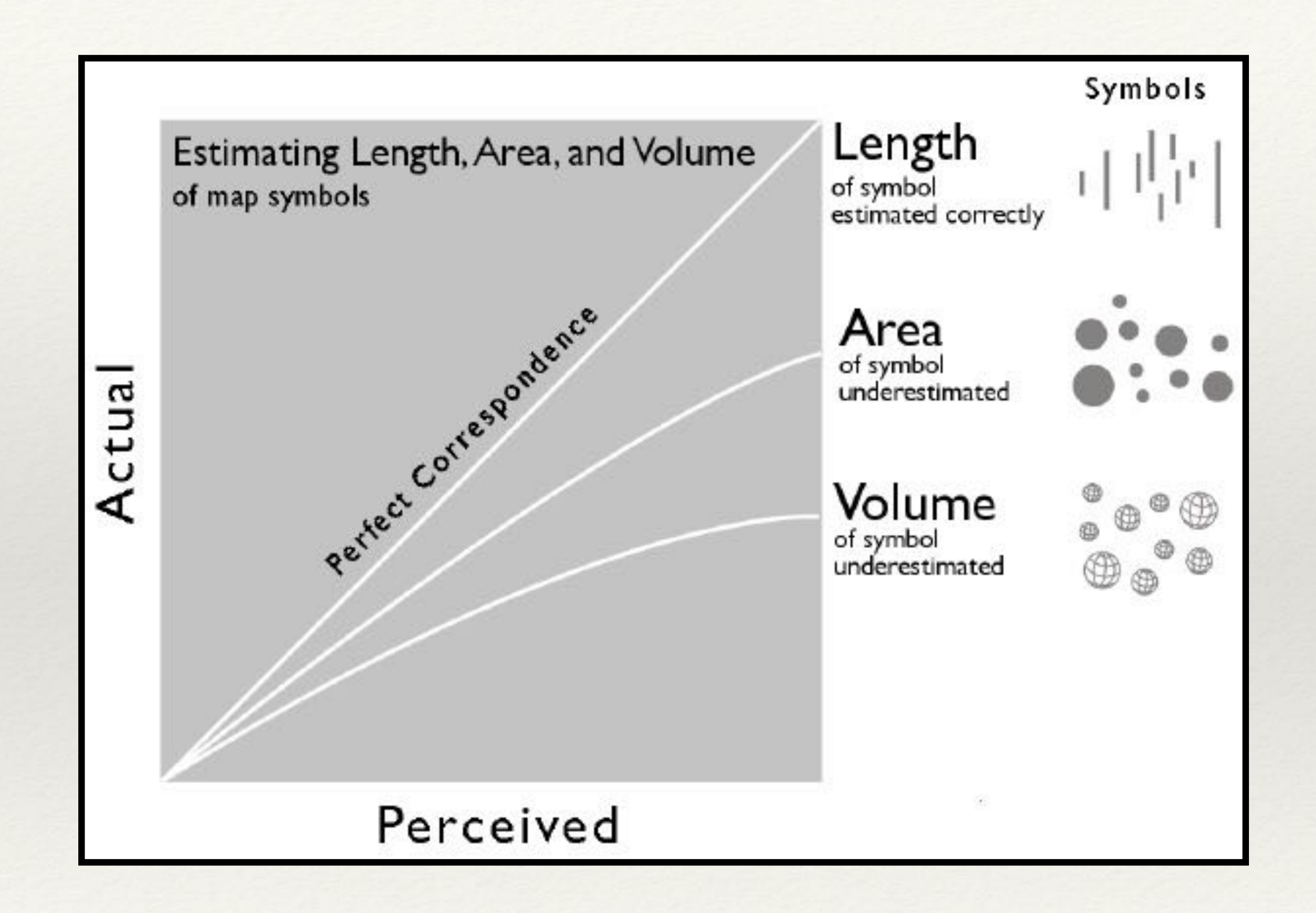

<https://makingmaps.net/2007/08/28/perceptual-scaling-of-map-symbols/>

### Forme

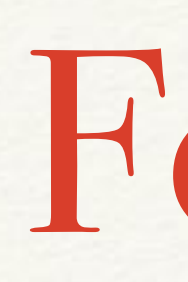

### ❖ Dimensioni effettive e percepite nei cerchi

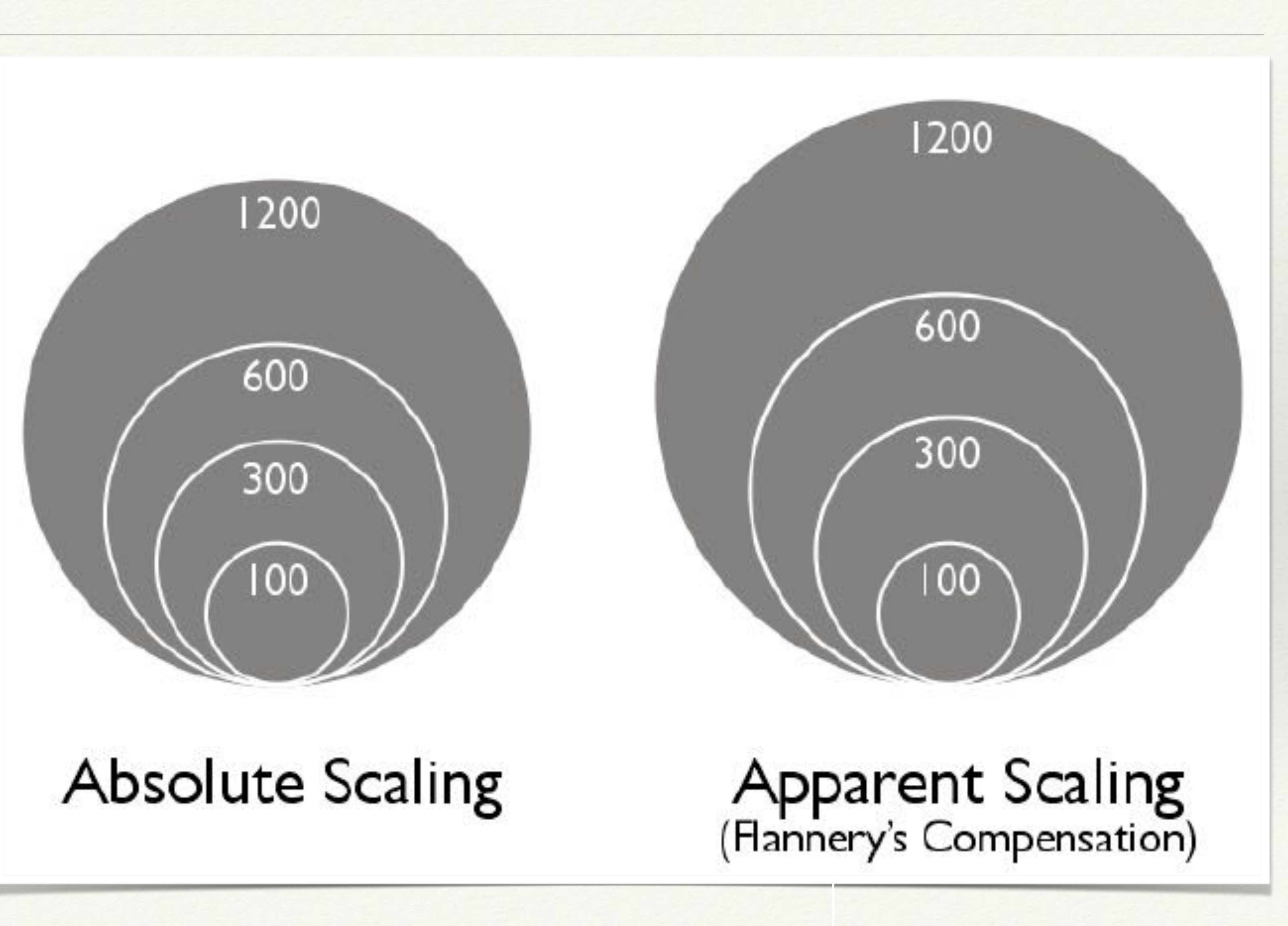

## Forme

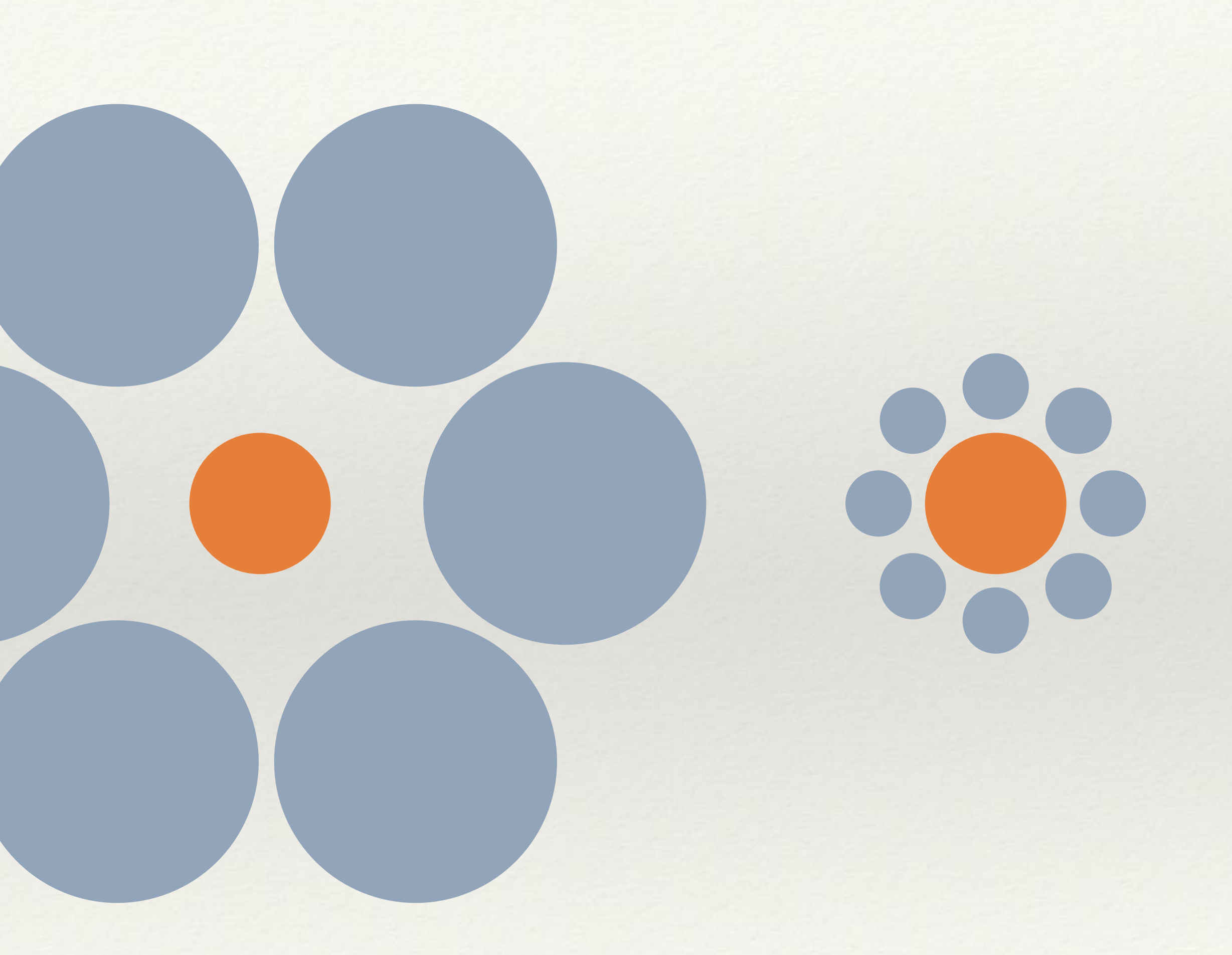

[https://en.wikipedia.org/wiki/Ebbinghaus\\_illusion](https://en.wikipedia.org/wiki/Ebbinghaus_illusion)

❖ Dimensioni effettive e percepite nei cerchi

## Animazioni

- ❖ Due attributi
	- ❖ Intermittenza (compare/scompare)
	- ❖ Movimento (da una posizione all'altra)
- ❖ Uno dei modi più efficaci per attirare l'attenzione
- ❖ Molto spesso abusato nel marketing

## Attenzione e movimento

[https://www.youtube.com/watch?v=IGQmdoK\\_ZfY](https://www.youtube.com/watch?v=IGQmdoK_ZfY)

[https://www.youtube.com/watch?time\\_continue=2&v=vJG698U2Mvo](https://www.youtube.com/watch?time_continue=2&v=vJG698U2Mvo)
# The Monkey Business Illusion

You are here: Home > The Monkey Business Illusion - A Great New Take On A Classic Psychology Study

### The Monkey Business Illusion - A Great New **Take On A Classic Psychology Study**

by Christopher Fisher, PhD on July 12, 2010 in Cognition, Featured

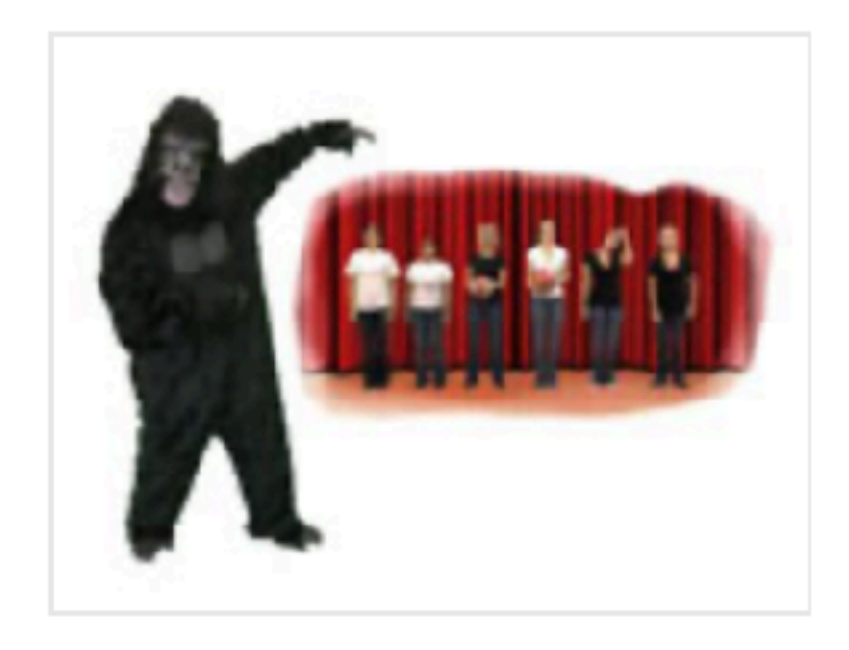

A new study finds that those who know that an unexpected event is likely to occur are no better at noticing other unexpected events – and may be even worse - than those who are not expecting the unexpected. The study, from Daniel Simons, a professor of psychology and in the Beckman Institute at the University of Illinois, appears this month as the inaugural paper in the new open access journal i-Perception. Test your own skill! Several videos from the study are embedded in this report.

The study used a new video based on one used in a now-famous experiment conducted in the late 1990s by Simons and his collaborator, Christopher Chabris, now a psychology professor at Union College in New York. In the original video, two groups of people - some dressed in white, some in black - are passing basketballs back and forth. The study subjects were asked to count the passes among those dressed in white while ignoring the passes of those in black.

<http://www.bmedreport.com/archives/14998>

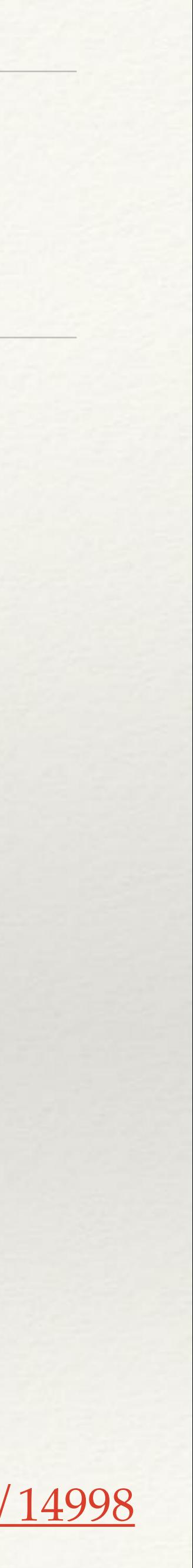

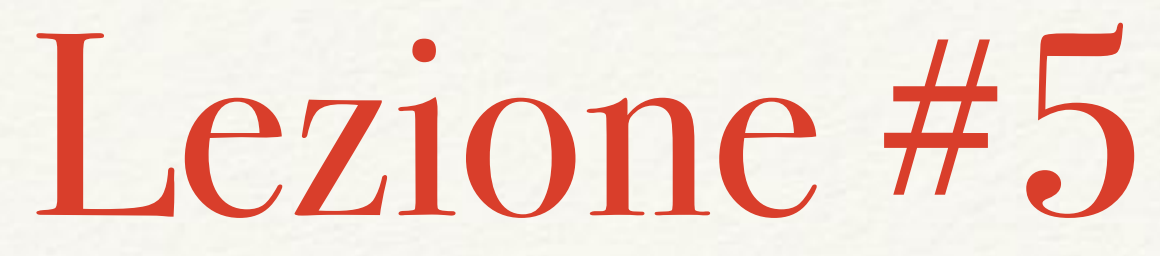

"Usare attributi pre-attentive per valorizzare ed esaltare strutture che che l'occhio vede e vuole vedere"

# emergono dai dati, ma non esagerare. Inoltre, non fidatevi troppo di quello

## Raccontare storie diverse con stessi dati

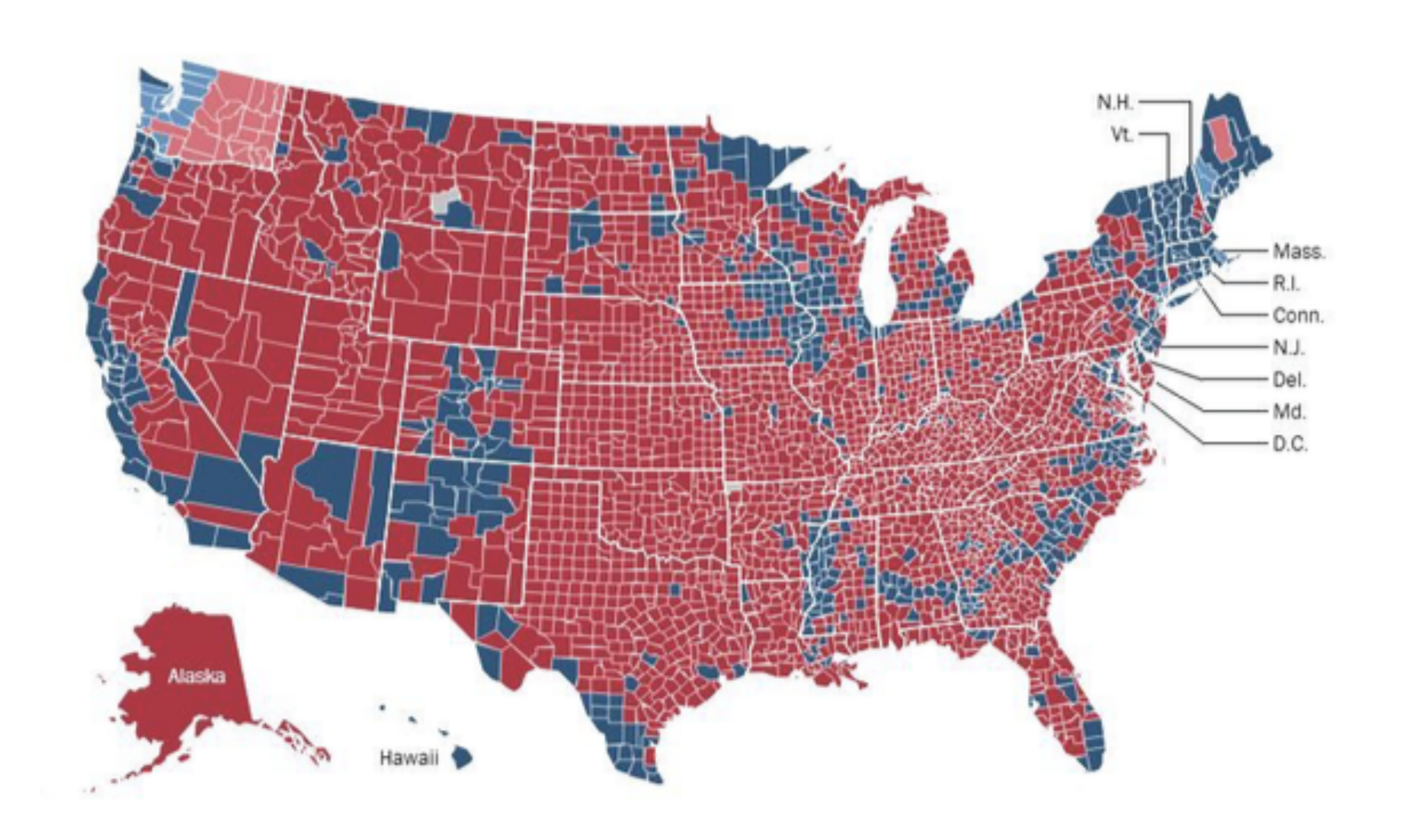

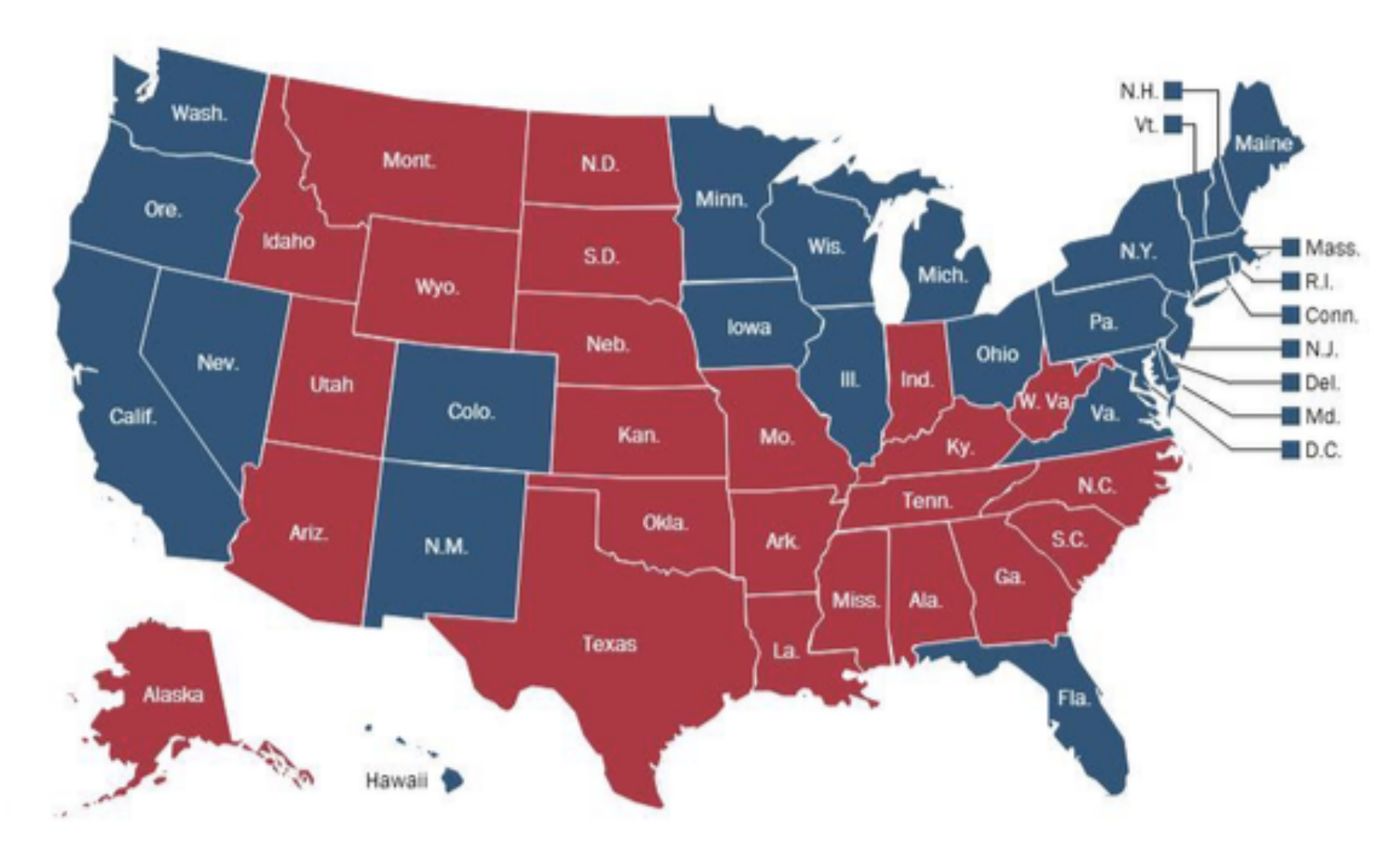

### anche "mappe di calore" e dotmap hanno problemi

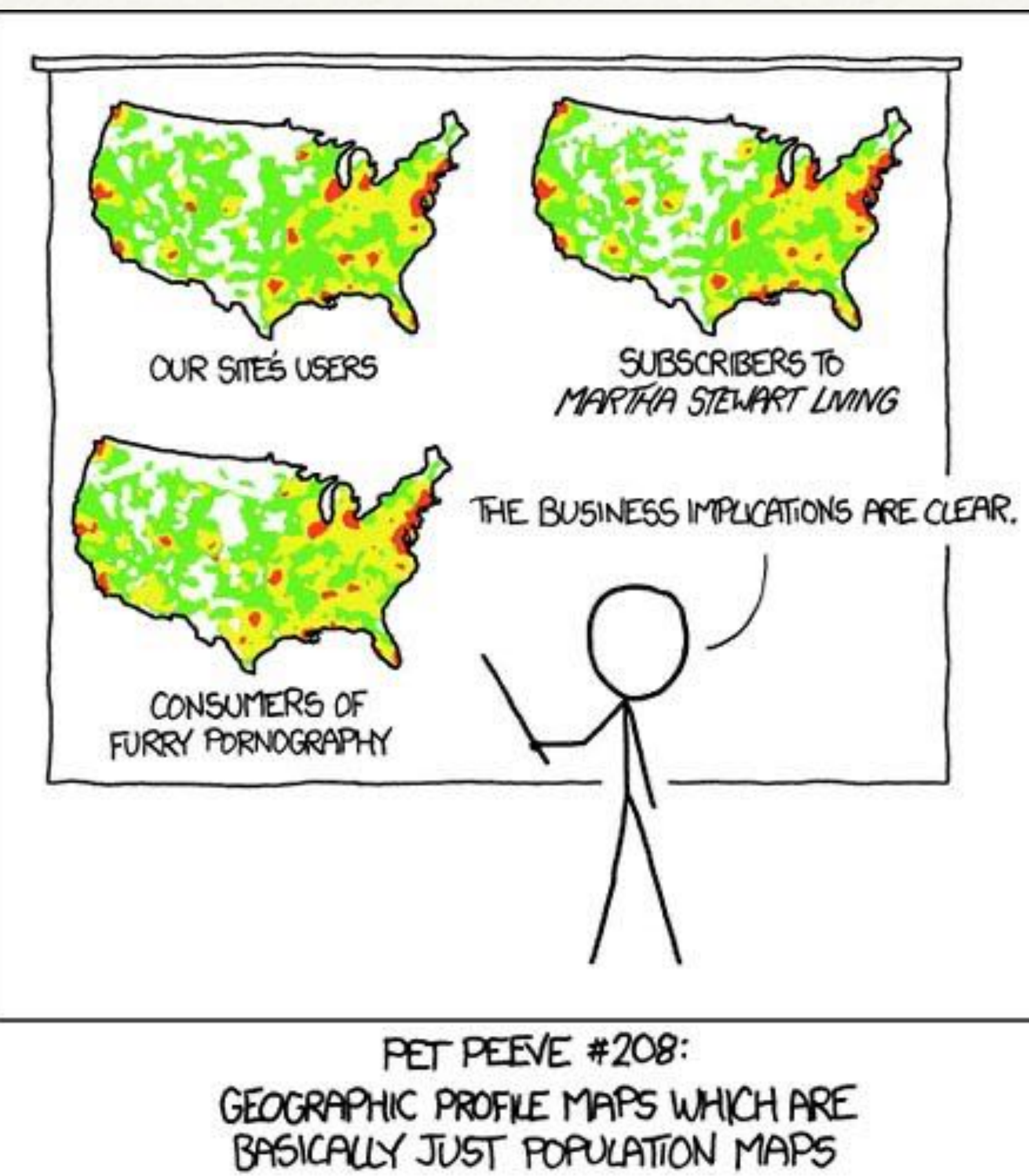

### gerrymandering

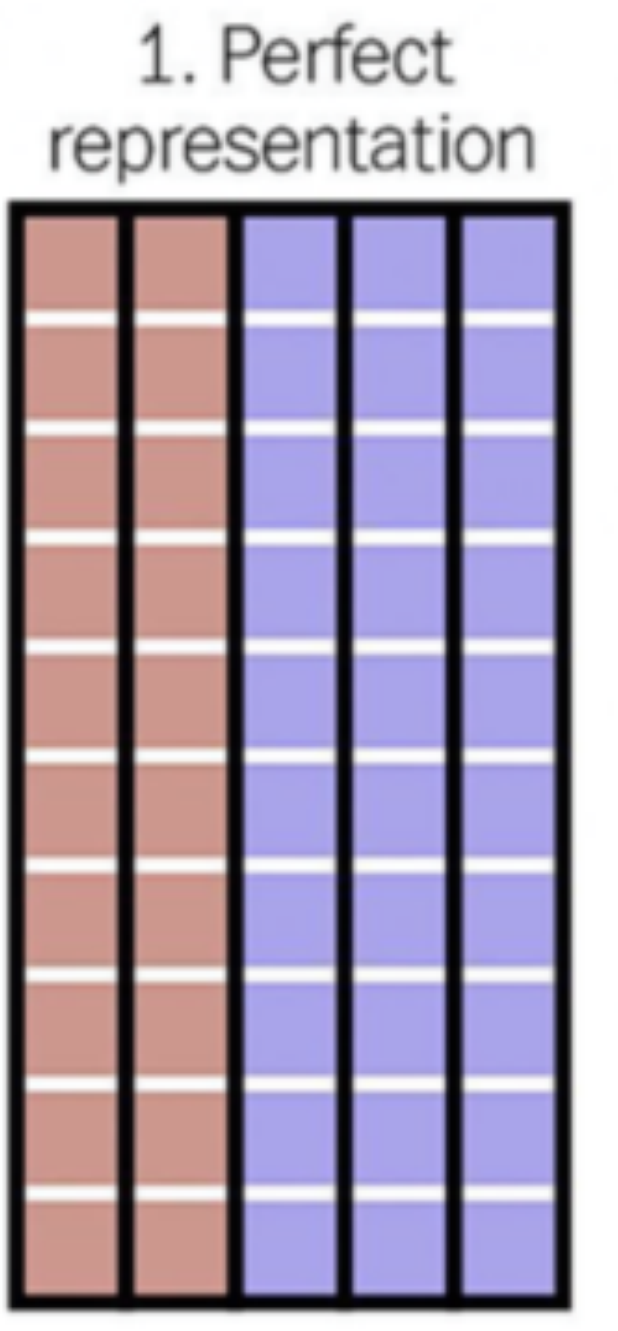

3 blue districts, 2 red districts

**BLUE WINS** 

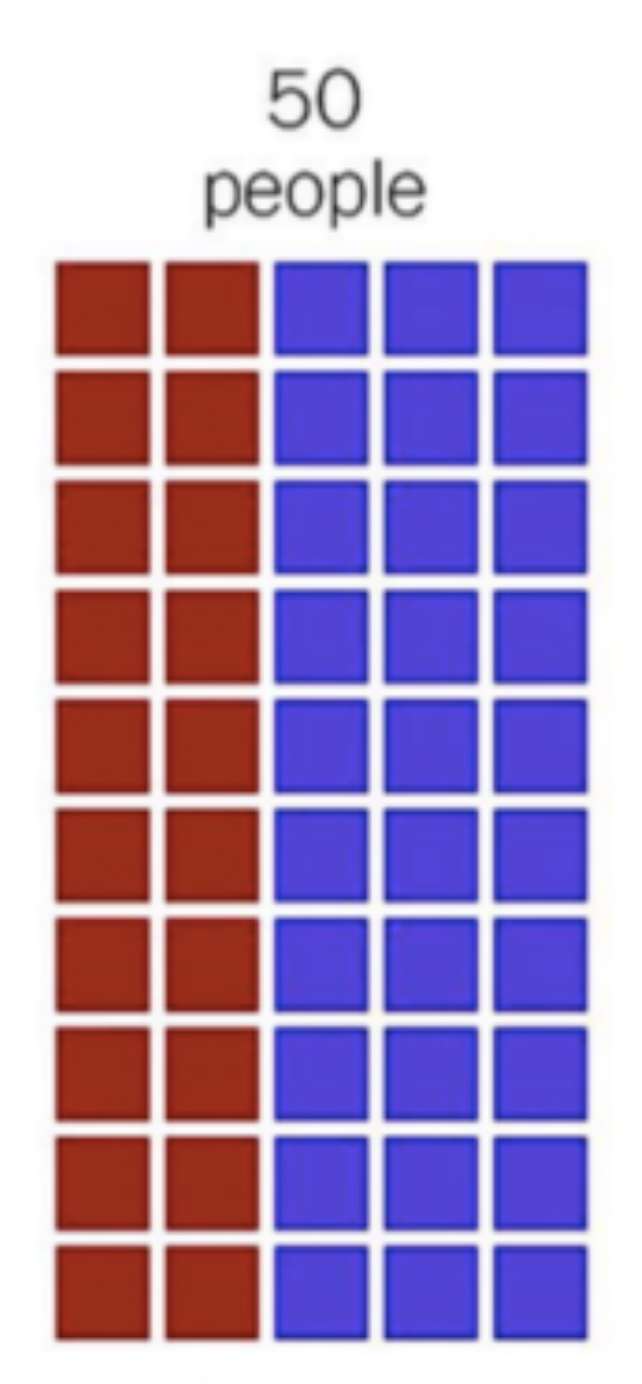

60% blue, 40% red

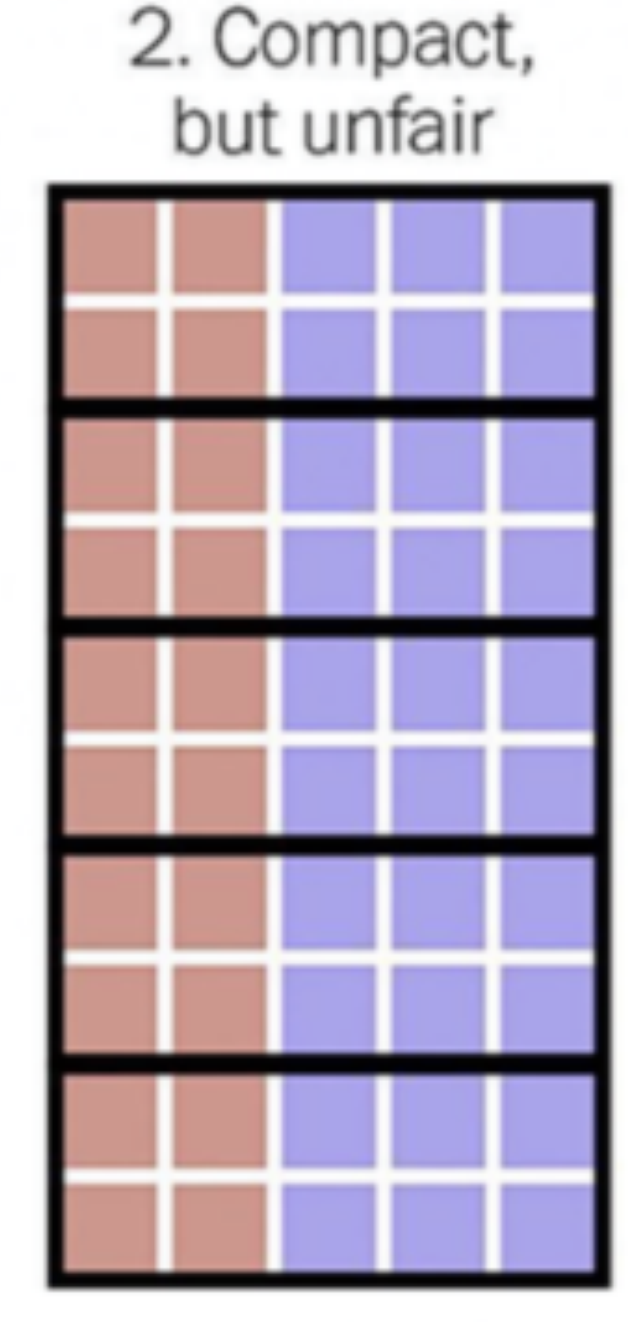

5 blue districts, 0 red districts

**BLUE WINS** 

3. Neither compact nor fair

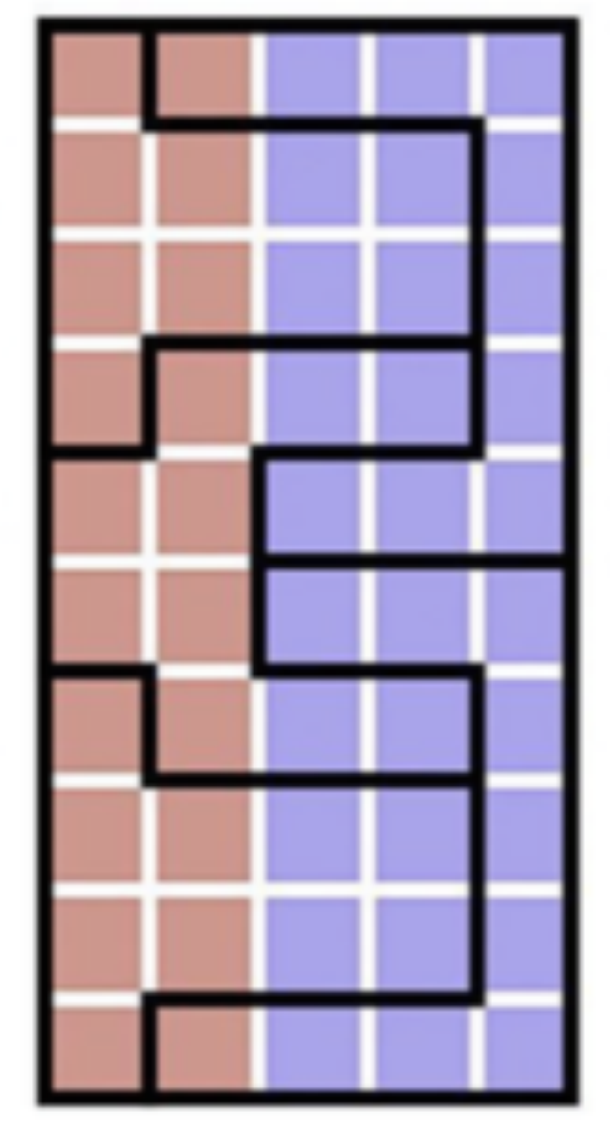

2 blue districts, 3 red districts

**RED WINS** 

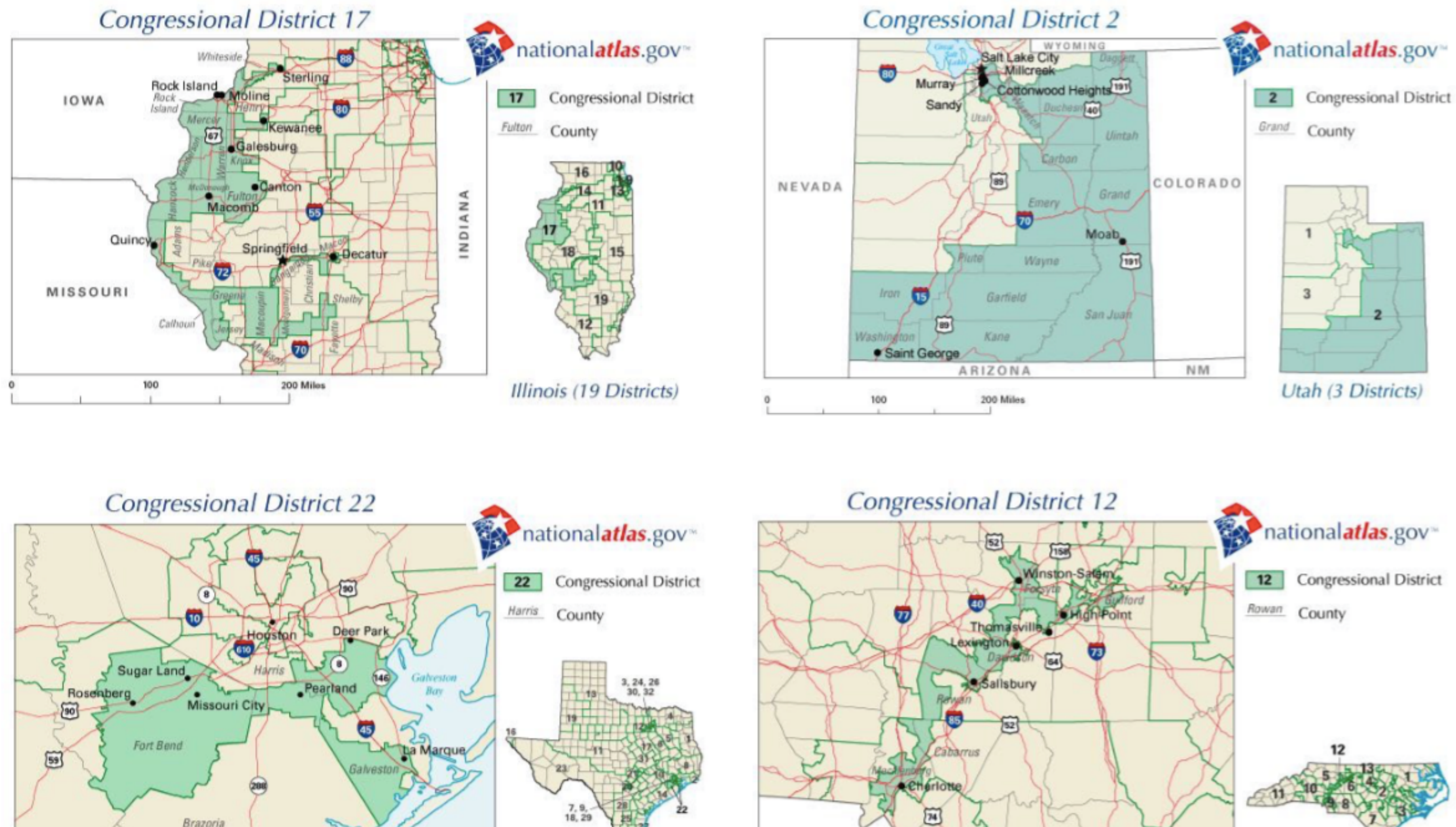

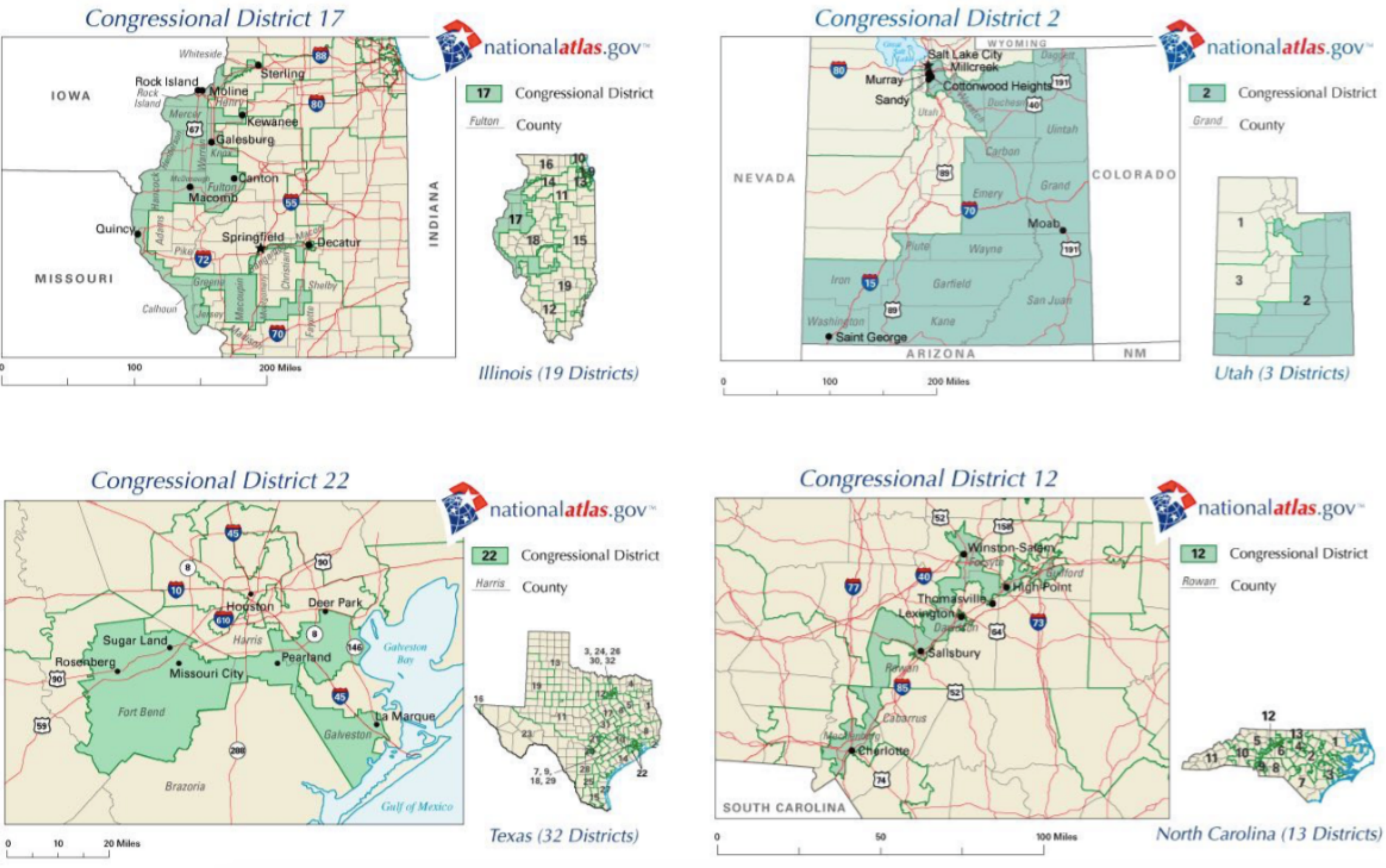

## Correlazioni spurie

### <http://www.tylervigen.com/spurious-correlations>

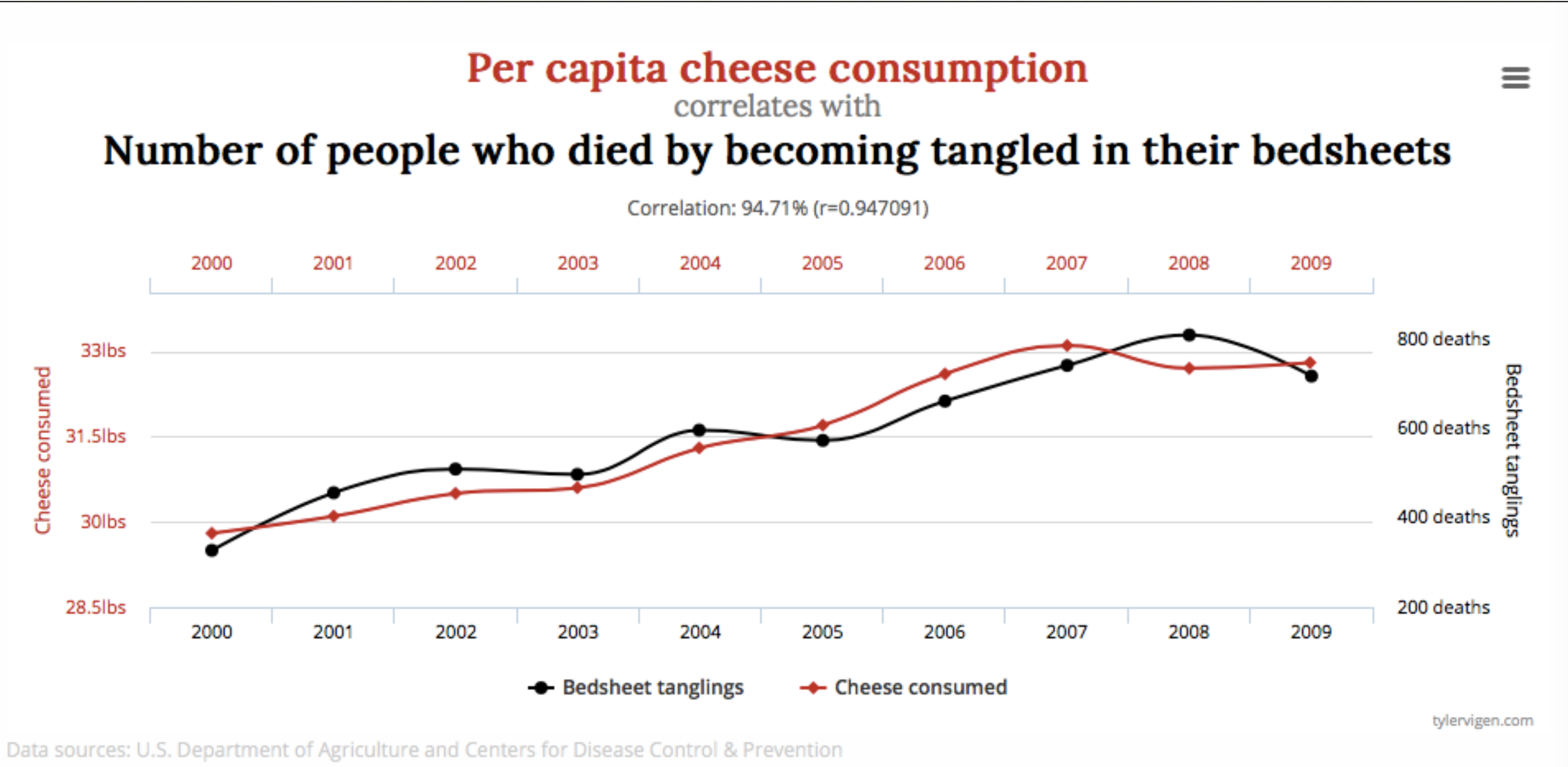

## Correlazioni spurie

### <http://www.tylervigen.com/spurious-correlations>

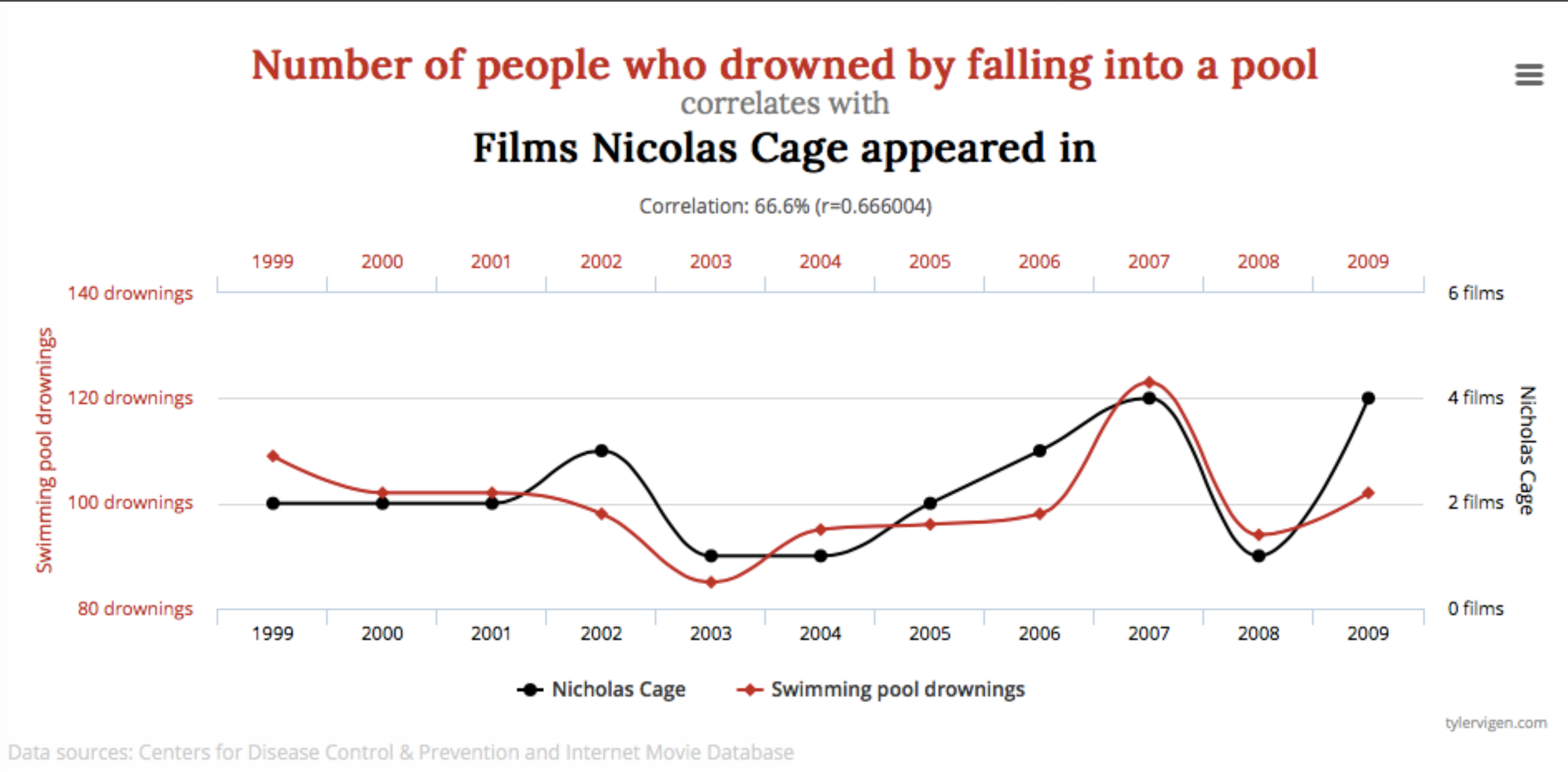

## La media statistica

- ❖ Distribuzione delle altezze negli individui: la media ci aiuta a fare predizioni
- ❖ Ma attenzione, anche rimanendo alla statistica elementare, non c'è solo la media!

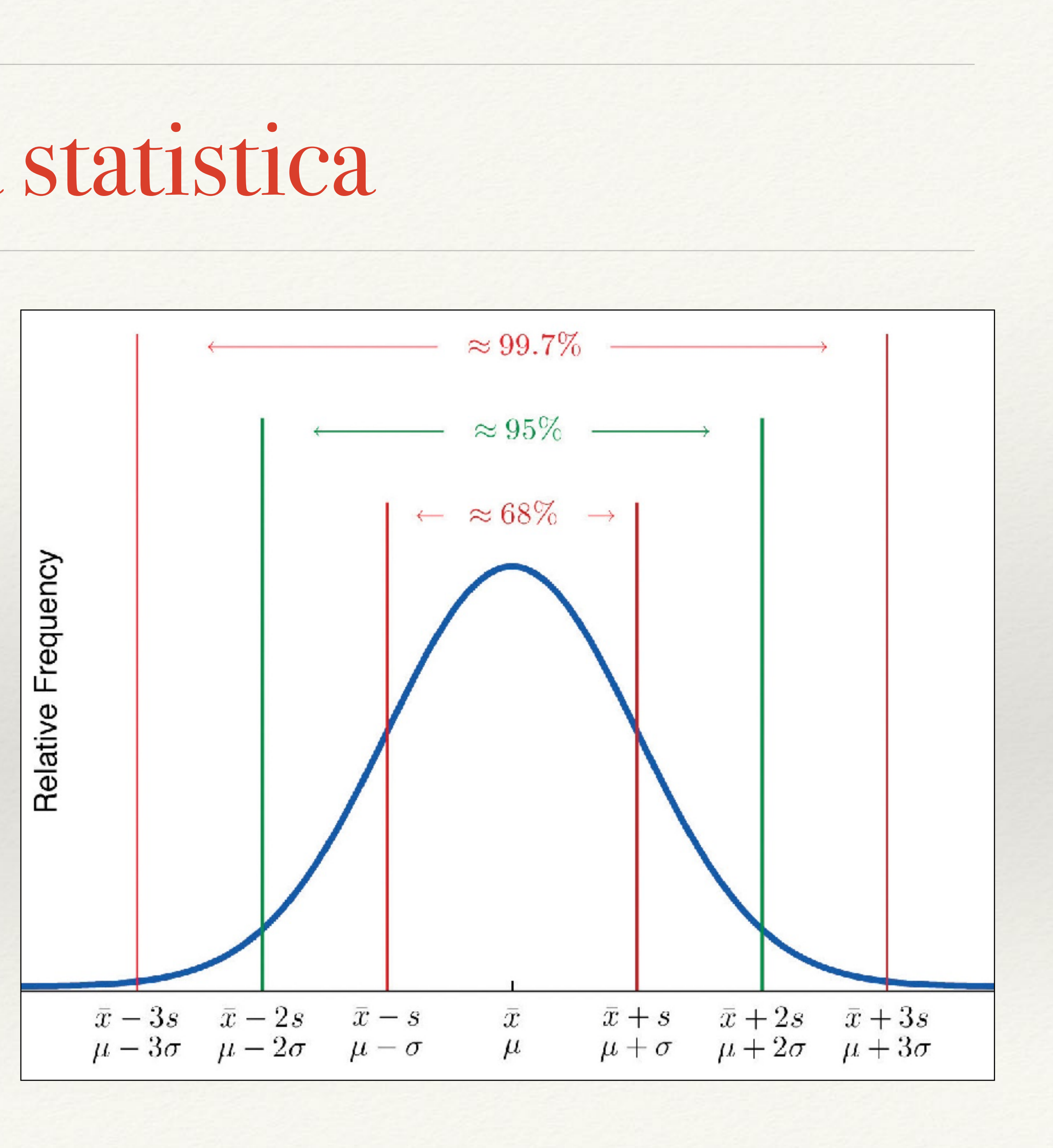

La media statistica

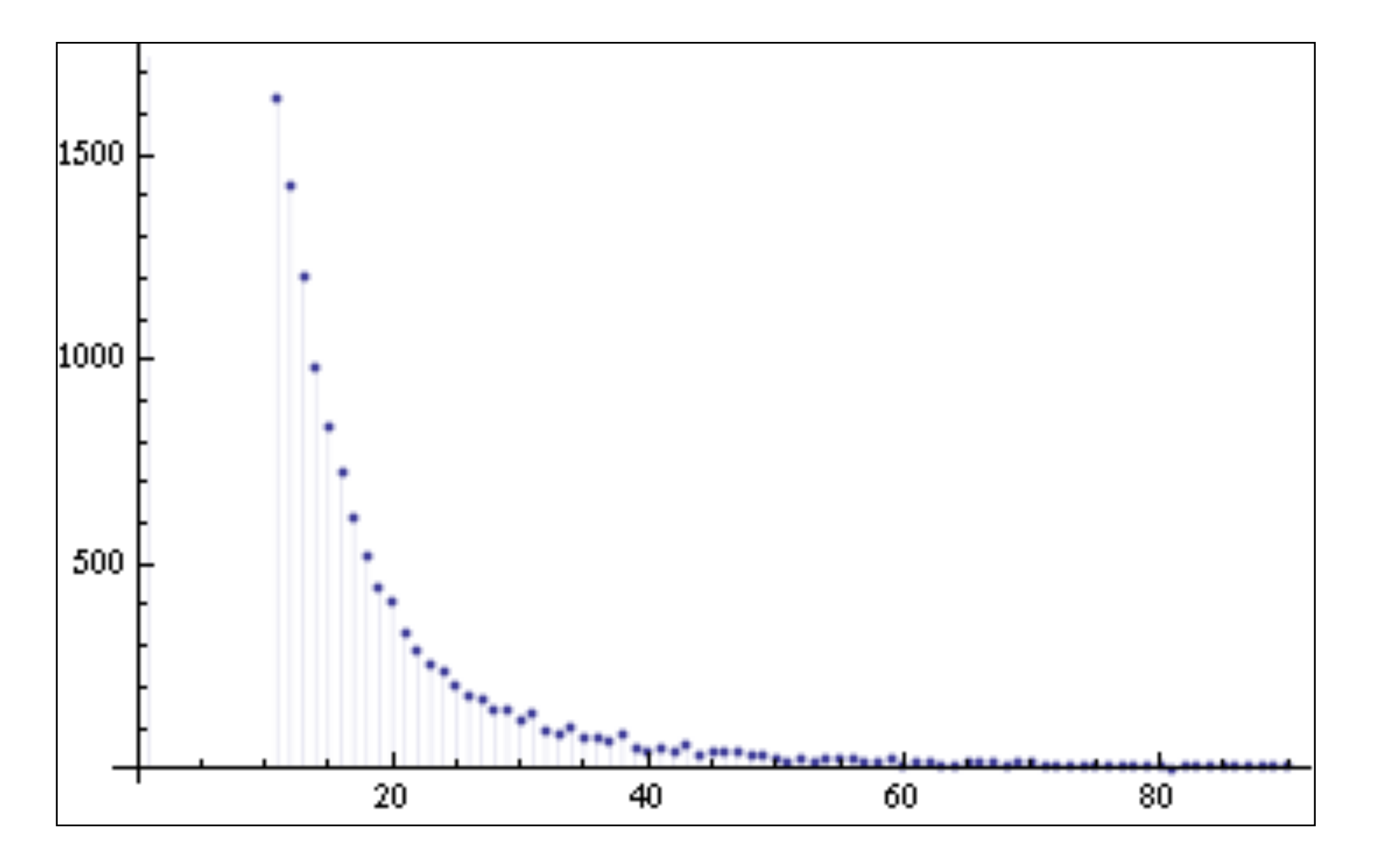

esempio: Distribuzione della ricchezza

**La media in questo caso non ha alcun valore statistico!**

In questo caso gli eventi estremi sono poco probabili, ma comunque MOLTO più probabili che con una curva a "campana"

Esempio: climate change

### Donald J. Trump @realDonaldTrump

```
\heartsuit 199.000 03:28 - 29 gen 2019
```
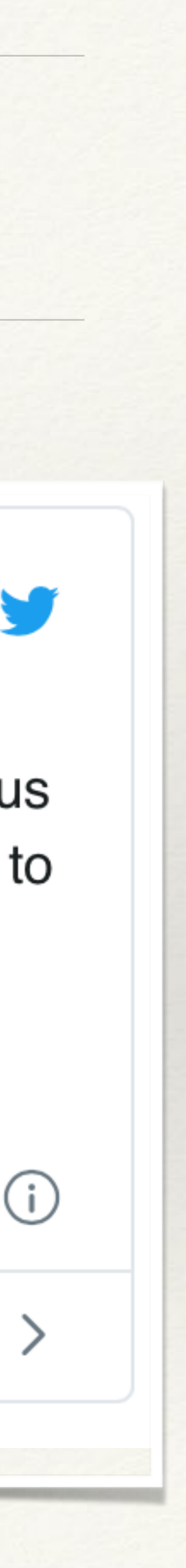

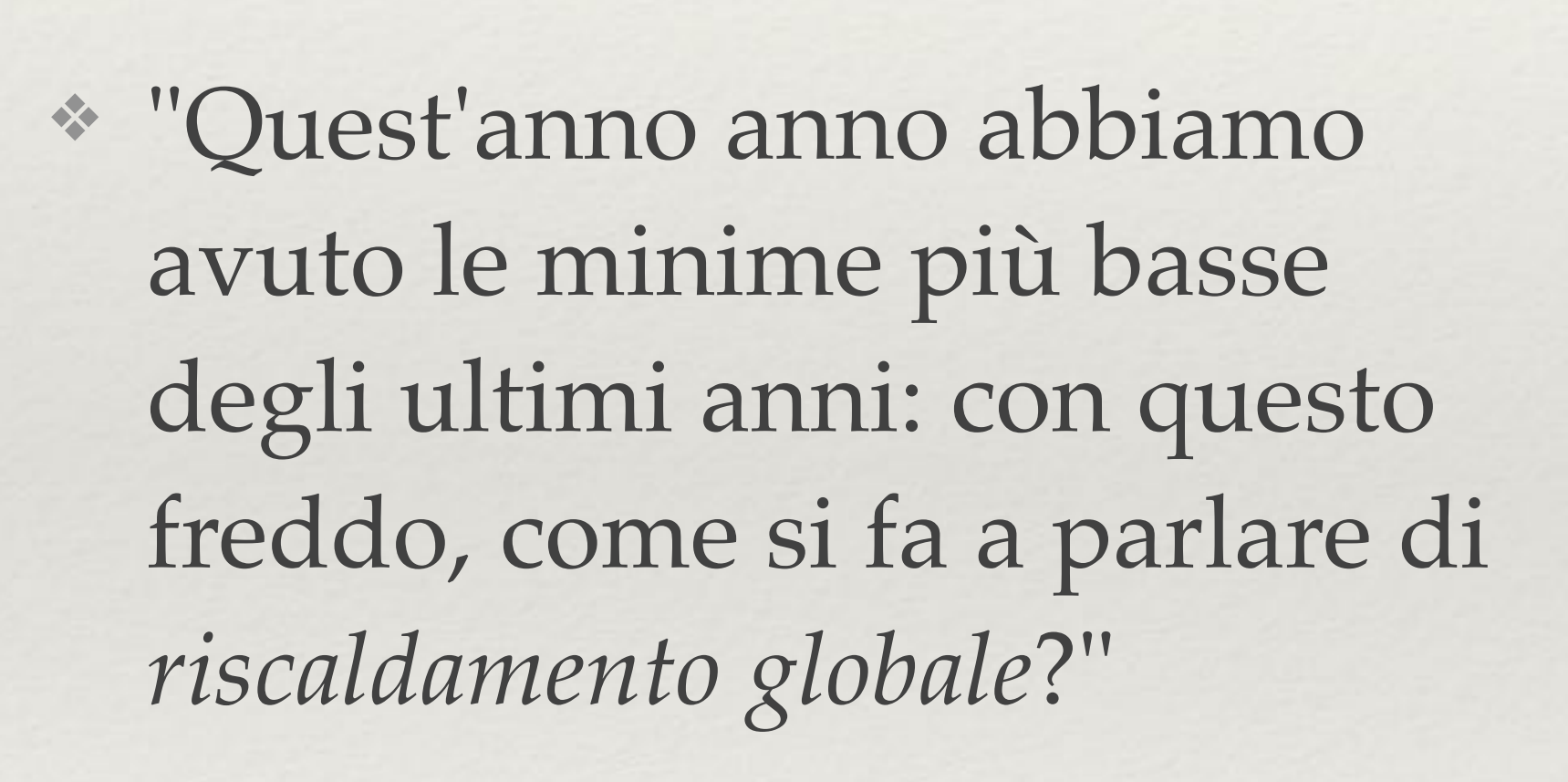

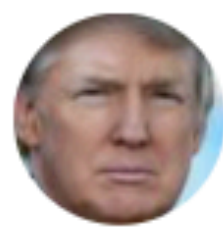

In the beautiful Midwest, windchill temperatures are reaching minus 60 degrees, the coldest ever recorded. In coming days, expected to get even colder. People can't last outside even for minutes. What the hell is going on with Global Waming? Please come back fast, we need you!

177.000 utenti ne stanno parlando

Immagine tratta da Olaf Jensen - "Chi ha paura del buio?"

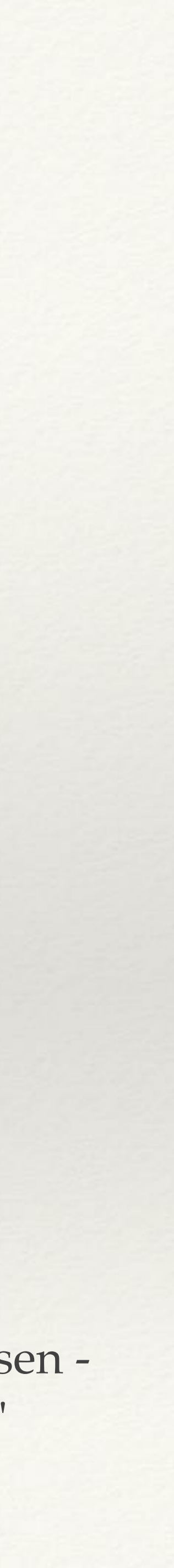

Capire un fenomeno complesso da pochi eventi locali è **sbagliato**

**Abbiamo bisogno di molto più contesto e di tante tante tante analisi** 

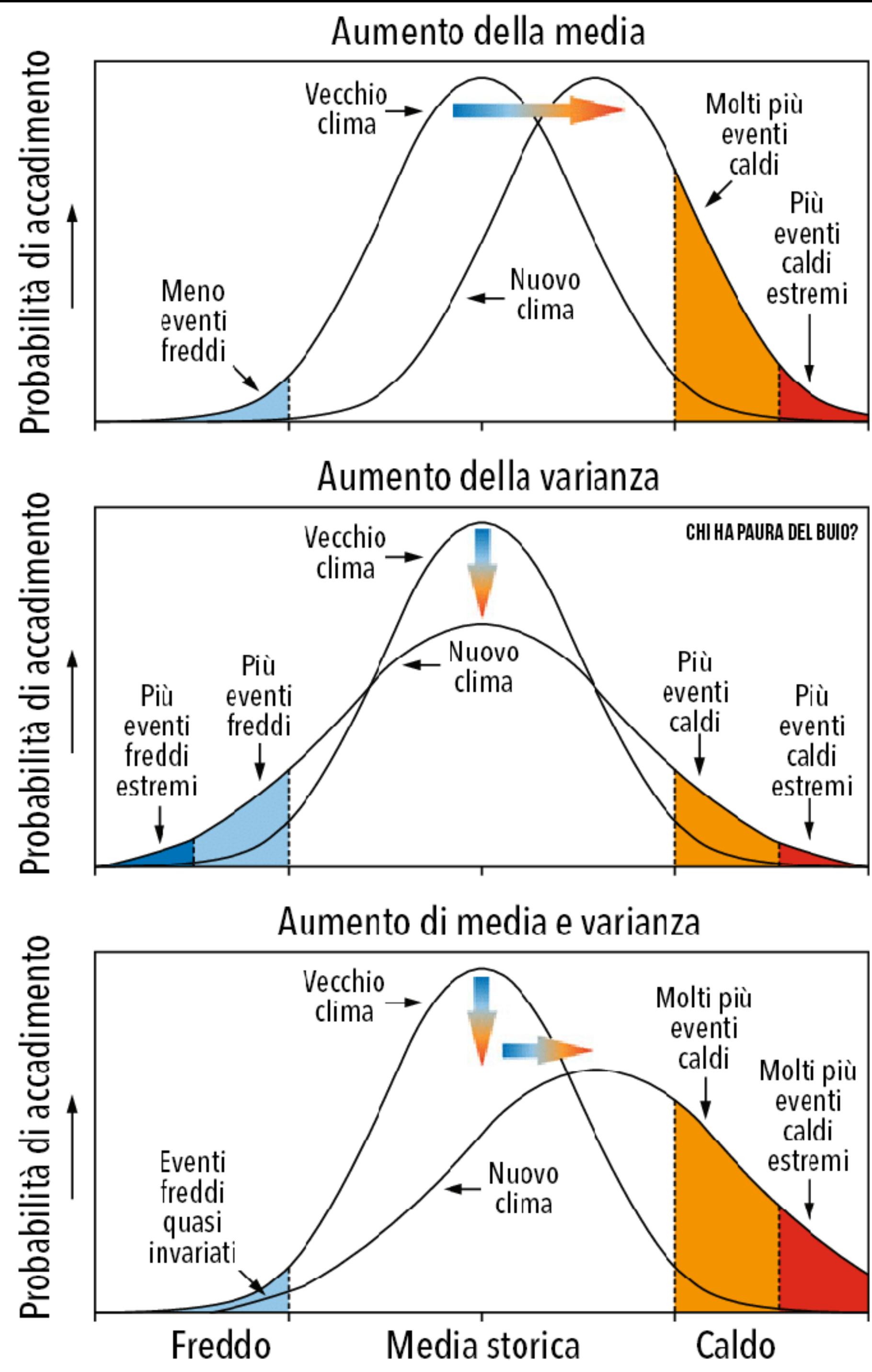

## Lezione #6

"Non torturare i dati con una matematica sbagliata. Indici, misure, rappresentazioni e modelli per fare predizioni sono spesso utili, ma il rischio di usare strumenti non fondati matematicamente è altissimo e quasi mai i risultati sono ovvi"

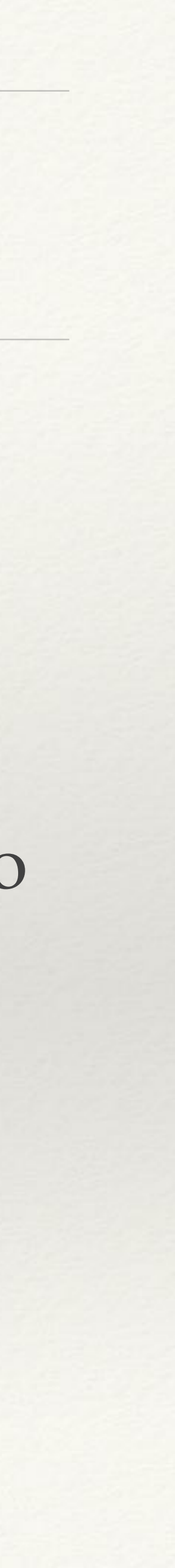

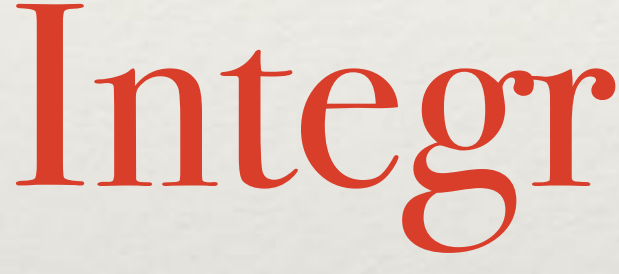

Integrità grafica

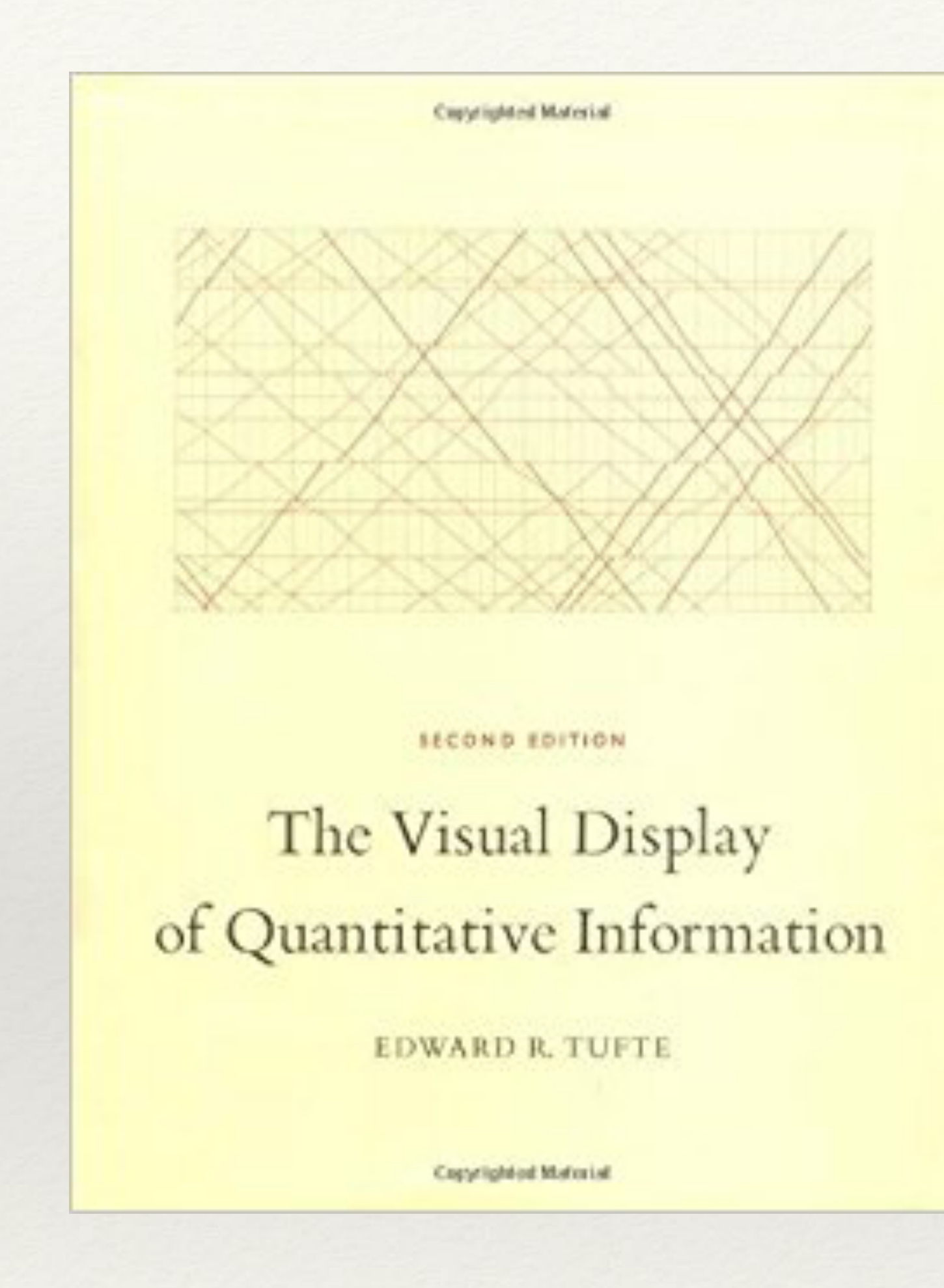

The Visual Display of Quantitative Information Edward R. Tufte

https://www.edwardtufte.com/tufte/books\_vdqi

## Lie Factor

### Lie factor should be close to one i.e. 1.05 > Lie Factor > 0.95

### Lie Factor  $=$   $size$  of effect shown in graphic size of effect in data

# VDQI Example (p57)

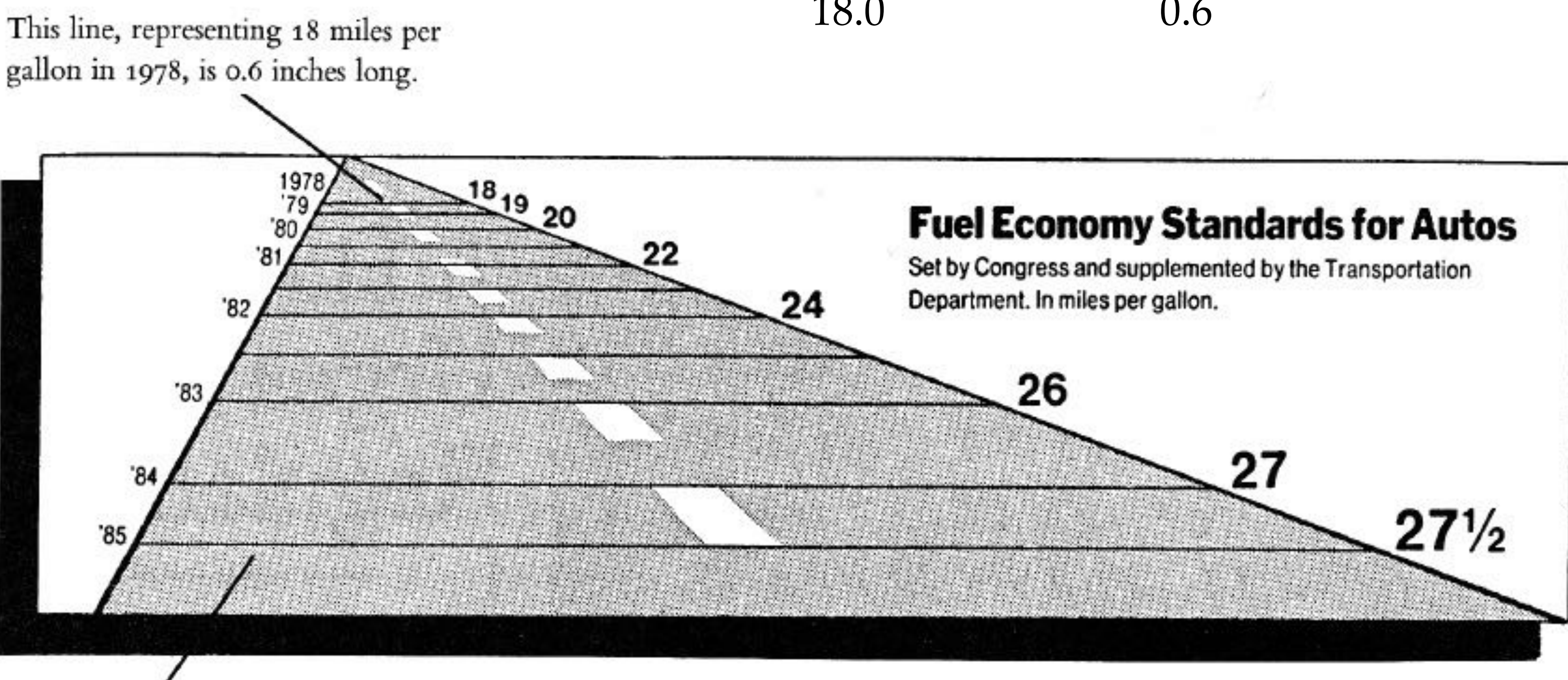

This line, representing 27.5 miles per gallon in 1985, is 5.3 inches long.

 $\frac{27.5-18.0}{18.0}$  = 0.53  $\frac{5.3-0.6}{0.6}$  = 7.83 Lie Factor =  $\frac{7.83}{0.53}$  =14.8

# VDQI Example (p58) – No Lies!

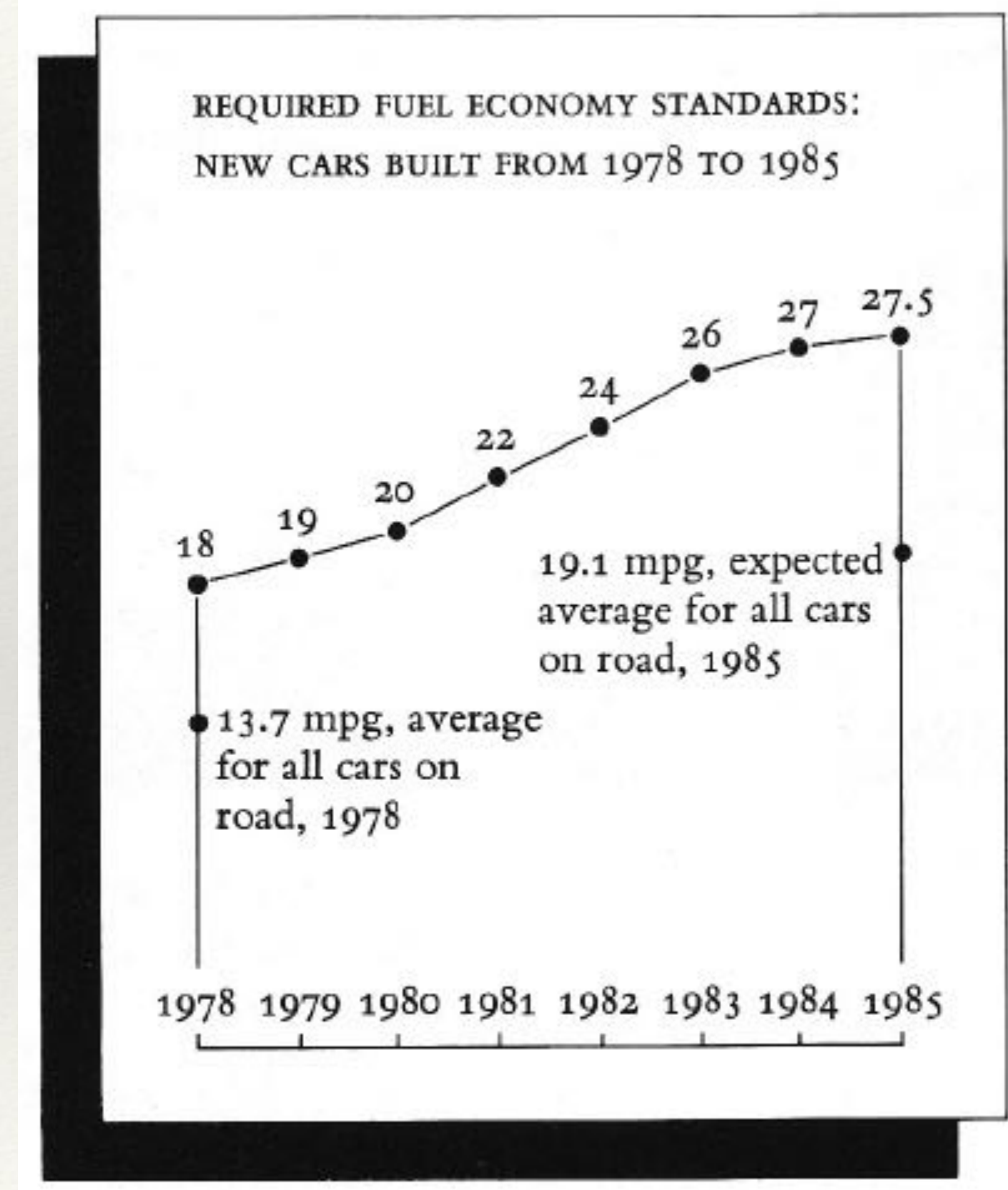

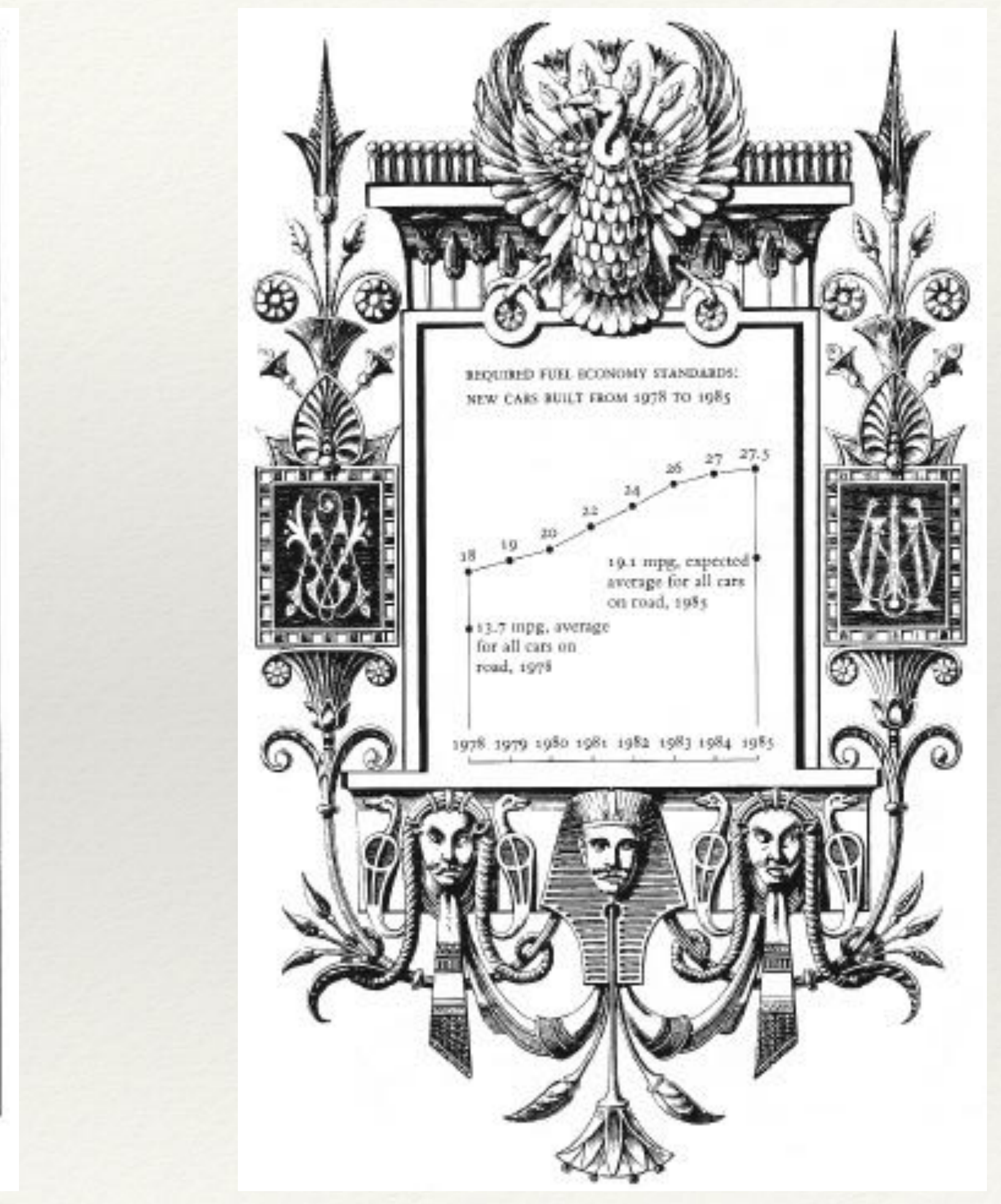

## Lezione #7

"Non introdurre bugie nascondendosi dietro l'idea di migliorare l'estetica della infografica. Esistono misure molto efficaci ed oggettive che svelano l'inganno e la reputazione si perde in un baleno"

Valutazione e (re)design

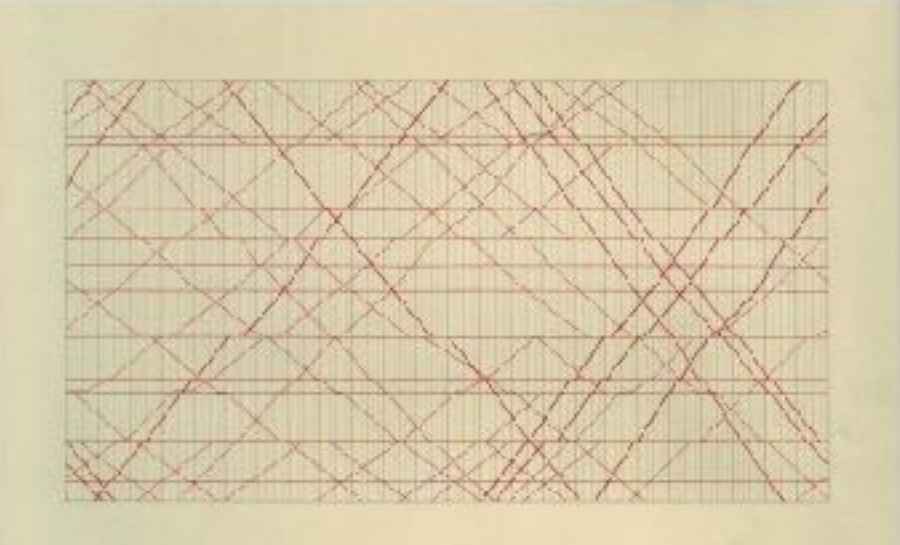

SECOND FOIT ON

The Visual Display of Quantitative Information

EDWARD R. TUFTE

### Resources

### The Visual Display of Quantitative Information by Edward R. Tufte, Graphics Press, 2001

Graphical Redesign VDQI Chapter 4

*–Edward Tufte*

*"Above all else, show the data."*

# VDQI Example (p91)

CHART of IMPORTS and EXPORTS of ENGLAND to and from all NORTHAMERICA From the Year 1770 to 1782 by W. Playfair

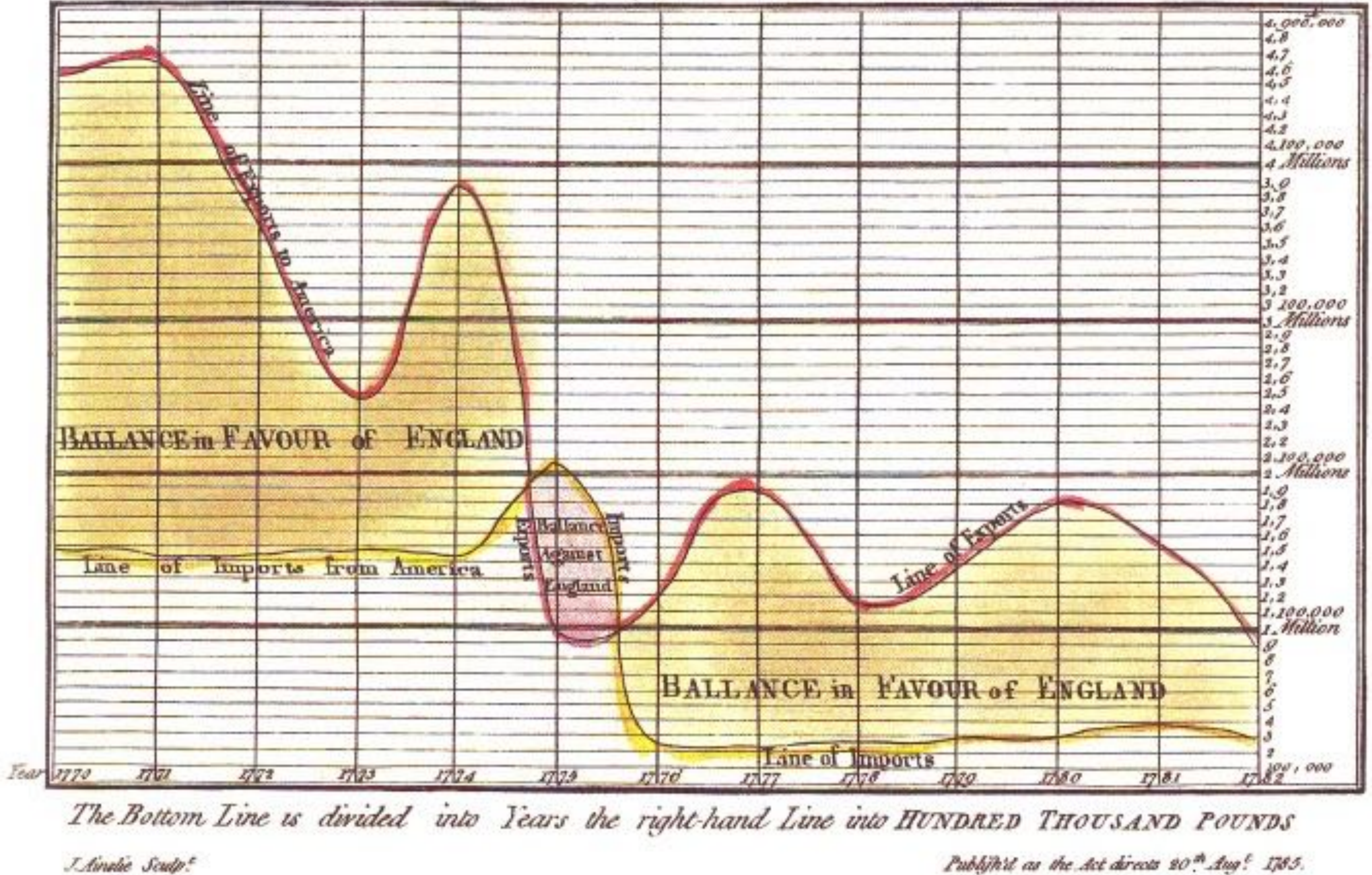

Publifield as the Act directs 20th Aug! 1785.

# VDQI Example (p91)

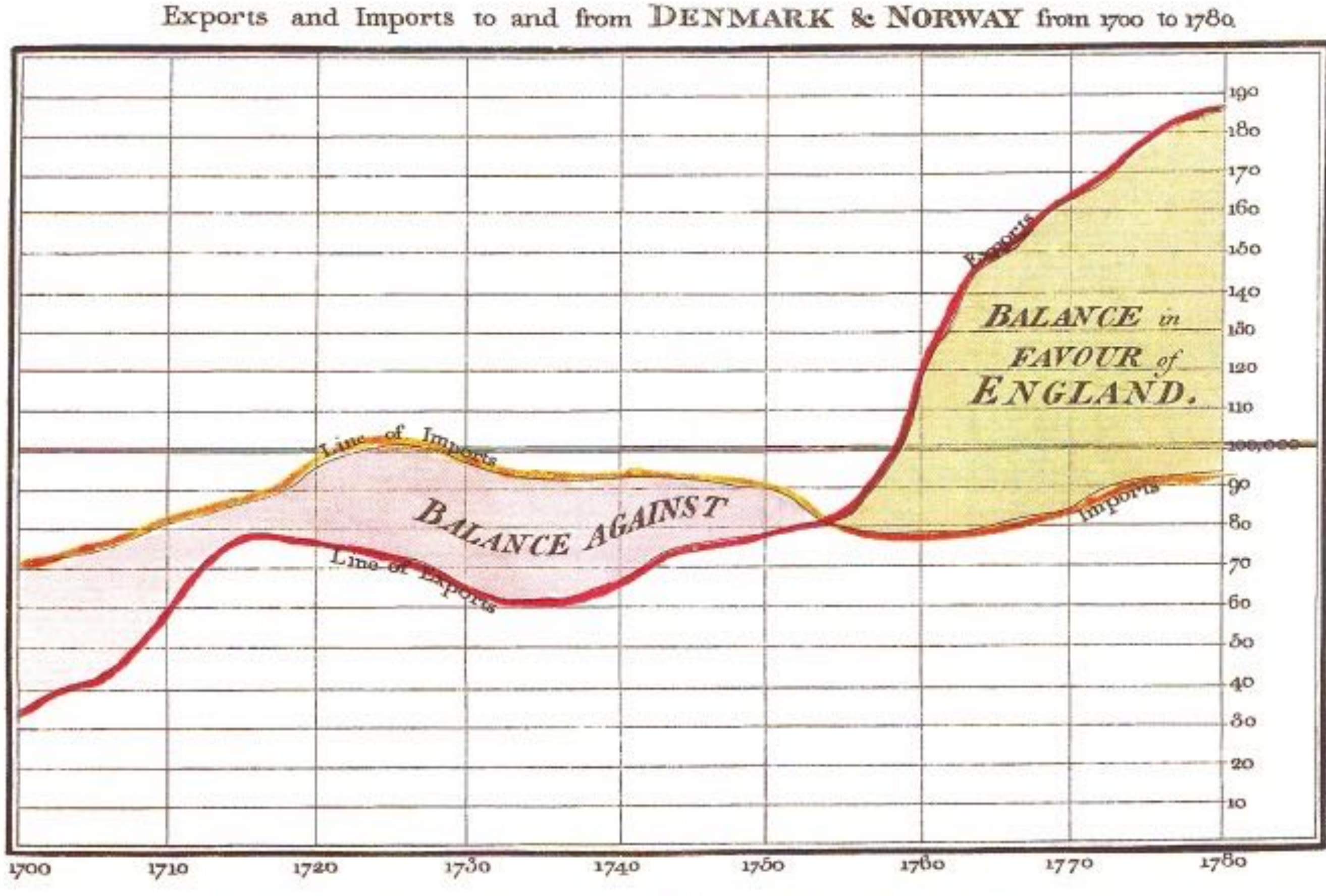

Published or the Act directs, 10 May 1786. by W" Playfair

The Bottom line is divided into Years, the Right hand line into L10000 each. Naste sealpt 352, Swand, London:

data-ink

total ink used in graphic

= proportion of a graphic's ink devoted to the nonredundant display of data-information

 $= 1.0$  – proportion of a graphic that can be erased without loss of data-information

## Data-Ink Ratio

### Data-Ink Ratio = –

# VDQI Example (p93)

RF-RM<br>han My hayar will plywan wrannau wrannau mae ar mae ar mae ar a mae ar a mae a chan a chan a chan a chan a ma<br>LM-LO An Andrey My Many Many Mandrey Park (Many Mandrey and many many mandrew mandrew mandrew An photosyphysyllyperyphotosyphotosyphysyntheyydrosybbachtarhysylphyshyhrhusuhhharasyannanananananan M/wr/Nw4VWW/<sub>N</sub>w4www/w/hw4/w<sup>w</sup>/w/m/Nw4/wa/hw4/w/WWW/w84wWhat44Wwwwww<del>wad</del>wad RT-RM<br>Window Will Mary Marchan May an any Mar Mar Mar an approxy man mar a contract and mar an an approximation A Title and Manguaran months work was a month was a month was a month was a month was a month was a month was www.communications.com/www.com/www.com/www.com/www.com/www.com/www.com/www.com/www.com/www.com/www.com/www.com/ 

photography from the control of the company of the control of the control of the control of the control of the control of the control of the control of the control of the control of the control of the control of the contro

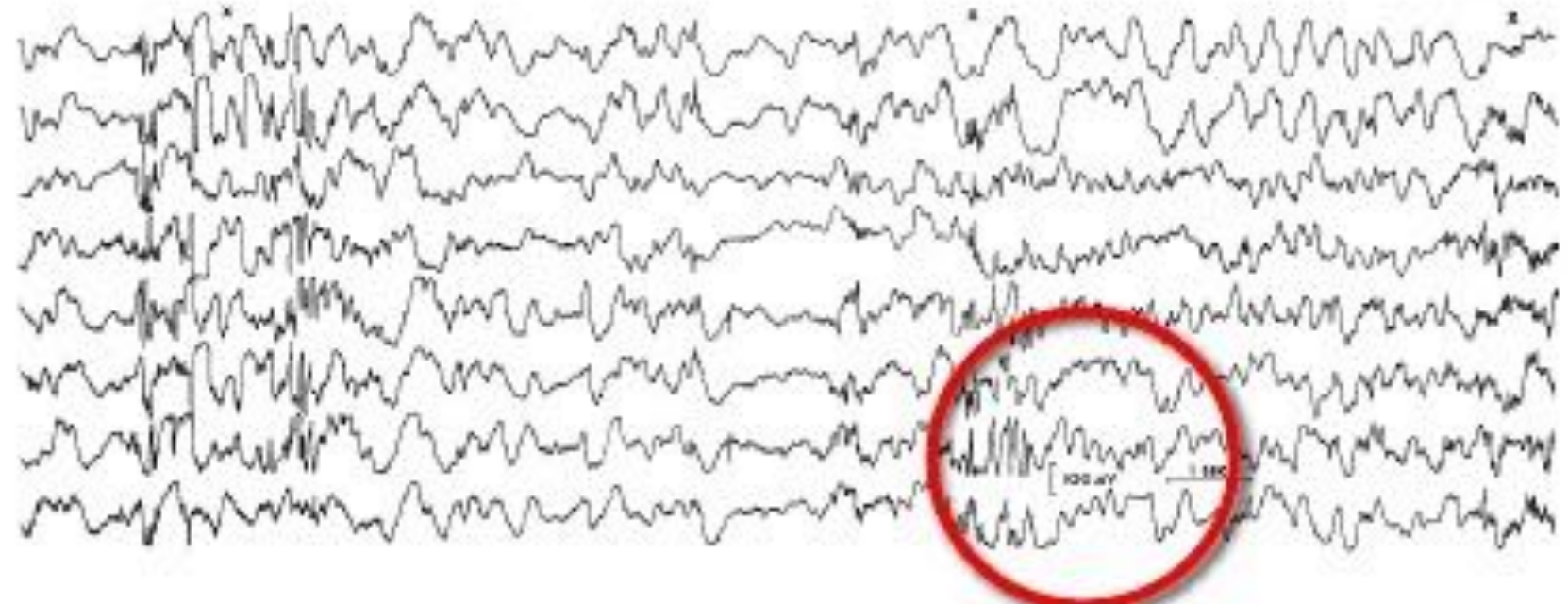

### Nothing can be erased without losing information

# VDQI Example (p94)

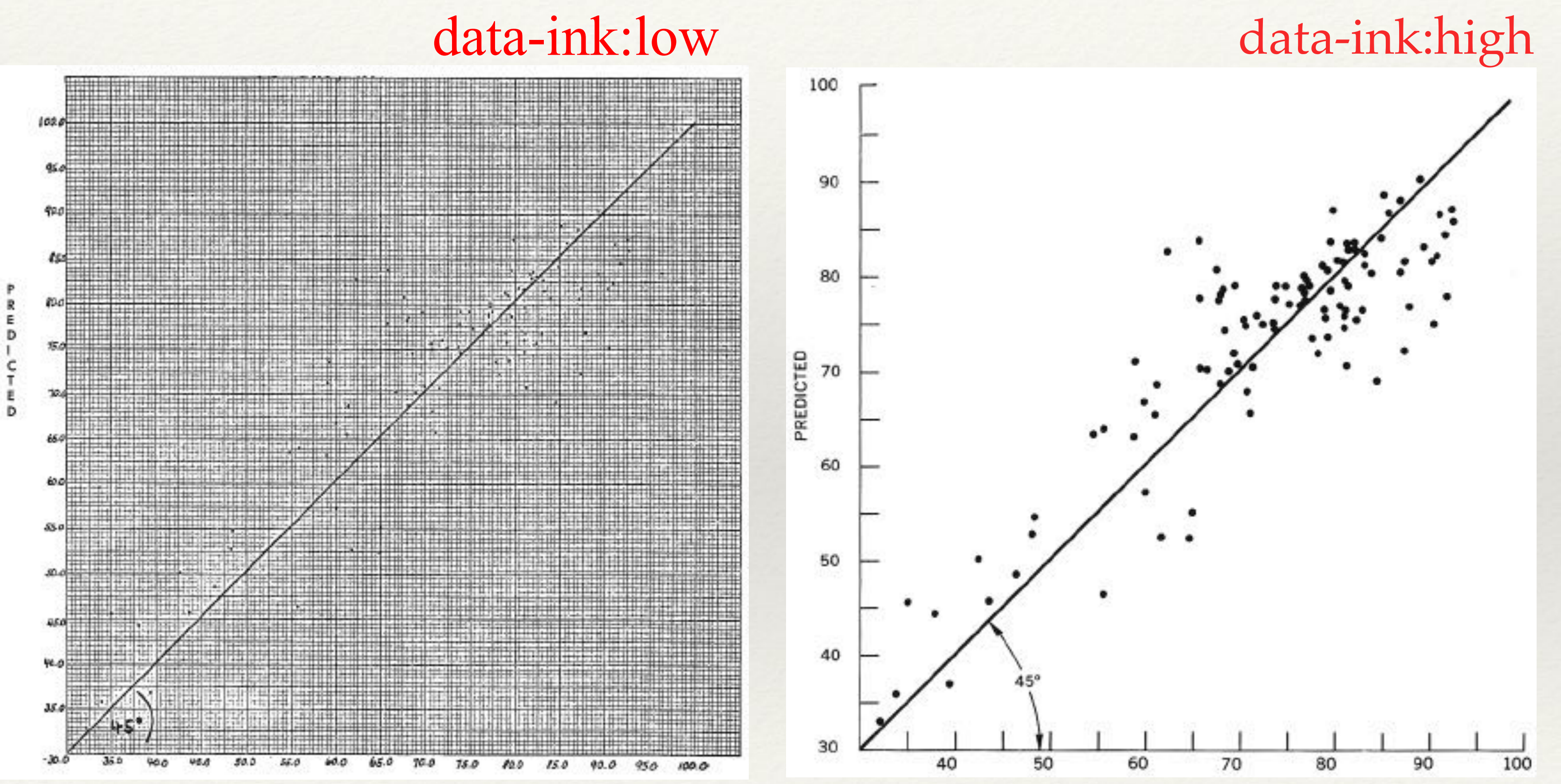

Data Density VDQI Chapter 8

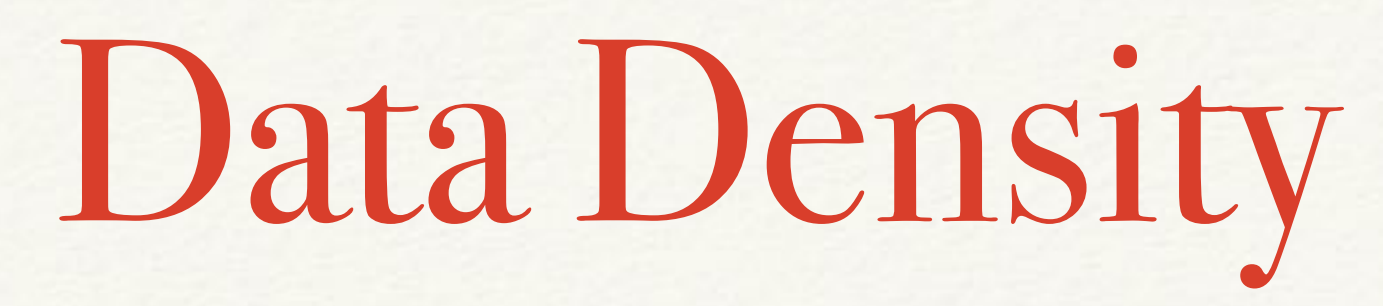

Data Density =

number of entries in data matrix

area of data graphic

# VDQI Example (p163)

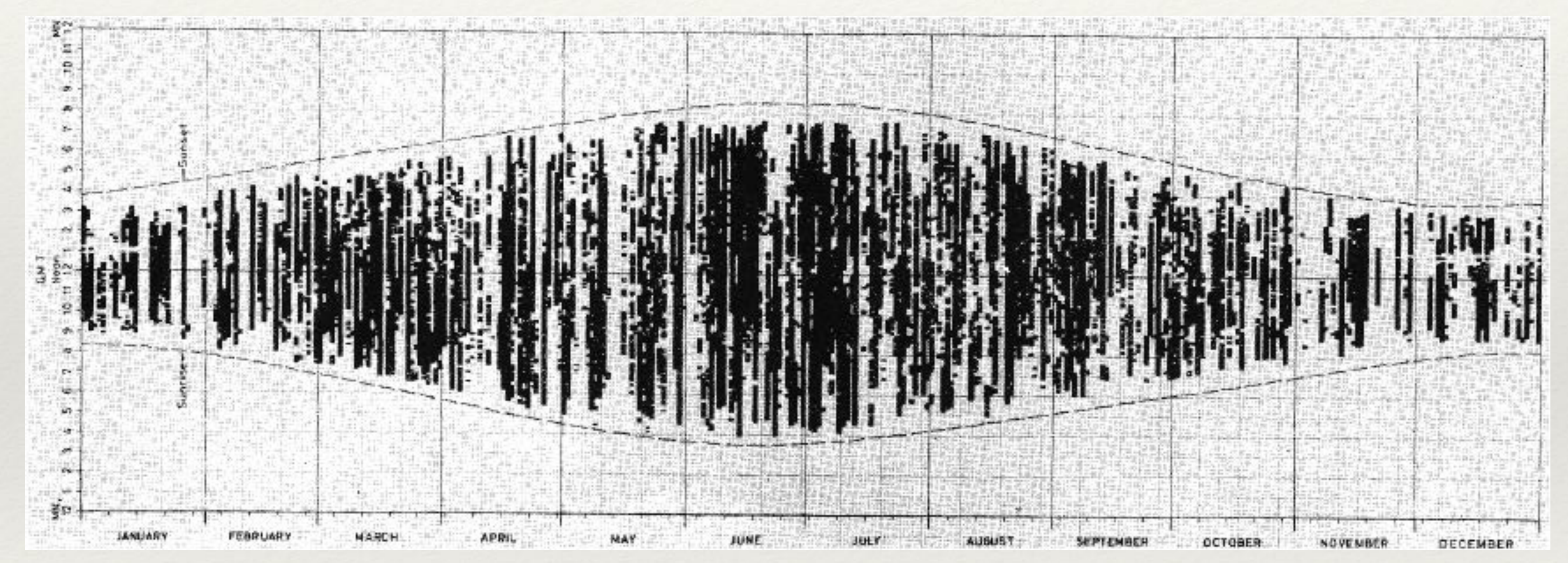

1,000 numbers per square inch

### annual sunshine record

# VDQI Example (p160)

NO. 1450. STEEL PRODUCTS-NET SHIPMENTS, BY MARKET CLASSES: 1960 TO 1978 [In thousands of short tons. Comprises carbon, alloy, and stainless steel." N.e.c." means not elsewhere classified]

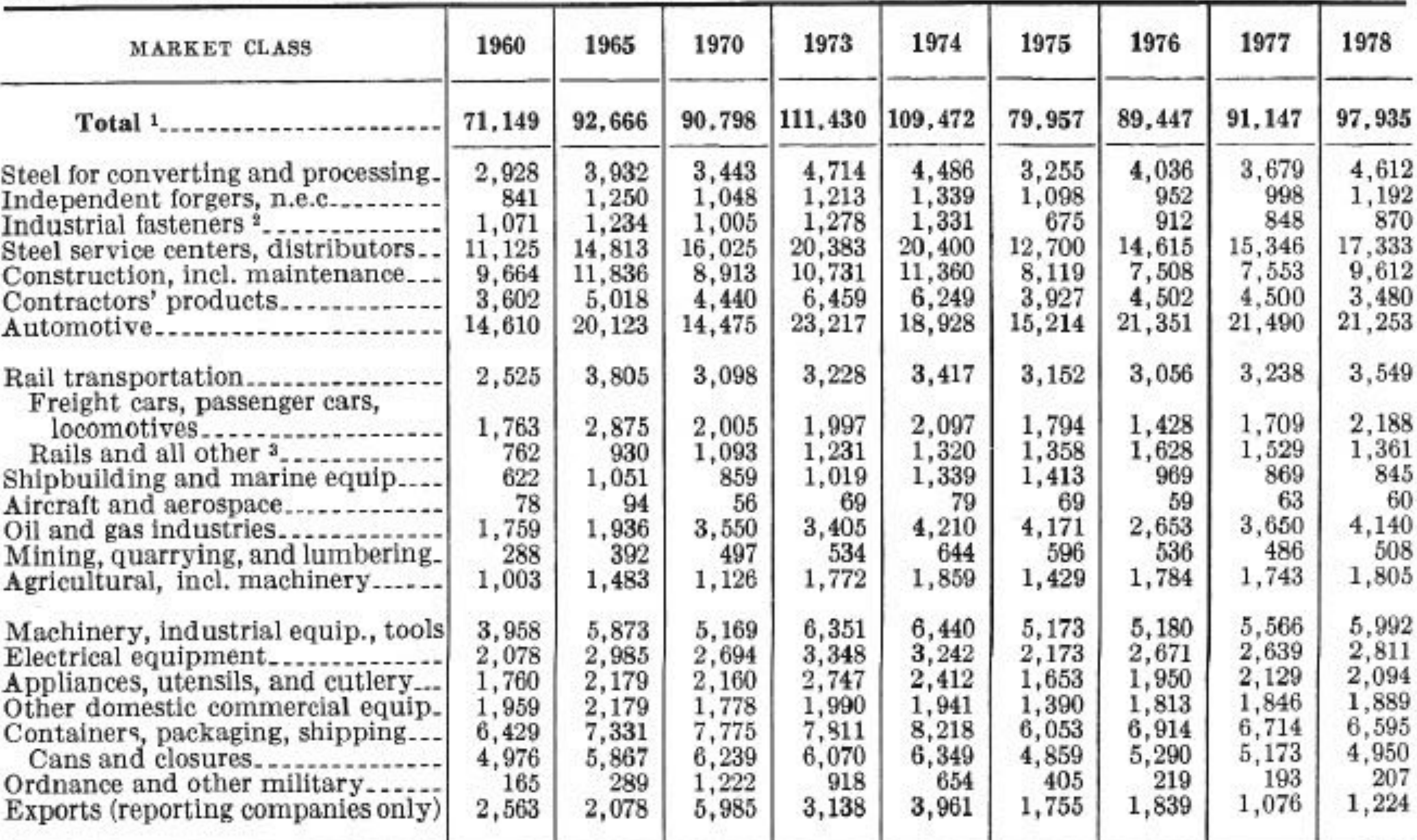

 $\frac{1 \text{ Total} }{2}$  includes nonclassified shipments, and, beginning 1970, data include estimates for a relatively small number of companies which report raw steel production but not shipments.  $\frac{2 \text{ Bolts}}{2}$ , nuts, rivets,

### tables/matrices are dense

# VDQI Example (p42)

### Small multiples

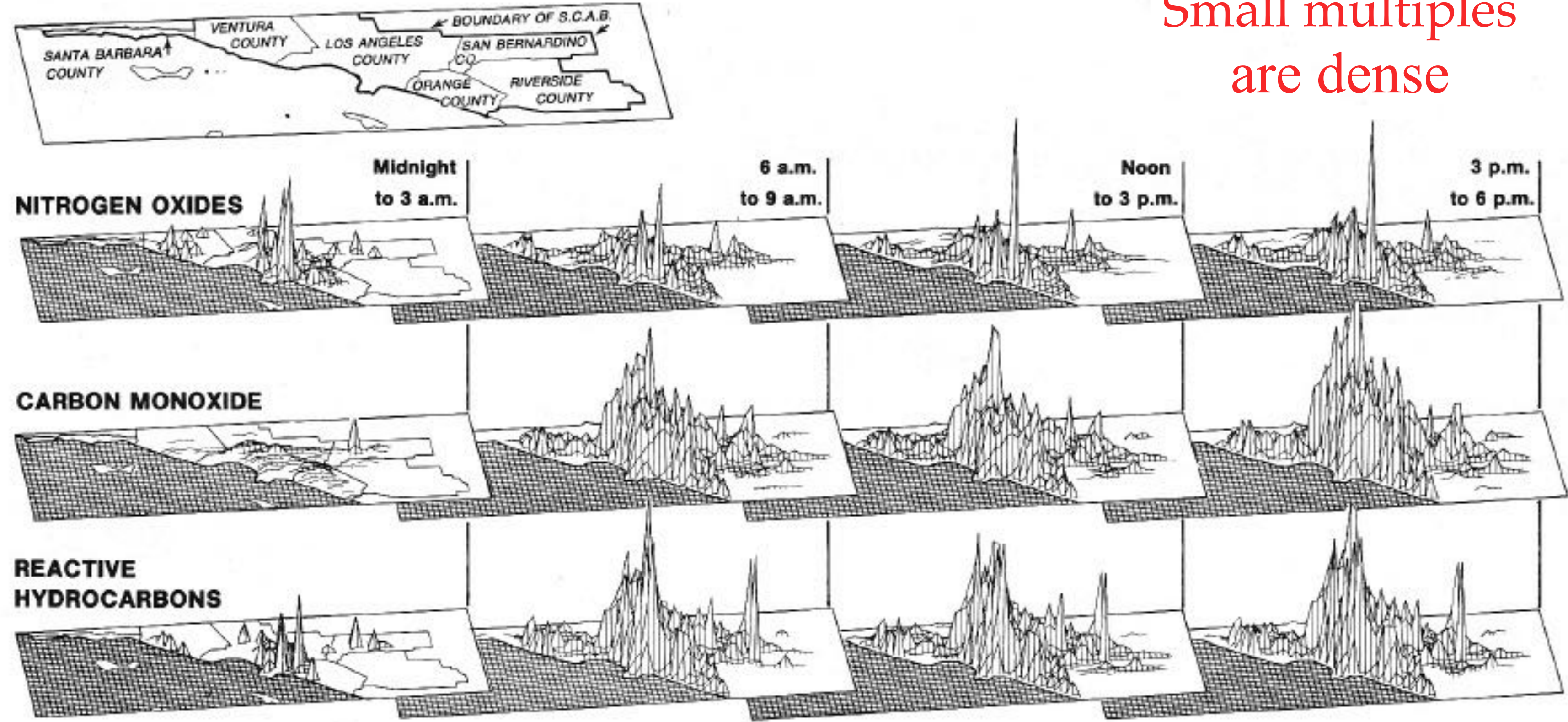

# Small Multiples Example

### Monthly Unemployment Rates by State, Jan 1976 - Apr 2009

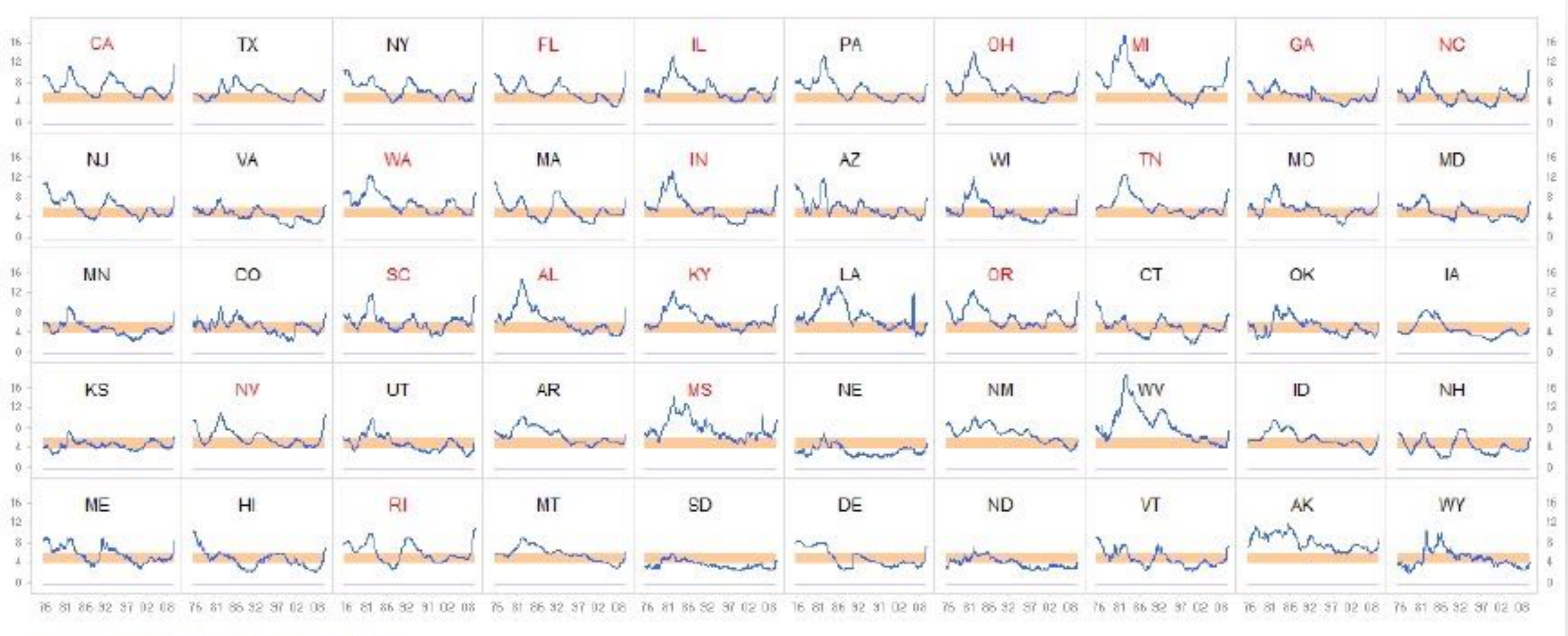

Source: Bureau of Labor Statistics

Notes:

The orange band denotes a "normal" unemployment rate (4%-6%); State code in red: unemployment rate in April 2009 is higher than the US average

<http://www.excelcharts.com/blog/charts-monthly-unemployment-rates-by-state-1976-2009/>

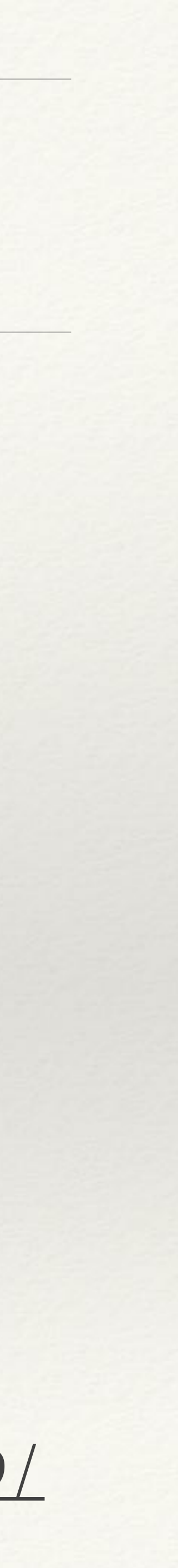

## Valutazione (punti essenziali)

### ❖ Dimensione dell'effetto mostrato nel grafico in rapporto alla dimensione di

- ❖ Lie Factor
	- quello stesso effetto nei dati
- ❖ Data-Ink Ratio
	-
- ❖ Data Density
	- ❖ Quantità di dati in rapporto all'area del grafico

❖ Proporzione di 'inchiostro' usato per mostrare informazione non ridondante

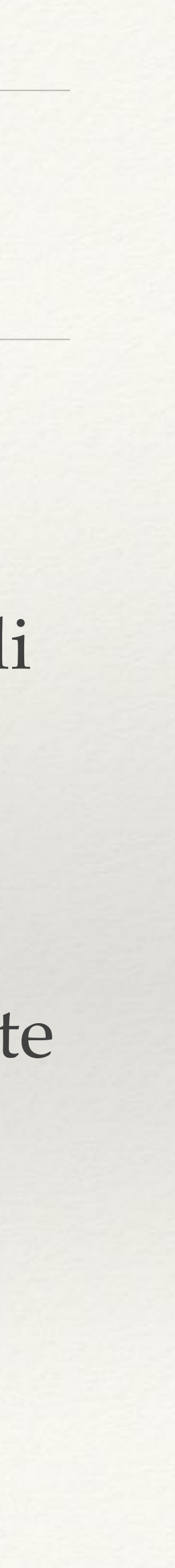

## Valutiamo alcuni esempi: Pie Chart

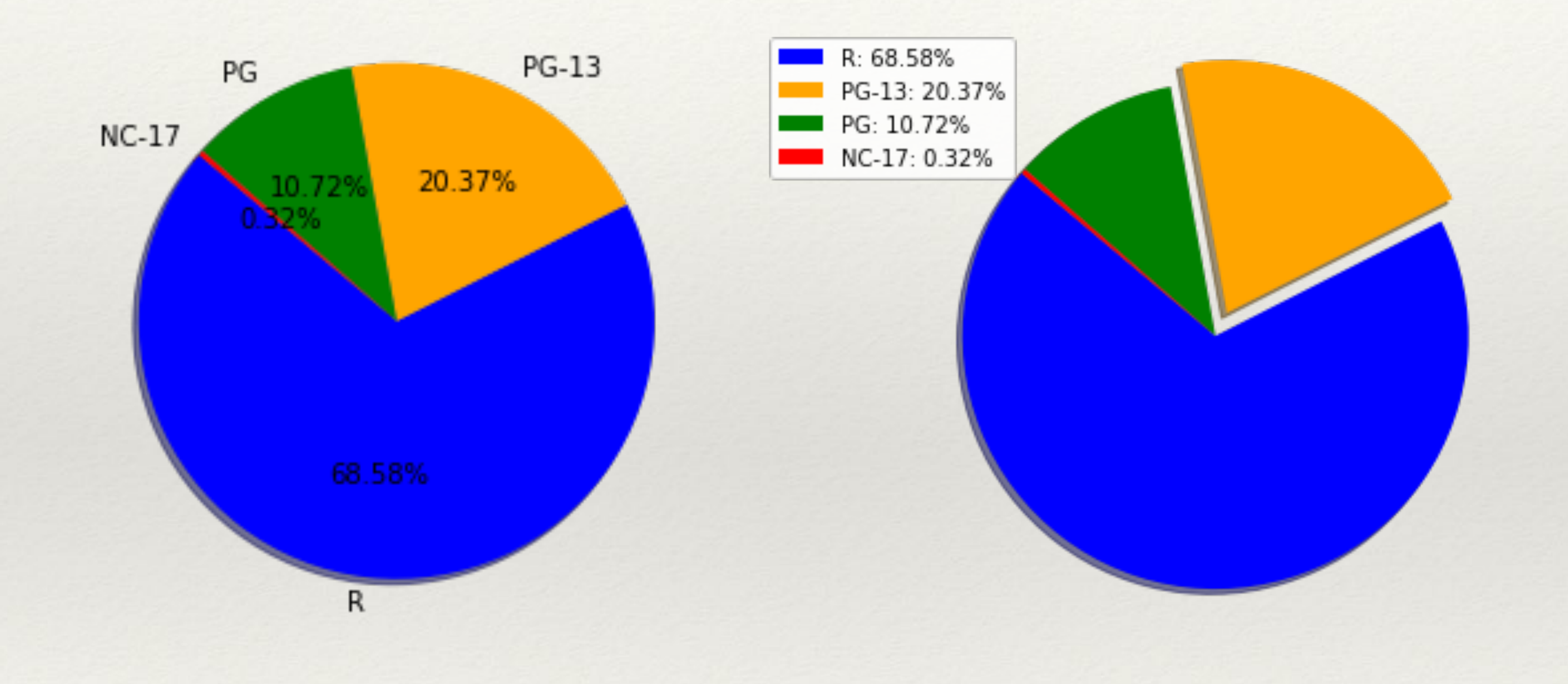

Lie Factor: okay Data Density: scarsa Data/Inf Ratio: scarso Confronti: pessimi Scalabilità: pessima

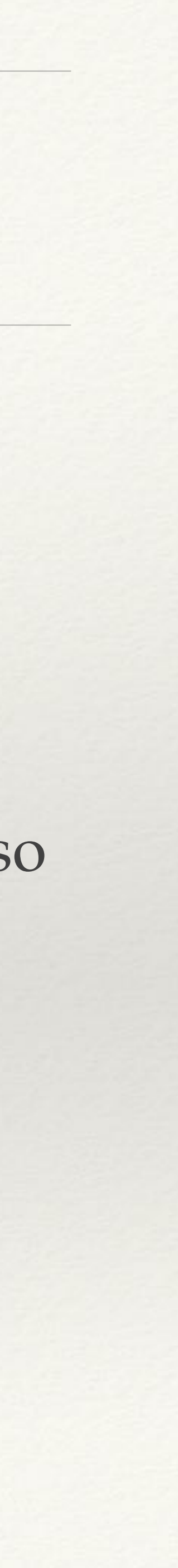
## Alternative

### [https://datavizcatalogue.com/methods/donut\\_chart.html](https://datavizcatalogue.com/methods/donut_chart.html)

[https://datavizcatalogue.com/methods/bar\\_chart.html](https://datavizcatalogue.com/methods/bar_chart.html)

[https://datavizcatalogue.com/methods/sunburst\\_diagram.html](https://datavizcatalogue.com/methods/sunburst_diagram.html)

[https://datavizcatalogue.com/methods/nightingale\\_rose\\_chart.html](https://datavizcatalogue.com/methods/nightingale_rose_chart.html)

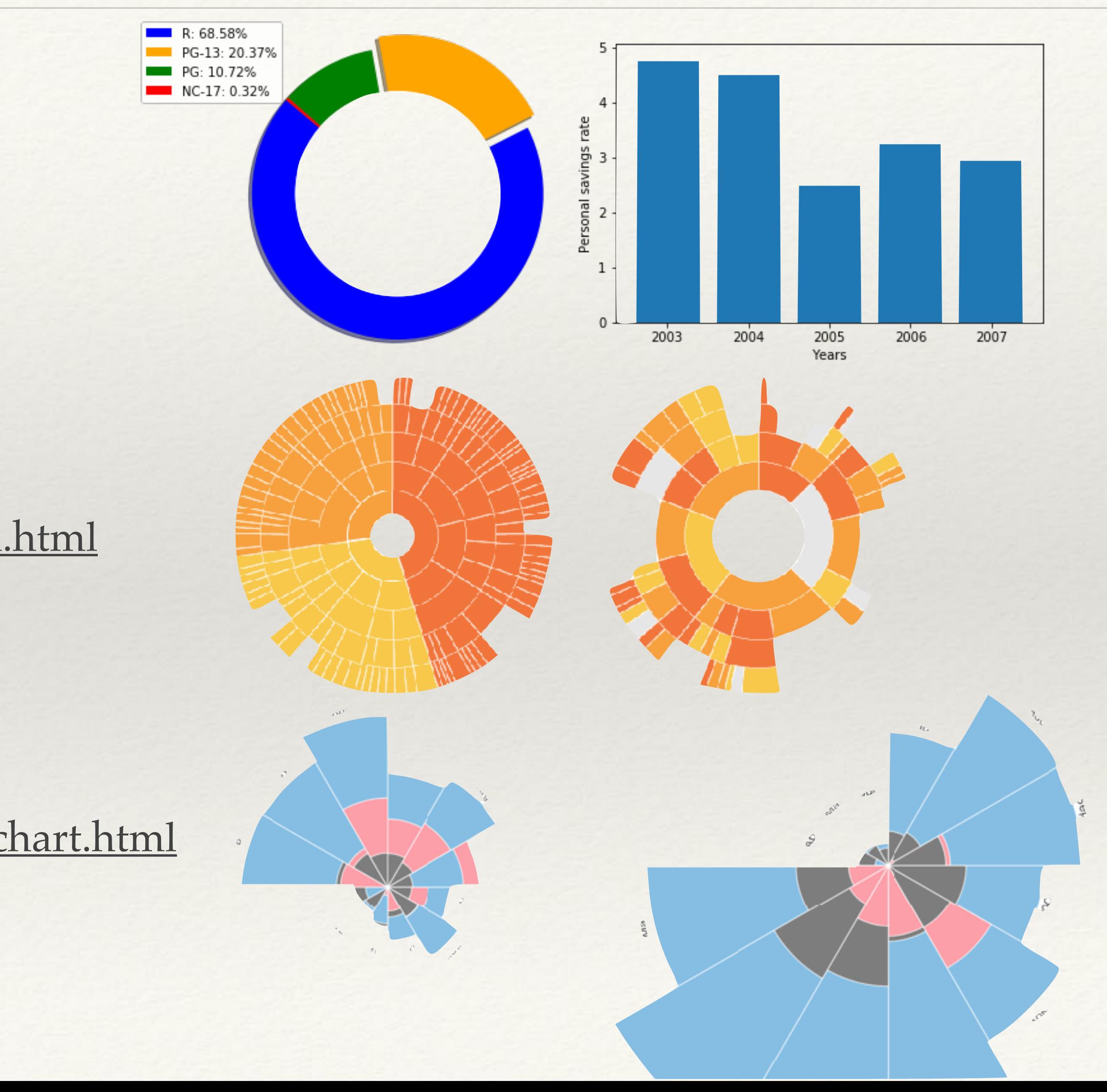

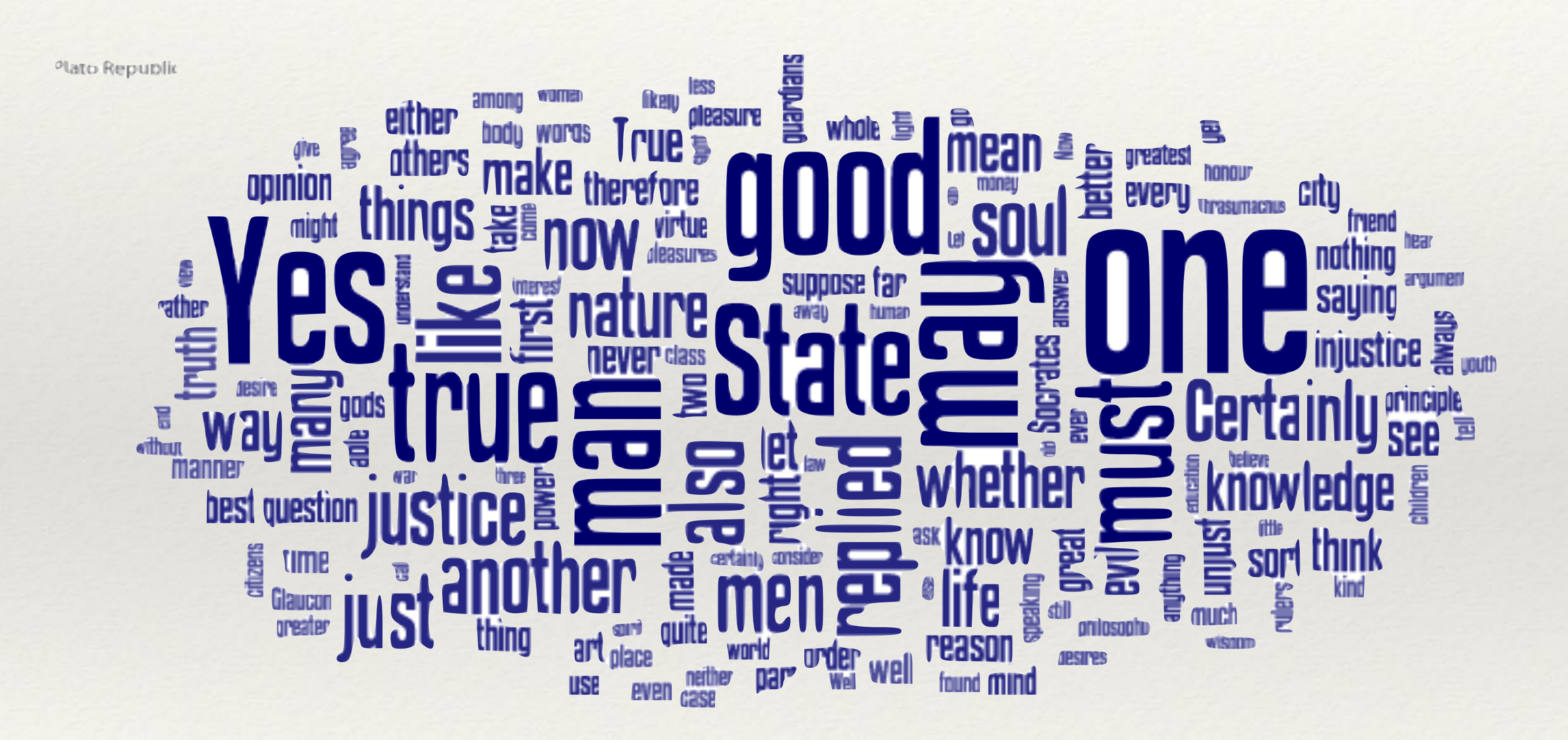

# Tag cloud

Lie Factor: okay Data Density: scarsa Data/Inf Ratio: scarso Confronti: solo se ci sono outlier Scalabilità: dipende

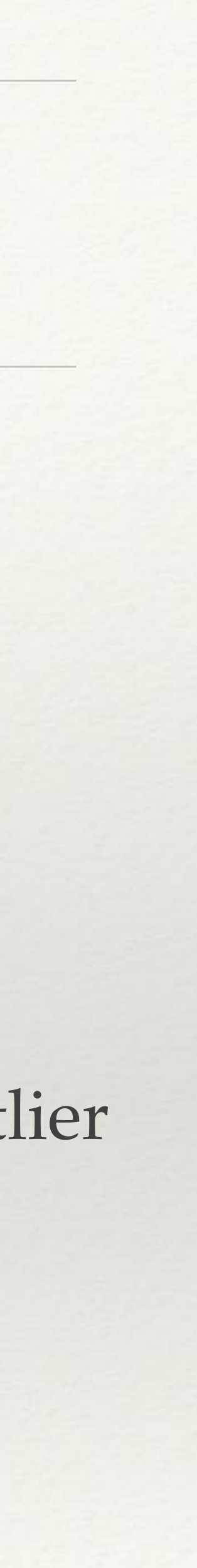

# Tecnologie abilitanti

## Tools: Anaconda Distribution

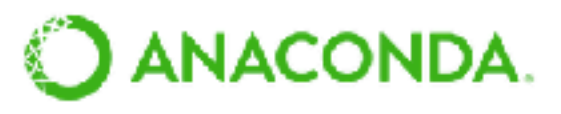

Why Ana Products

### **Anaconda Distribution**

The World's Most Popular Python/R Data Science Platform

The open-source Anaconda Distribution is the easiest way to perform Python/R over 19 million users worldwide, it is the industry standard for developing,

- 
- data science and machine learning on Linux, Windows, and Mac OS X. With G S SciPy **Spyder** NumPy jupyter Numba testing, and training on a single machine, enabling individual data scientists to: IV  $p_{\text{an}}$ das **Datashader** · Quickly download 7,500+ Python/R data science packages HoloViews **DASK Bokeh** • Manage libraries, dependencies, and environments with Conda . Develop and train machine learning and deep learning models with scikit-TensorFlow **CONDA 《 matplotlib**  $H_2O$ .ai learn, TensorFlow, and Theano , leazh
- - Analyze data with scalability and performance with Dask, NumPy, pandas, and Numba
	- Visualize results with Matplotlib, Bokeh, Datashader, and Holoviews

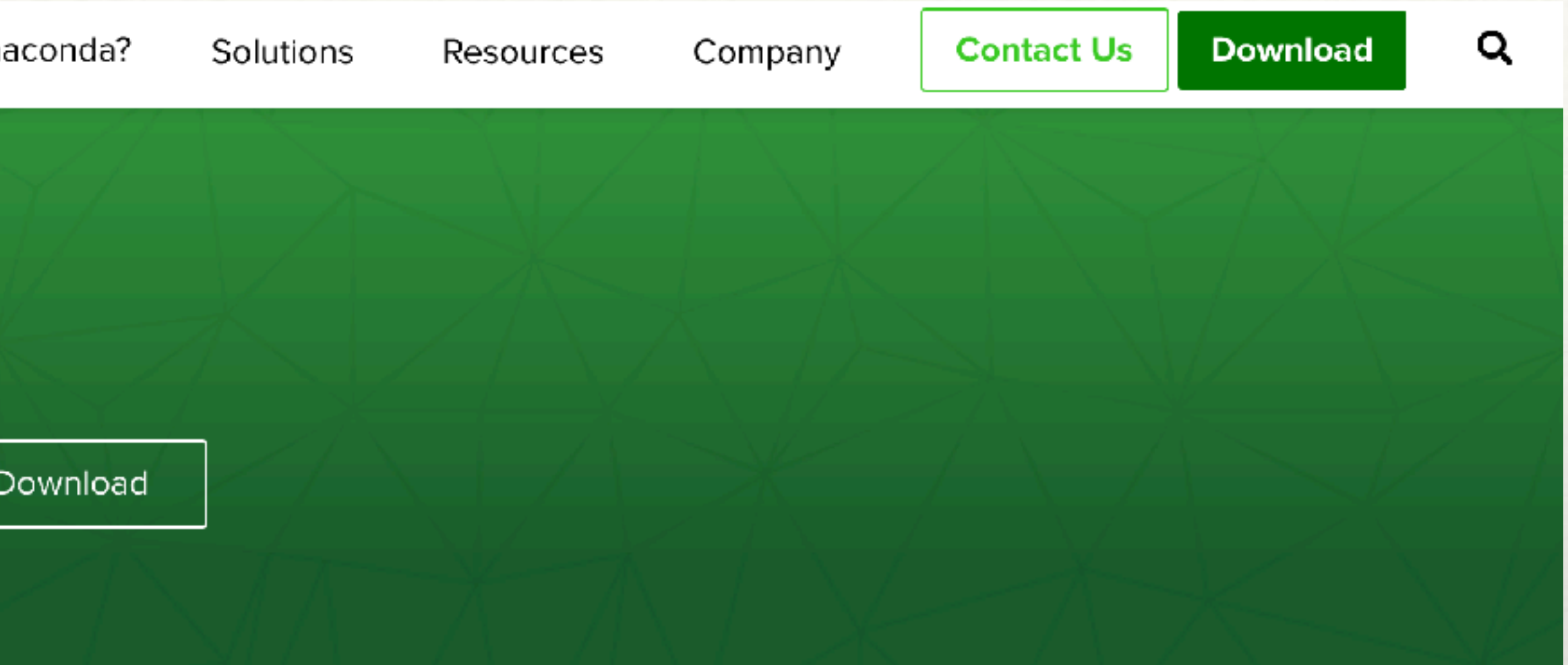

# Tools: iPython, Jupyter, R Studio, and more

### IP [y]: IPython<br>Interactive Computing

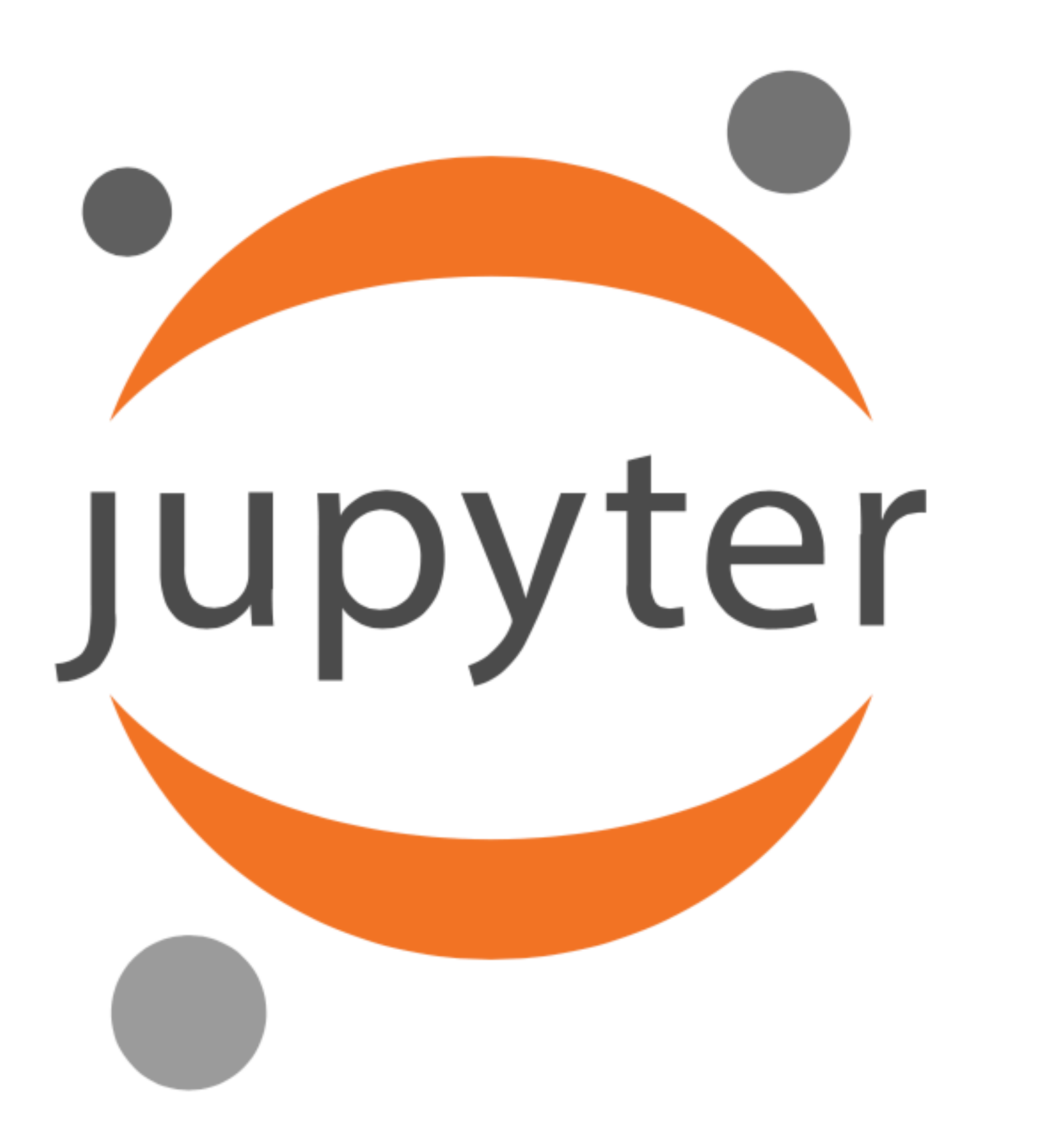

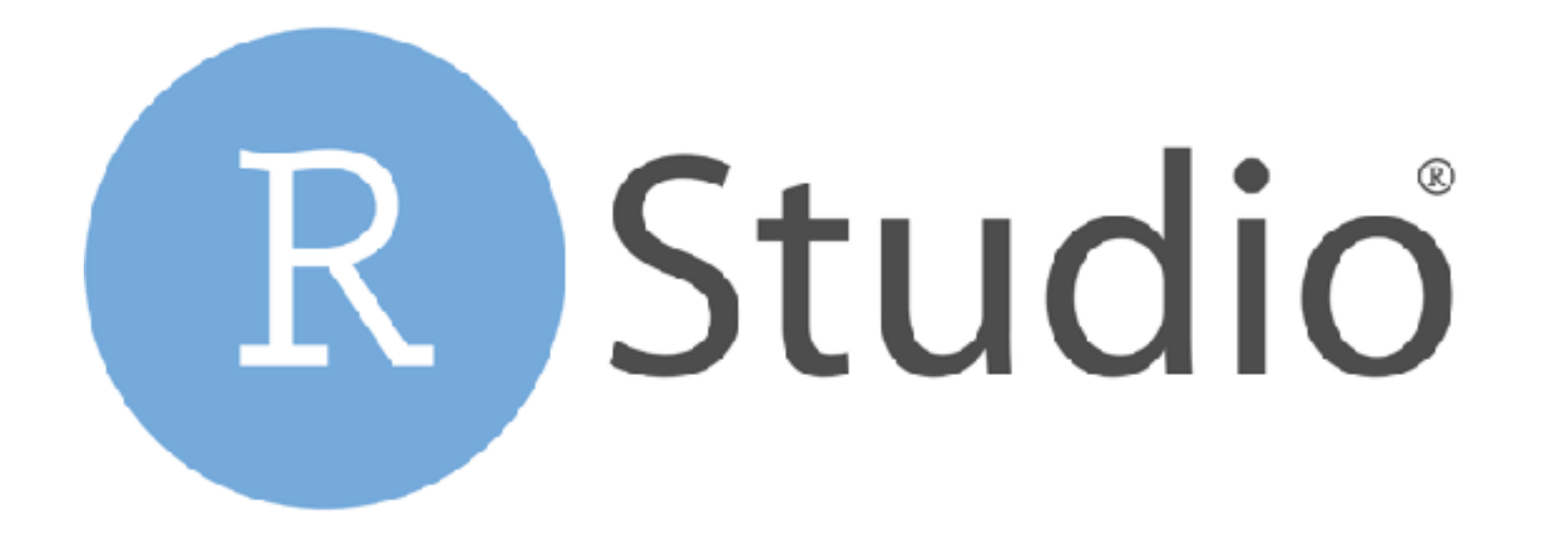

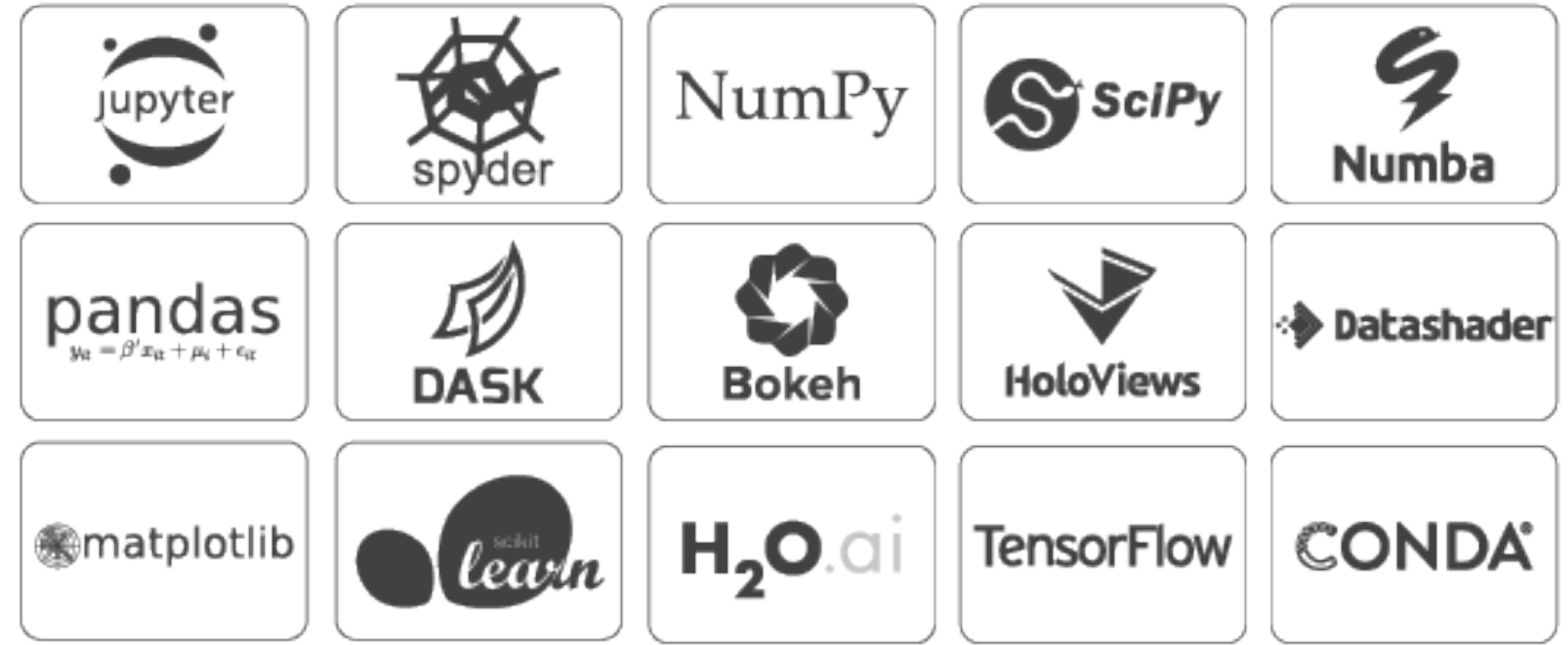

# Animated and interacting visualizations: d3

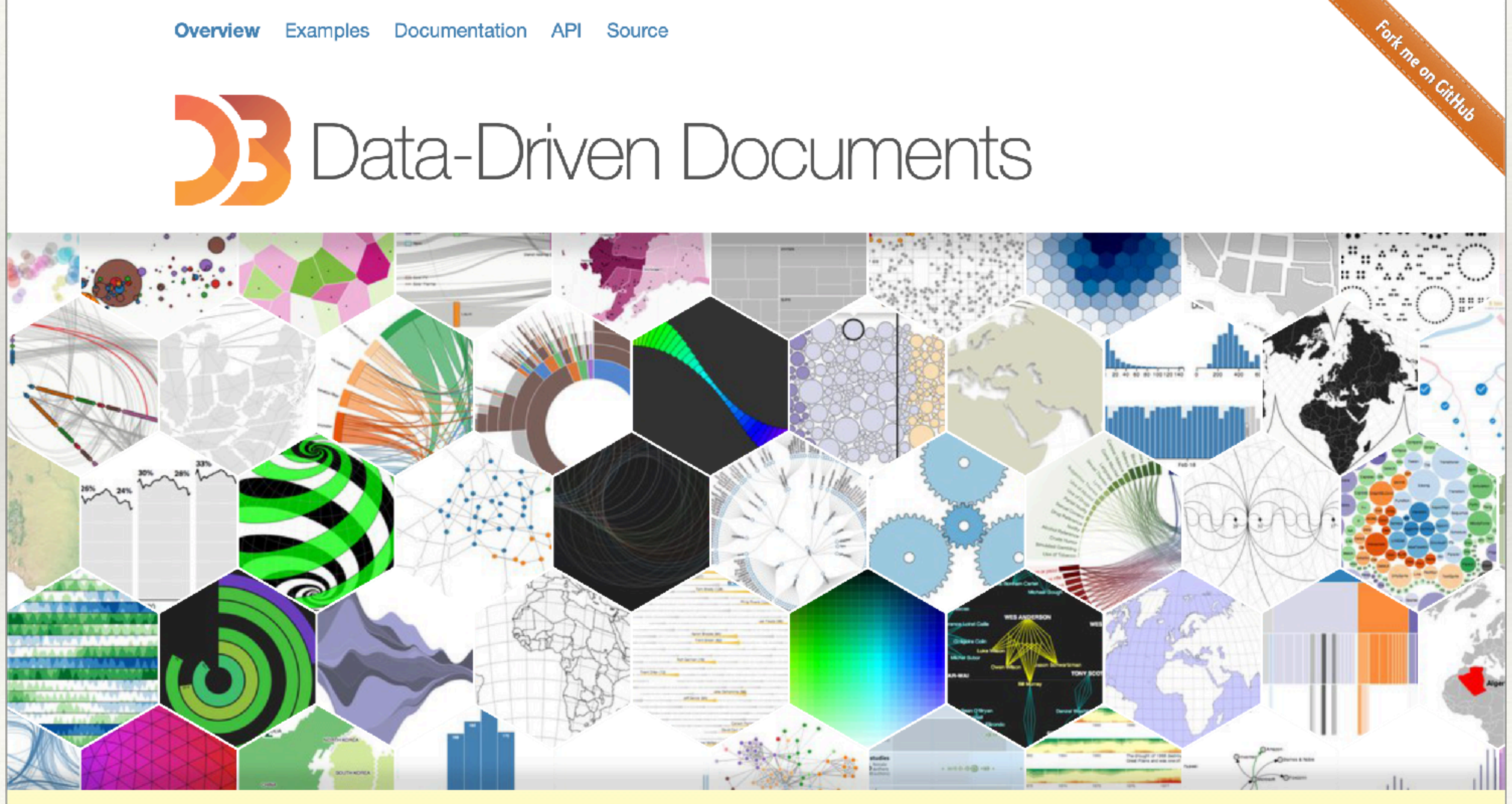

# Interactive and animated viz (apart from d3)

# bskeh

Shiny is an **R package** that makes it easy to build interactive web apps straight from R. You can host standalone apps on a webpage or embed them in [R Markdown](http://rmarkdown.rstudio.com/) documents or build [dashboards.](http://rstudio.github.io/shinydashboard/) You can also extend your Shiny apps with [CSS themes,](http://rstudio.github.io/shinythemes/) [htmlwidgets,](http://www.htmlwidgets.org/) and JavaScript [actions.](https://github.com/daattali/shinyjs/blob/master/README.md)

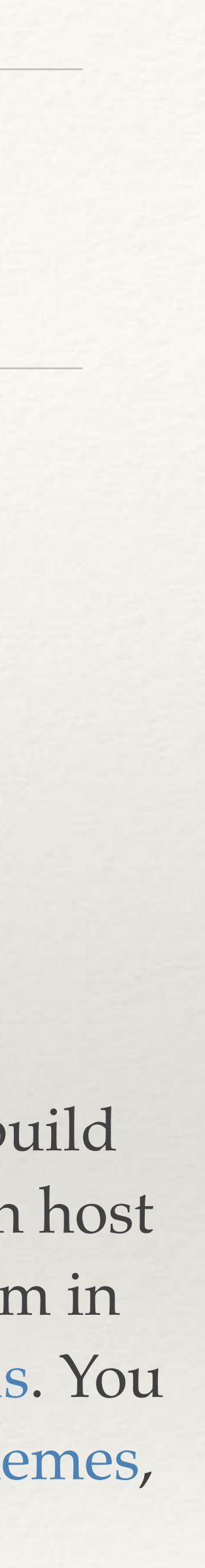

Bokeh is an interactive visualization **Python library fo**r modern web browsers. It provides elegant, concise construction of versatile graphics, and affords high-performance interactivity over large or streaming datasets. Bokeh can help anyone who would like to quickly and easily make interactive plots, dashboards, and data applications.

<https://docs.bokeh.org/en/latest/#> <https://shiny.rstudio.com>

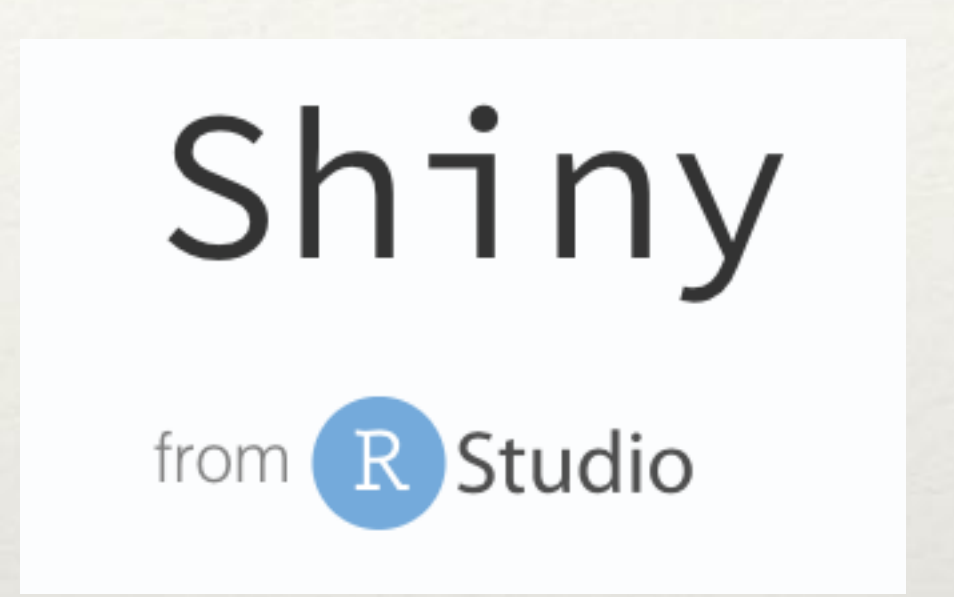

Terminology

- ❖ Data Visualization
- ❖ Scientific Visualization
- ❖ Information Visualization
- ❖ Statistical Graphics
- ❖ Visual Analytics
- ❖ Information Dashboards
- ❖ Infographics

# Terminology

- ❖ Differences between terms are often fuzzy
	- ❖ Information visualization versus infographics
- ❖ Differences between terms are sometimes highly contested
	- ❖ Information visualization versus statistical graphics

- ❖ Differences often come down to two aspects
	- ❖ Type of data being visualized
	- ❖ Why data is being visualized

## Data Visualization

### ❖ Definition

- ❖ Communicates non-visual data visually
- ❖ Result should be readable and recognizable\*
- ❖ Two Subfields
	- ❖ Scientific visualization
	- ❖ Information visualization
- ❖ Transforms raw data into information

http://eagereyes.org/criticism/definition-of-visualization

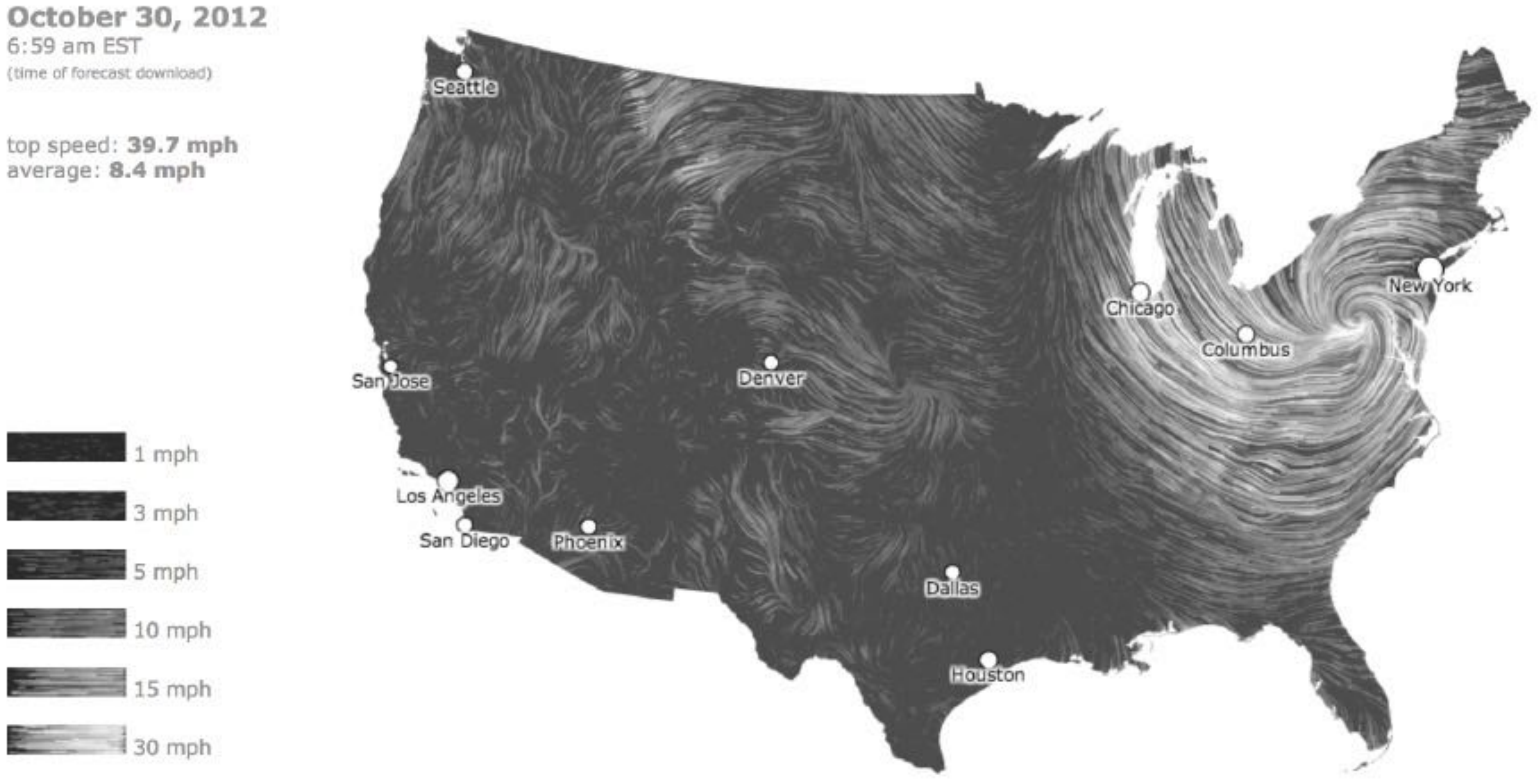

<http://hint.fm/wind/gallery/oct-30.js.html>

## Scientific Visualization

- ❖ Type of Data
	- ❖ Scientific data (objects exist in 1D, 2D, or 3D space)
	- ❖ Often scalar or vector fields from computer simulations
- ❖ Primary Purpose
	- ❖ Aims to convey scientific data accurately
	- ❖ Aims to reveal underlying structure in data
	- ❖ Aims to encourage exploration of data (interactivity)

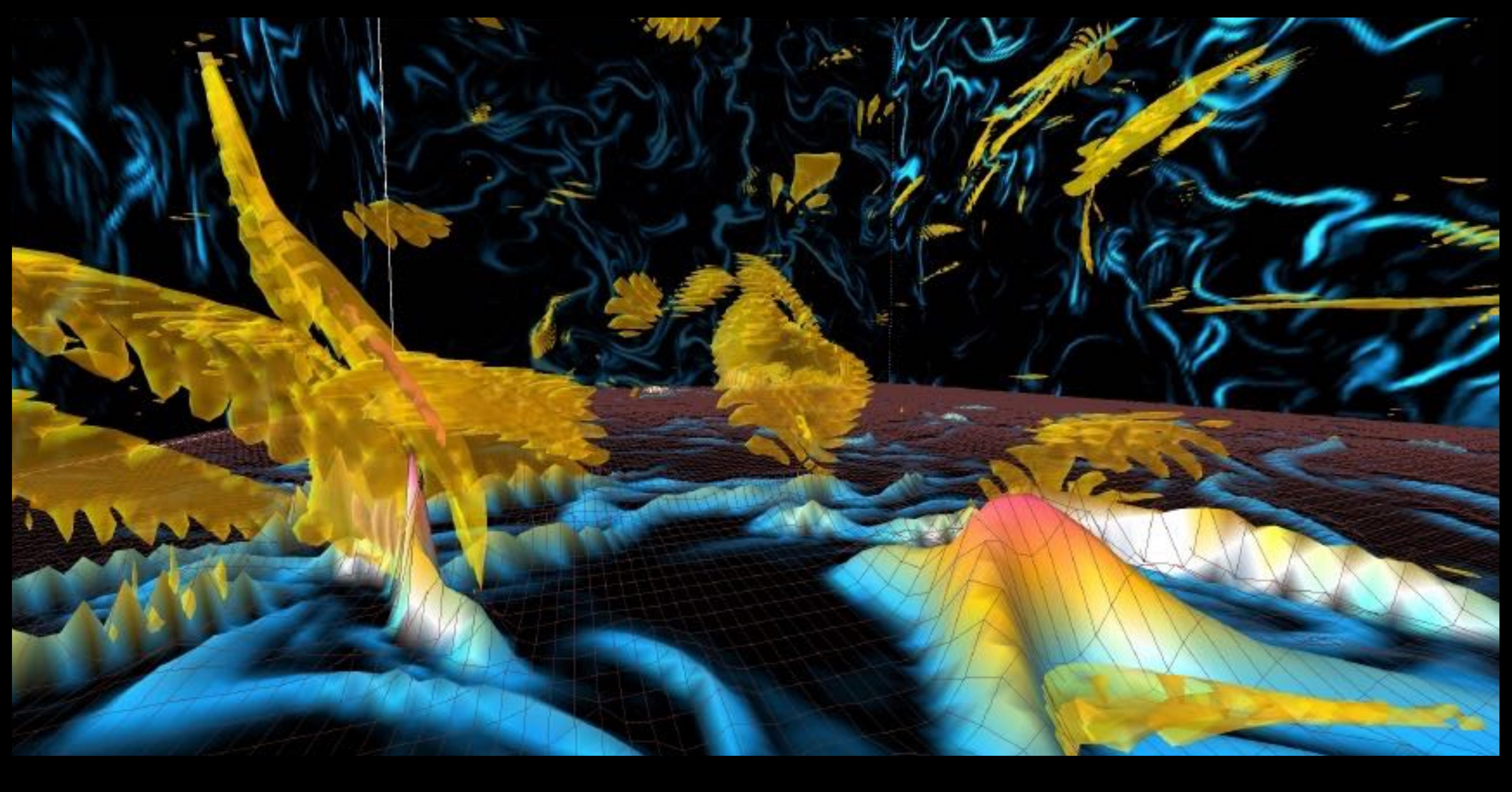

### <http://vis.lbl.gov/Events/SC04/Incite3/index.html>

## Information Visualization

- ❖ Type of Data
	- ❖ Abstract data (has no inherent physical form)
	- ❖ May be numerical, categorical, temporal, geospatial, or text data
- ❖ Primary Purpose
	- ❖ Aims to convey abstract data accurately
	- ❖ Aims to reveal underlying structure in data
	- ❖ Aims to encourage exploration of data (interactivity)
	- ❖ Aims to display data aesthetically
- 
- 

### DIAGRAM OF THE CAUSES OF MORTALITY IN THE ARMY IN THE EAST.

### APRIL 1855 TO MARCH 1856.

 $2.$ 

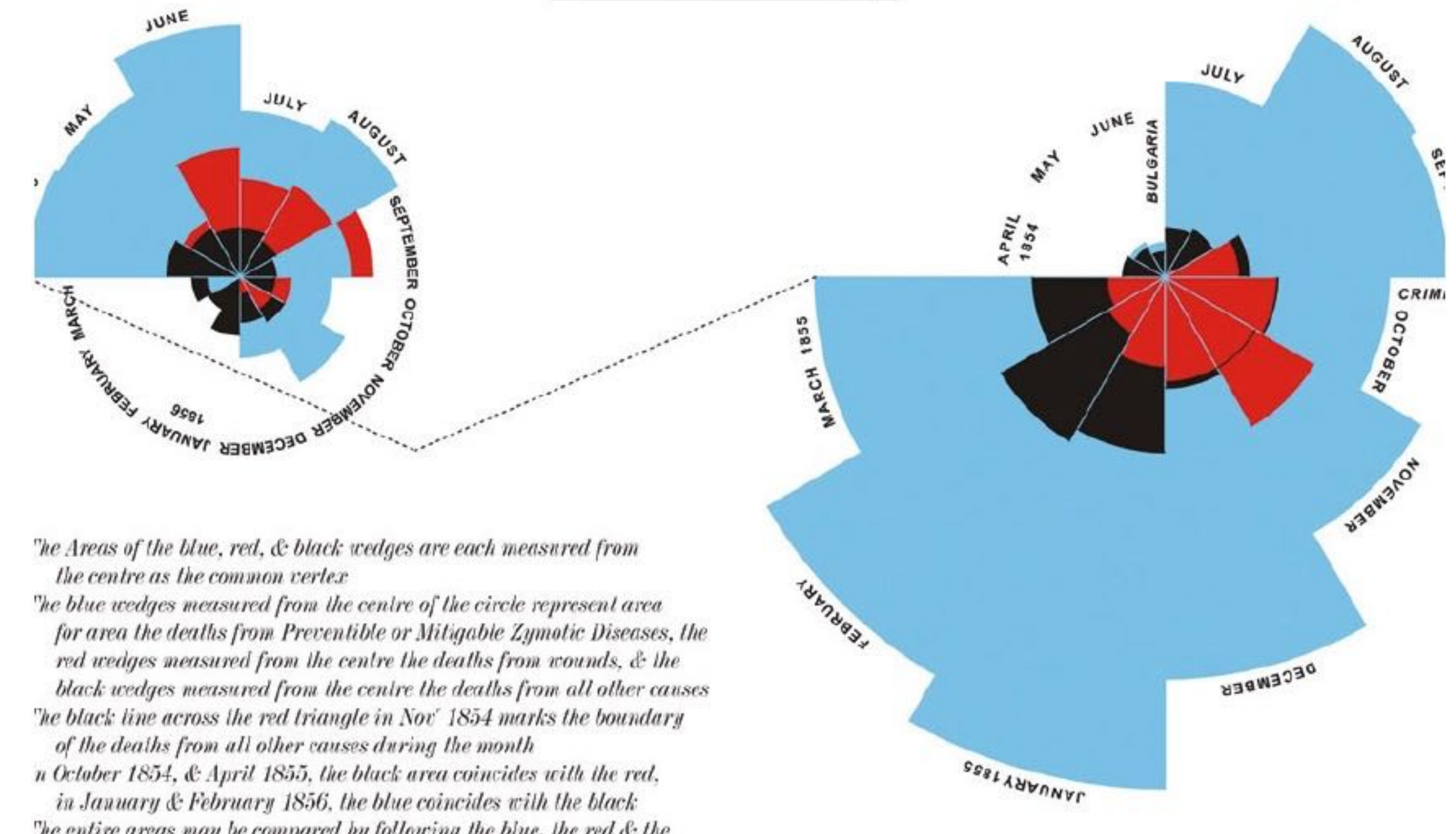

The entire areas may be compared by following the blue, the red & the black lines enclosing them. Chugh-small.co.uk

APRIL 1854 TO MARCH 1855

Created by Florence Nightingale, 1858. Image from <http://www.economist.com/node/10278643> online

# Statistical Graphics

- ❖ Type of Data
	- ❖ Abstract data
	- ❖ Mostly statistical, quantitative, or numerical data
- ❖ Primary Purpose
	- ❖ Aims to convey data accurately
	- ❖ Aims to convey underlying structure in data
- ❖ Not Emphasized
	- ❖ May not be aesthetically pleasing
	- ❖ May not encourage exploration or be interactive

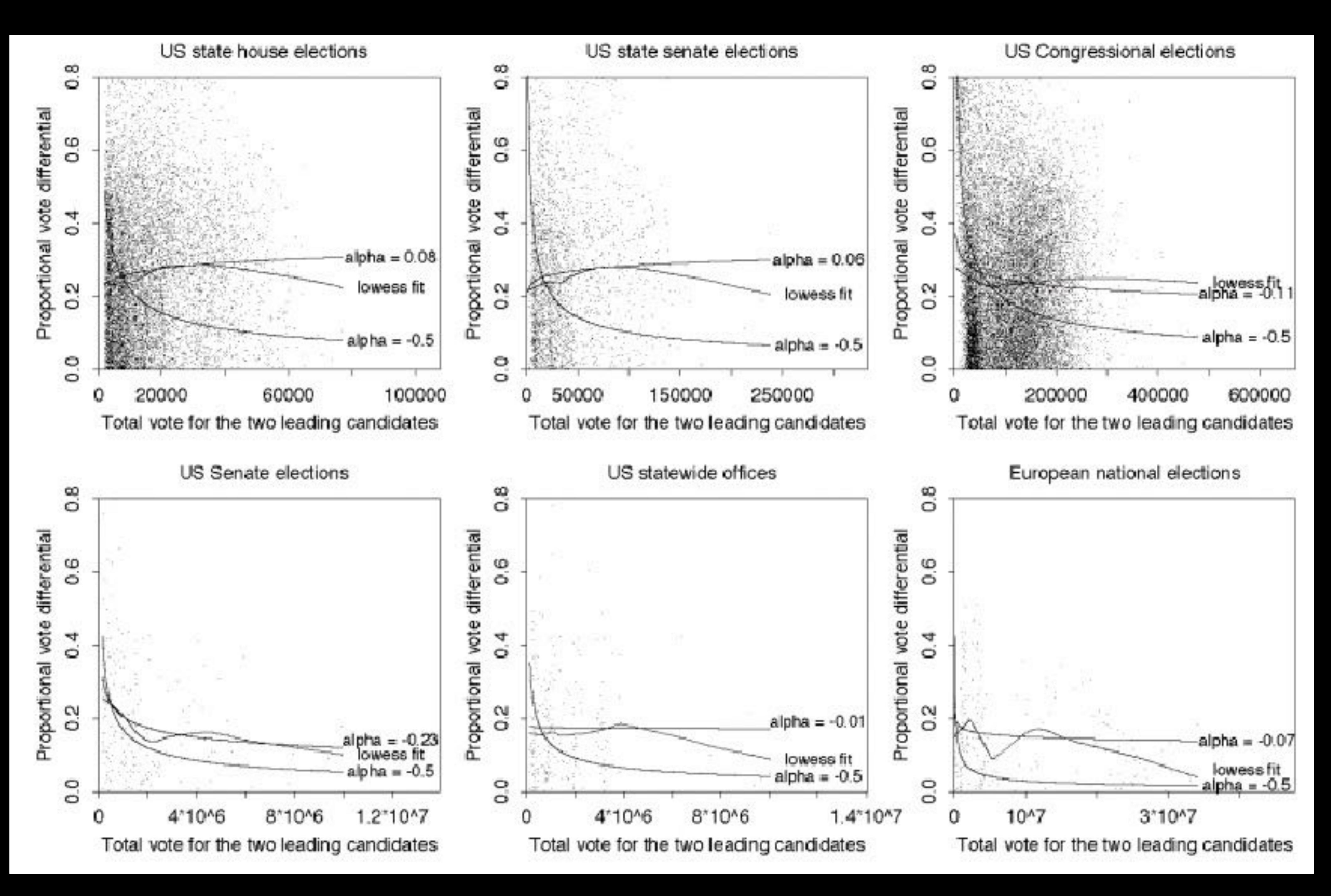

[http://andrewgelman.com/2007/10/why\\_the\\_squarer/](http://andrewgelman.com/2007/10/why_the_squarer/)

## Visual Analytics

- ❖ Type of Data
	- ❖ Abstract data
- ❖ Primary Purpose
	- ❖ Aims to answer a specific question (goal-oriented)
	- ❖ Aims to support analytical reasoning with interactive visual interfaces
- ❖ Not Emphasized
	- ❖ May not be aesthetically pleasing
	- ❖ May not be constrained by a single display

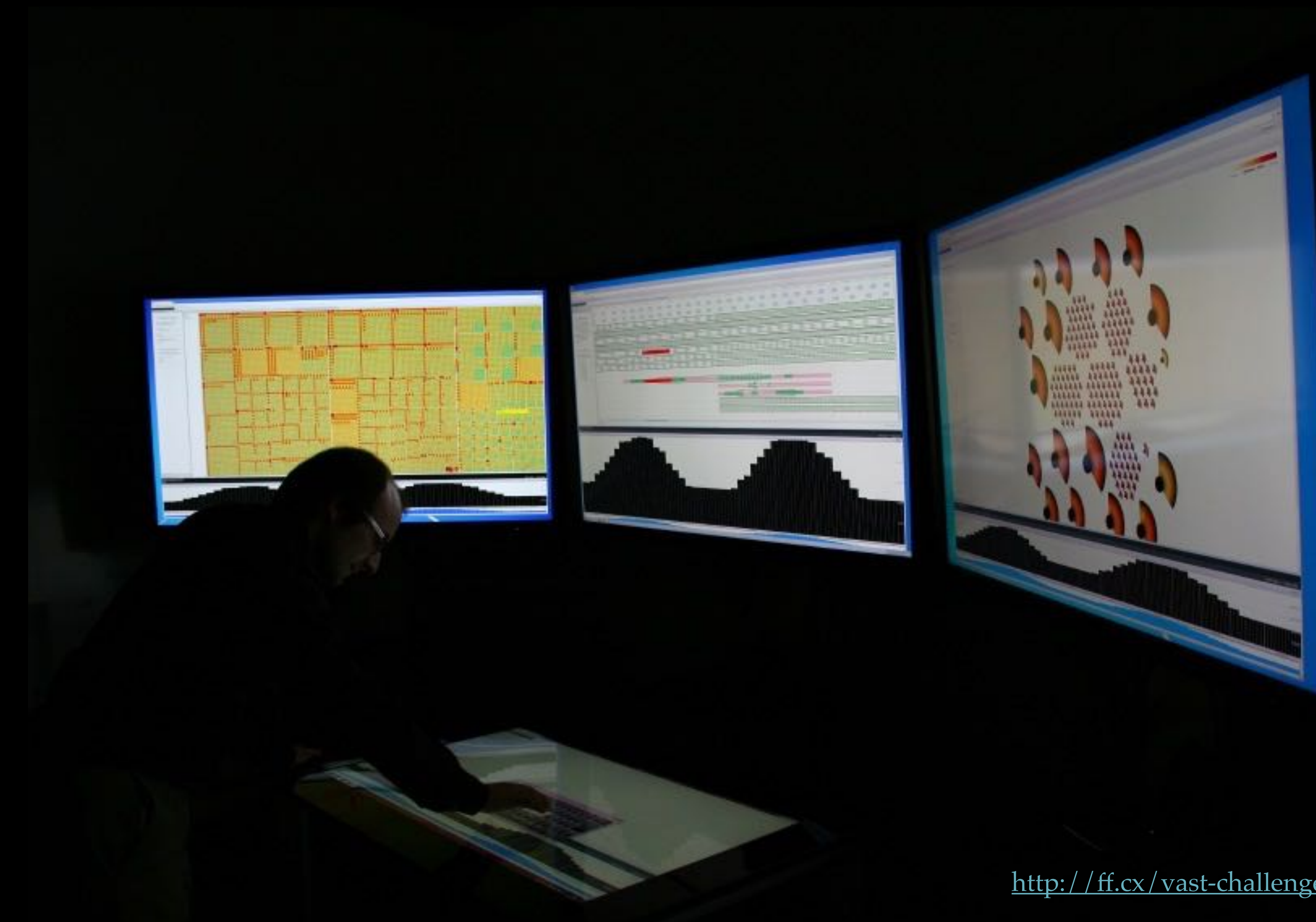

http://ff[.cx/vast-challenge-2012/](http://ff.cx/vast-challenge-2012/)

## Information Dashboards

- ❖ Type of Data
	- ❖ Abstract data
	- ❖ Temporal data or time series
- ❖ Primary Purpose
	- ❖ Aims to convey large amount of information quickly
	- ❖ Aims to convey outliers and trends at a glance
- ❖ Not Emphasized
	- ❖ May be extremely dense

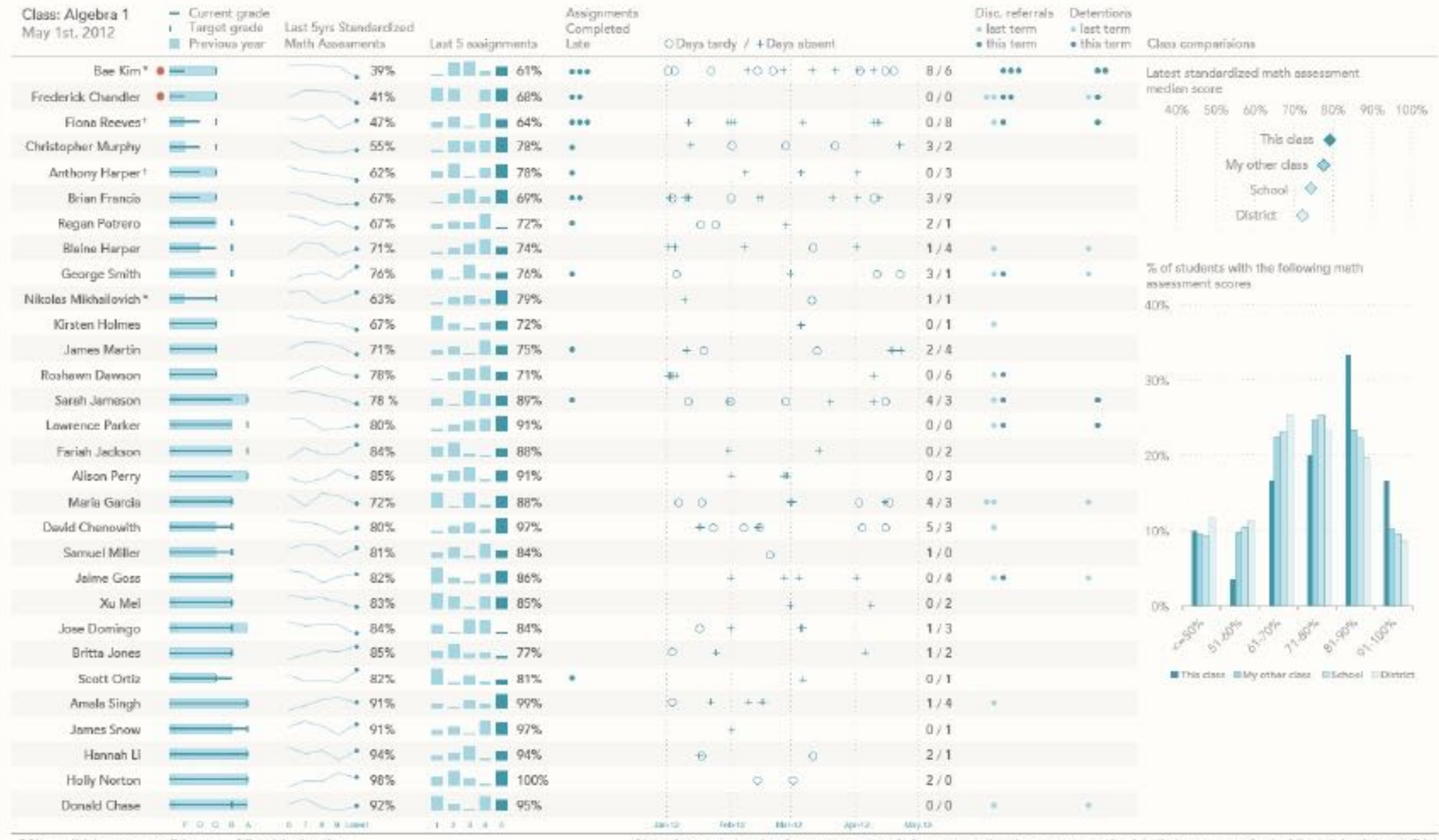

\* No english language proficiency \* Special education

### <http://www.perceptualedge.com/blog/?p=1374>

Note: Assessment and assignment acores are being expressed as the percentage of points that were earned out of the total points possible.

# Infographics

- ❖ Type of Data
	- ❖ Abstract data
- ❖ Primary Purpose
	- ❖ Aims to be eye-catching and capture attention
	- ❖ Aims to convey information quickly
- ❖ Not Emphasized
	- ❖ May not be accurate
	- ❖ May not use space efficiently
	- ❖ May not encourage exploration of data

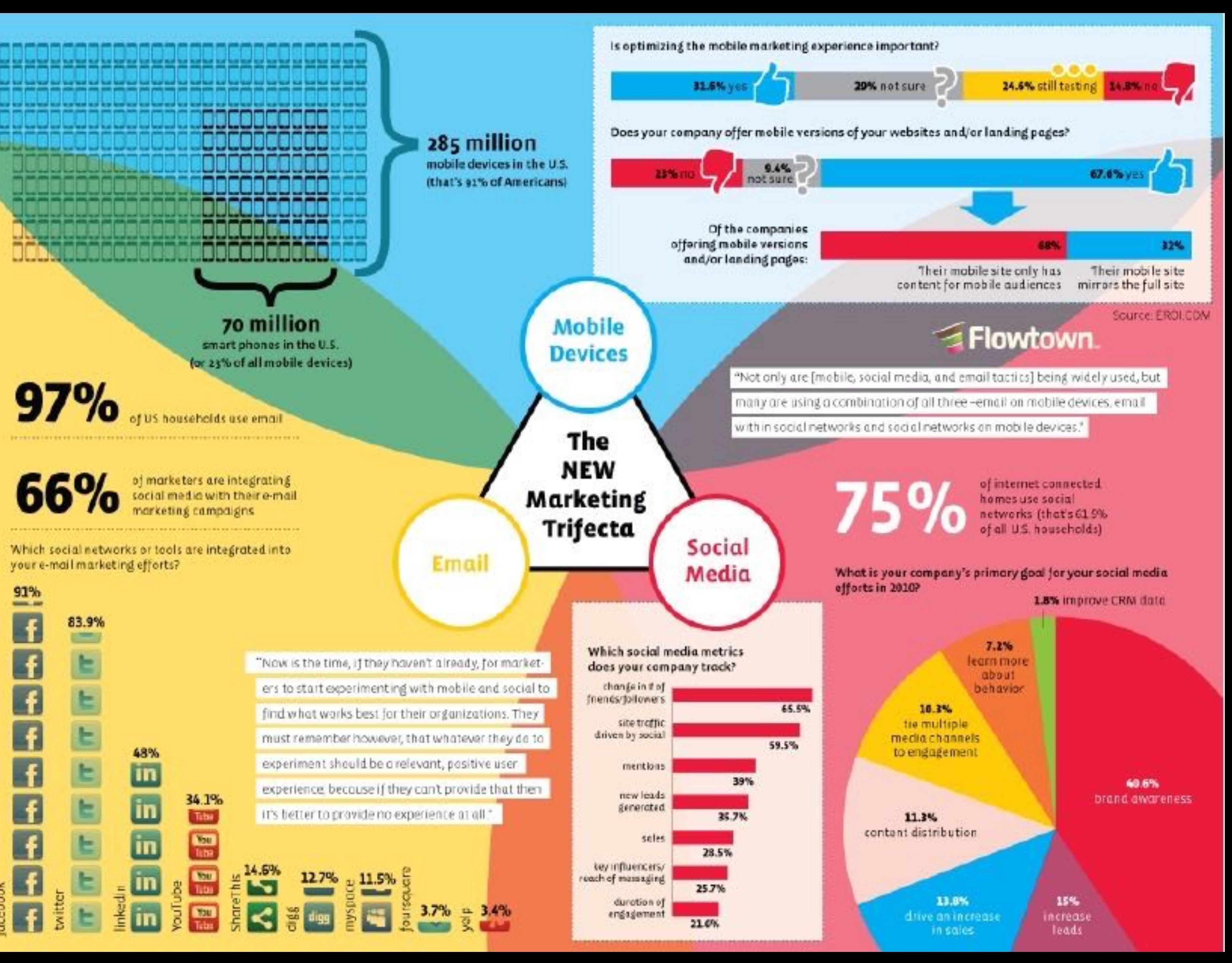

91%

 $\frac{1}{2} \left( \frac{1}{2} \right) \left( \frac{1}{2} \right) \left( \frac{1}{2} \right)$ 

 $\overline{f}$ 

### <http://visual.ly/new-world-marketing>

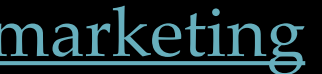

Libri e risorse bibliografiche

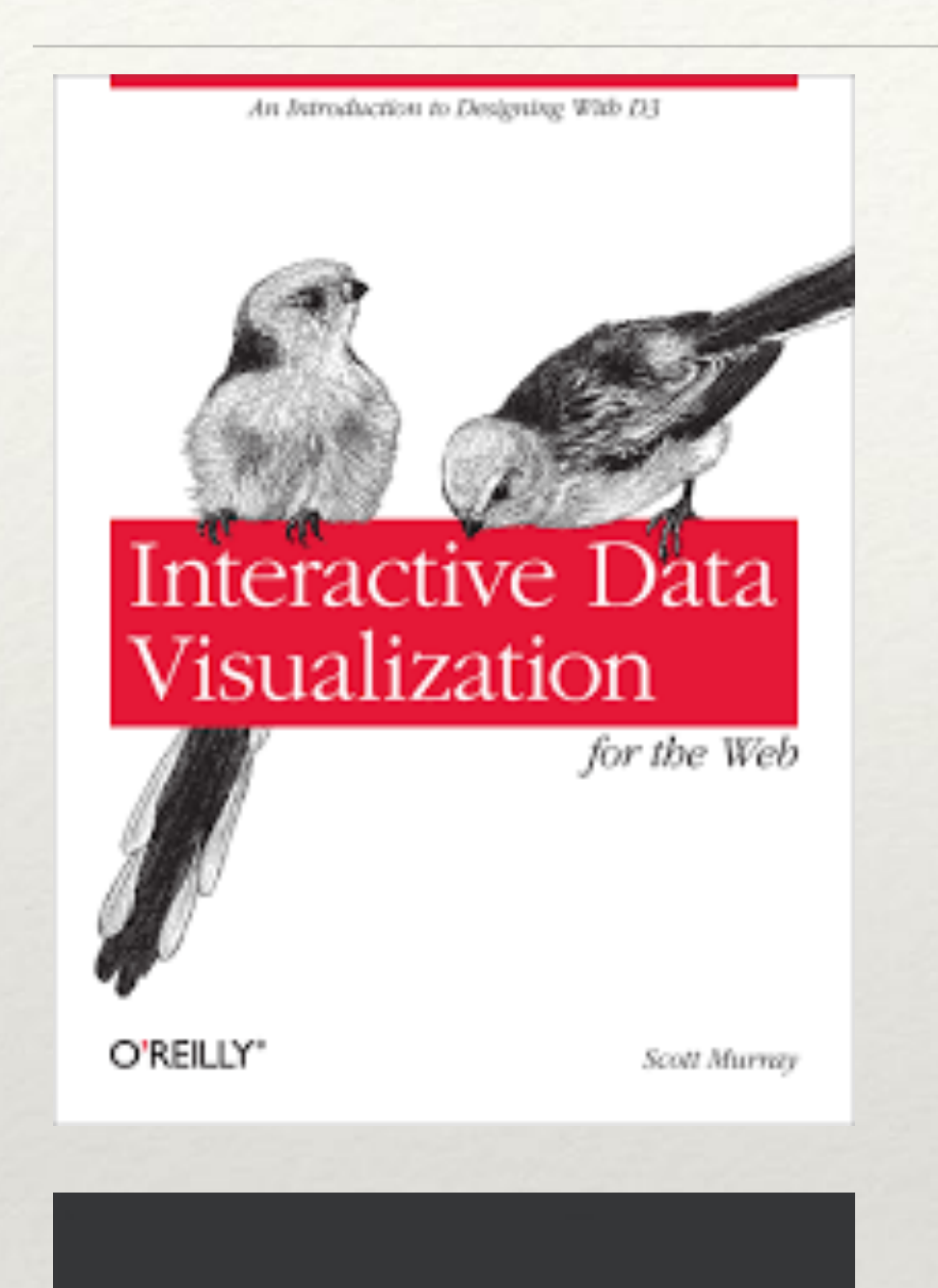

### **Data Visualization** with Python

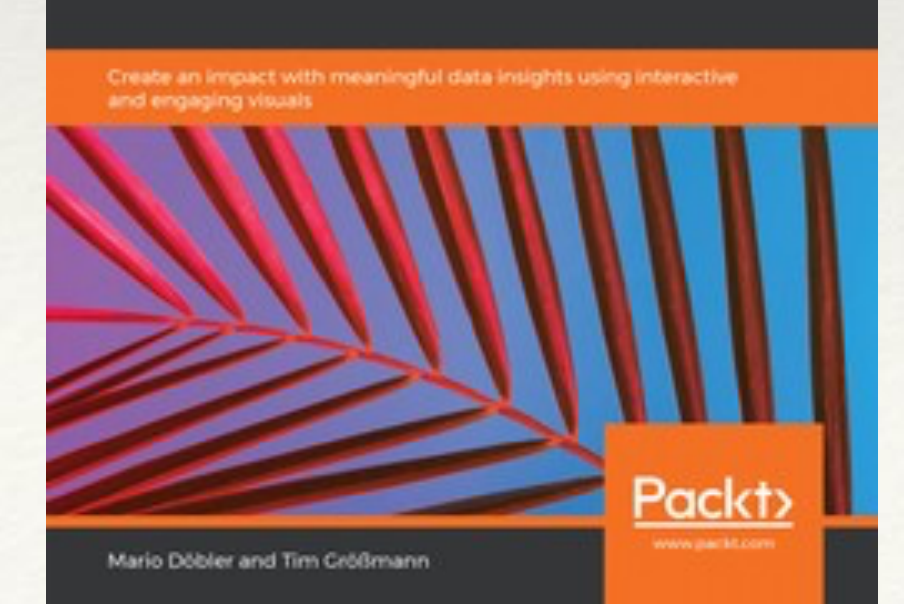

# Libri "pratici"

Data Visualization with R

Rob Kabacoff, Ph.D

Quantitative Analysis Center **Wesleyan University** 

<http://chimera.labs.oreilly.com/books/1230000000345/index.html>

Scott Murray

Interactive Data Visualization for the Web An Introduction to Designing with D3 O'Reilly, 2013

Tim Grobmann, Mario Dobler Data Visualization with Python O'Reilly, 2019

<https://rkabacoff.github.io/datavis/index.html>

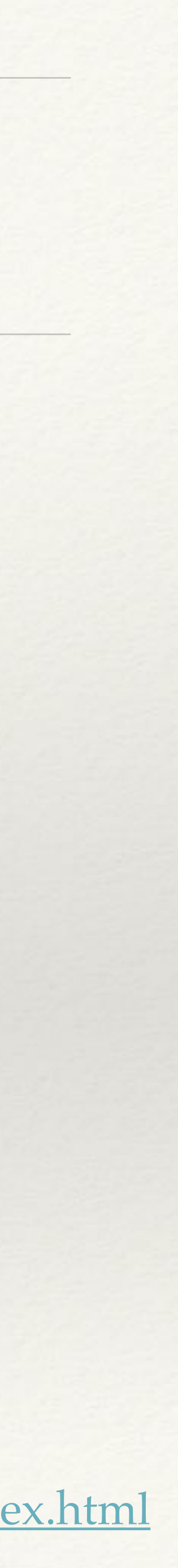

### Rob Kabacoff

Data Visualization with R

licensed under a Creative Commons Attribution-NonCommercial-NoDerivatives 4.0 International License.

## Informazione quantitativa: la Bibbia

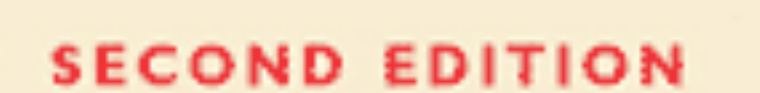

The Visual Display of Quantitative Information

**EDWARD R. TUFTE** 

[http://www.edwardtufte.com/tufte/books\\_vdqi](http://www.edwardtufte.com/tufte/books_vdqi) Edward R. Tufte The Visual Display of Quantitative Information Graphics Press, 2013

## Information visualization

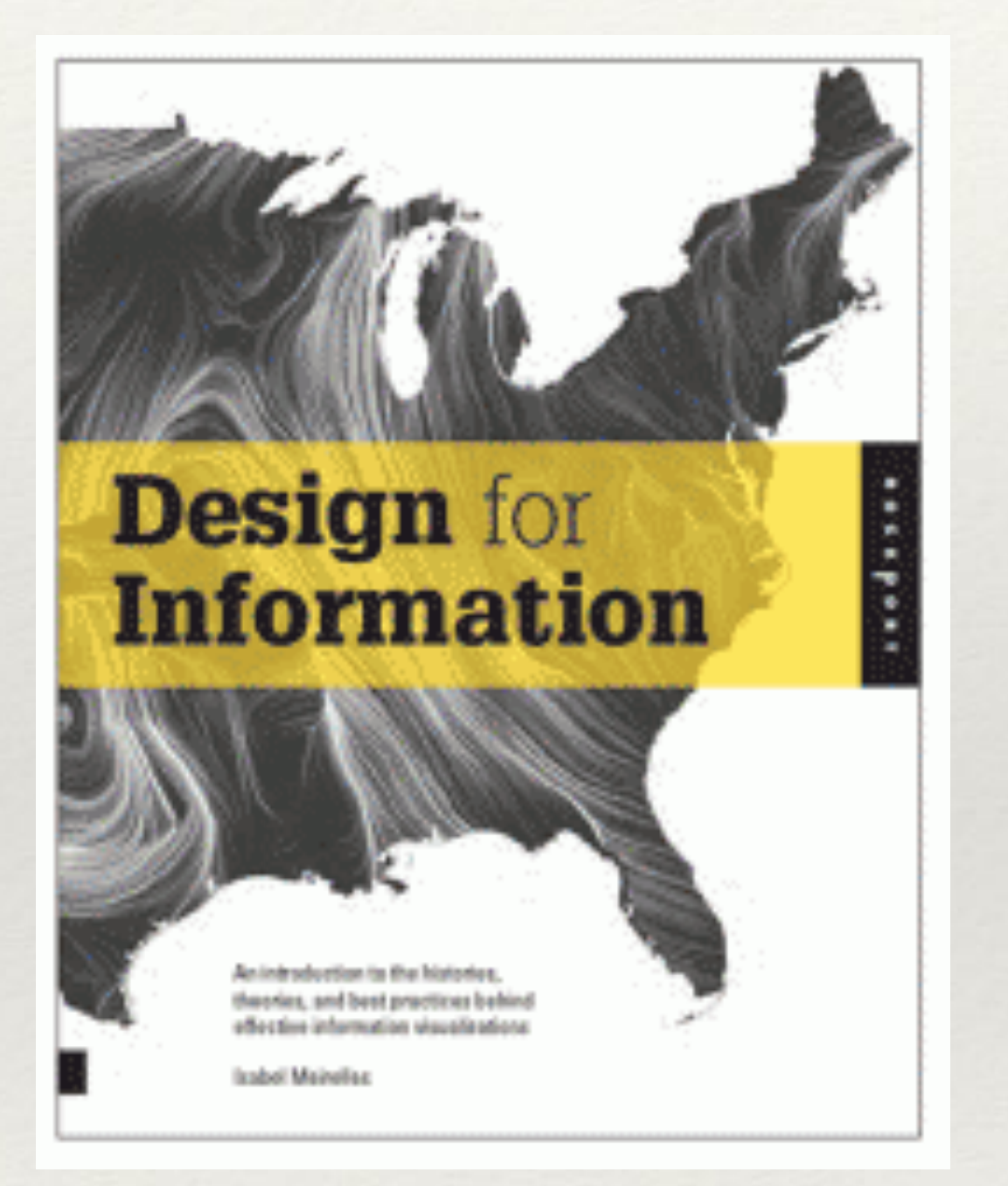

[http://isabelmeirelles.com/book-design-for-](http://isabelmeirelles.com/book-design-for-information/)

[information/](http://isabelmeirelles.com/book-design-for-information/)

Isabel Meirelles

Design for Information Rockport, 2013

## Principi percettivi per la visualizzazione

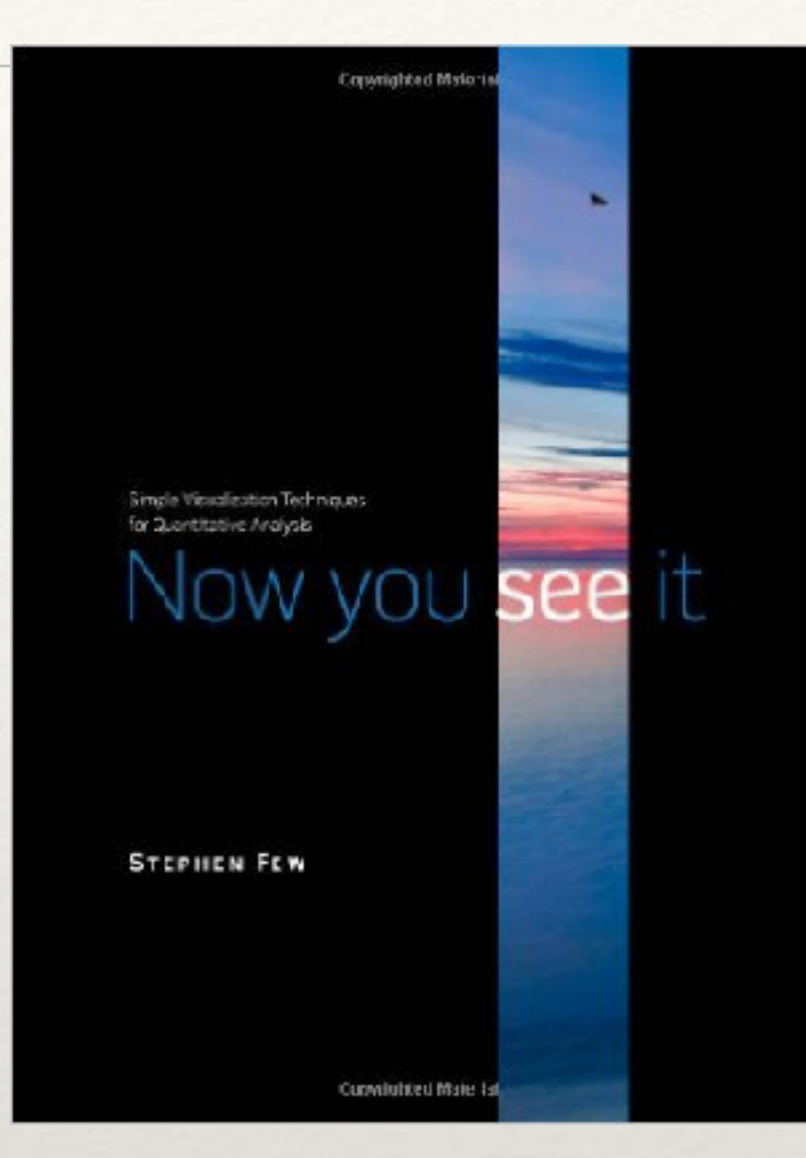

Colin Ware

Visual Thinking for Design Morgan Kaufman, 2008

Stephen Few

Now You See It Analytics Press, 2009

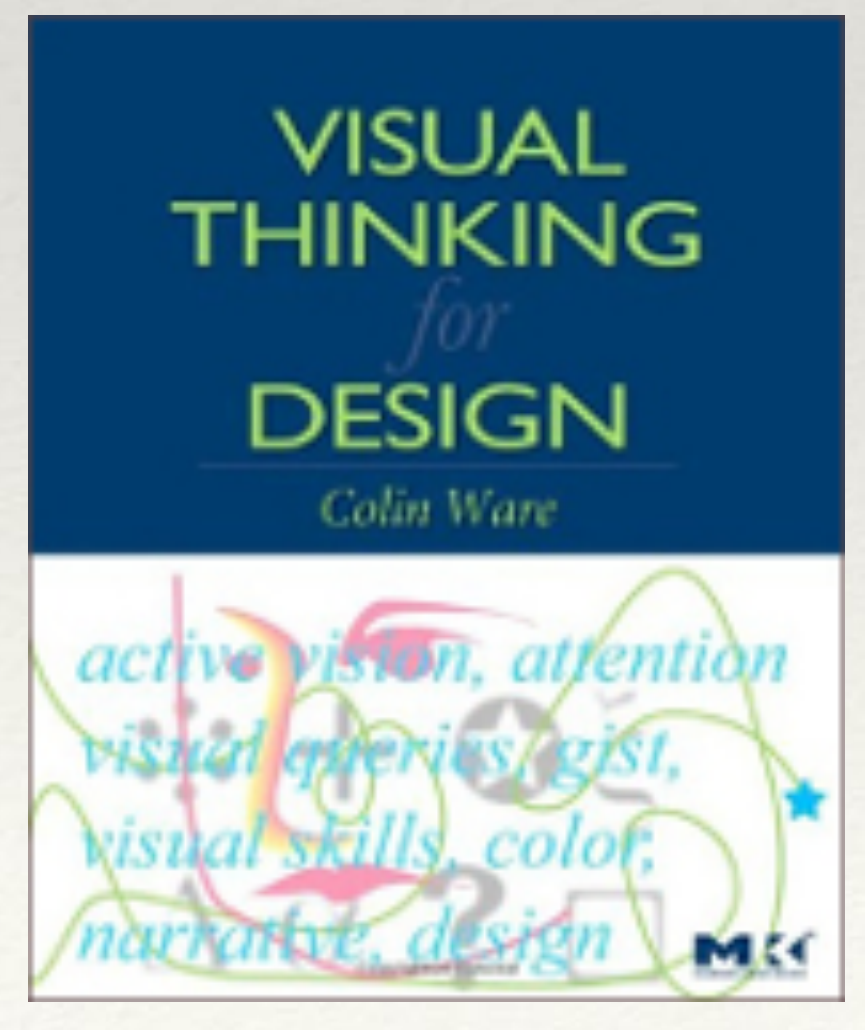

## Data Visualization

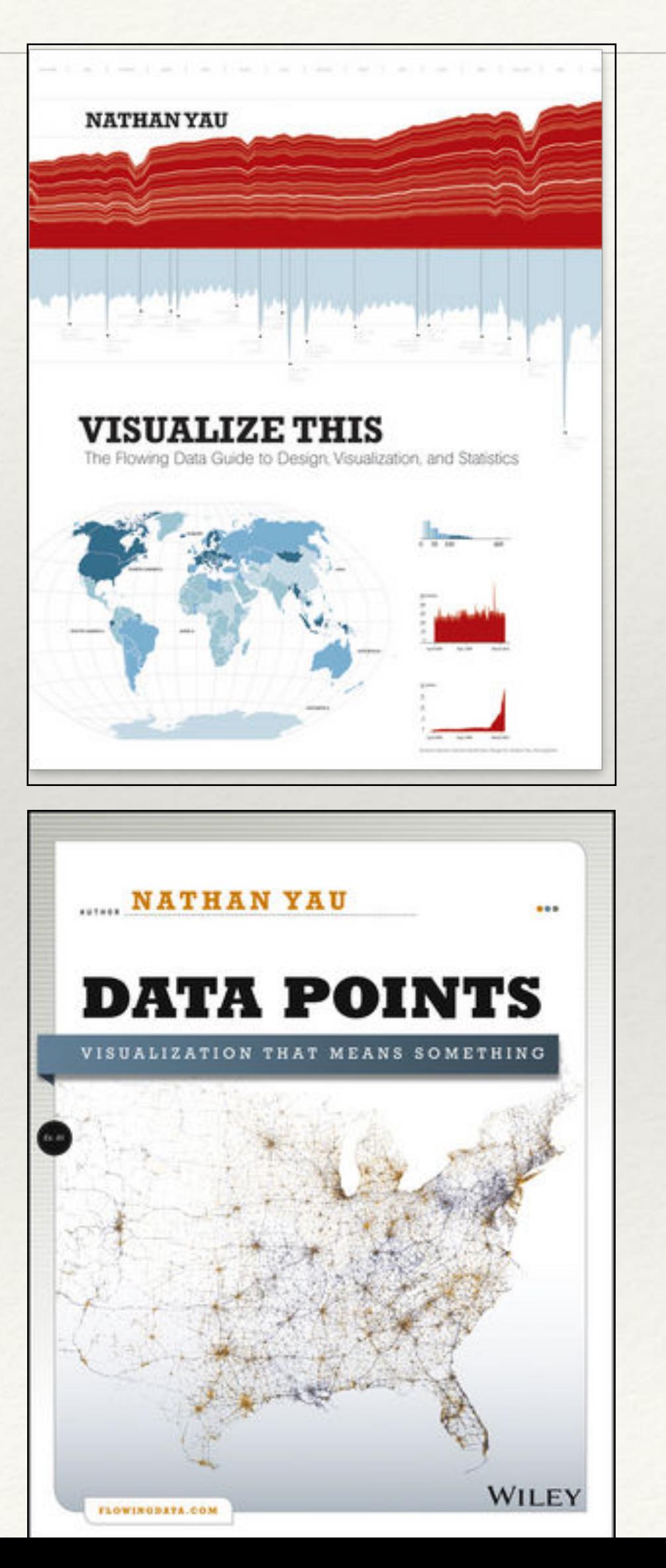

Nathan Yau

Visualize This

The FlowingData Guide to Design, Visualization, and Statistics

Wiley, 2011

Nathan Yau

Data Points

Visualization That Means Something

Wiley, 2013

<http://flowingdata.com/>

## Data Journalism

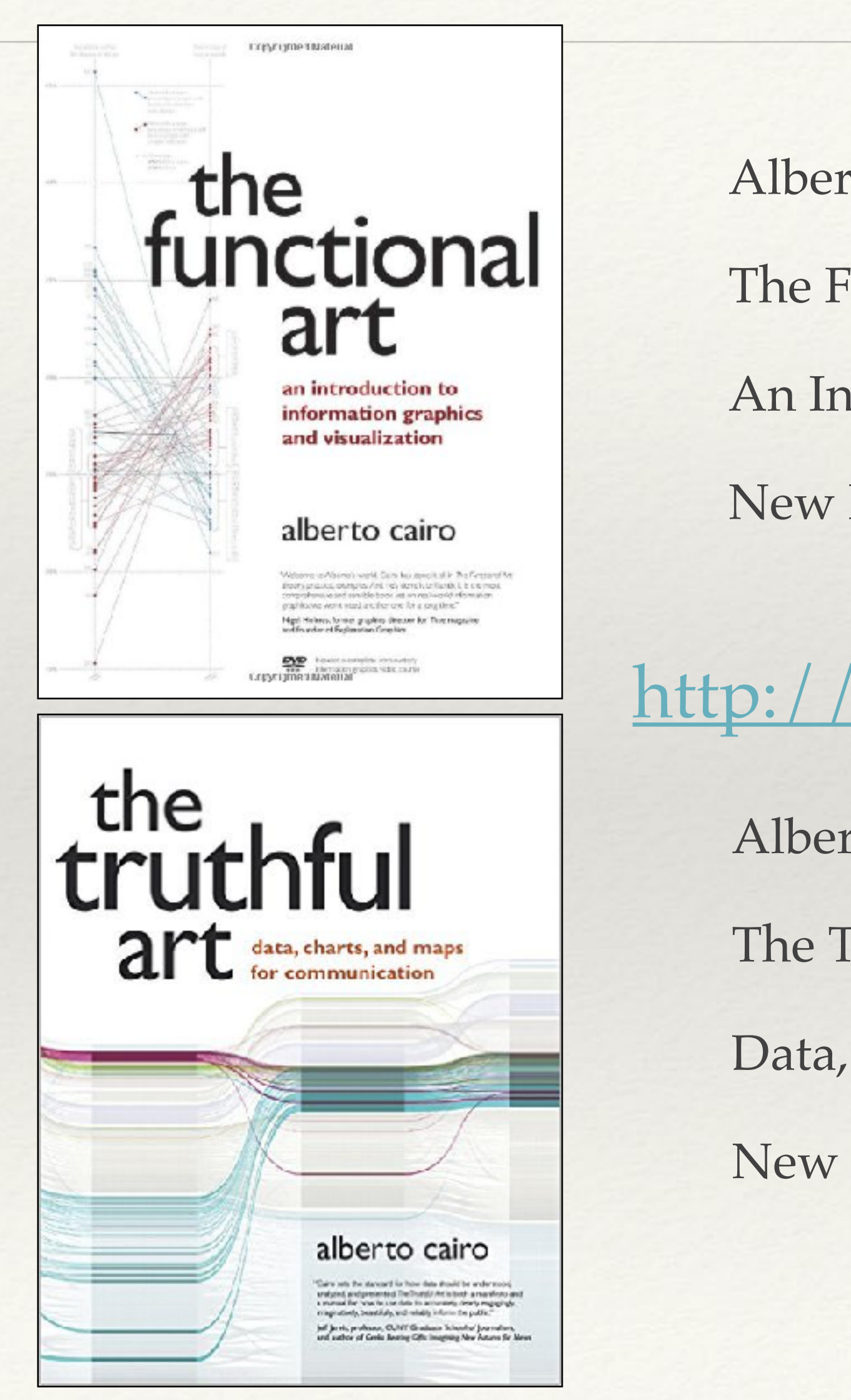

- Alberto Cairo
- The Truthful Art
- Data, Charts, and Maps for Communication
- New Riders, 2016

- Alberto Cairo
- The Functional Art
- An Introduction to Information Graphics and Visualization
- New Riders, 2013

### <http://www.thefunctionalart.com/>

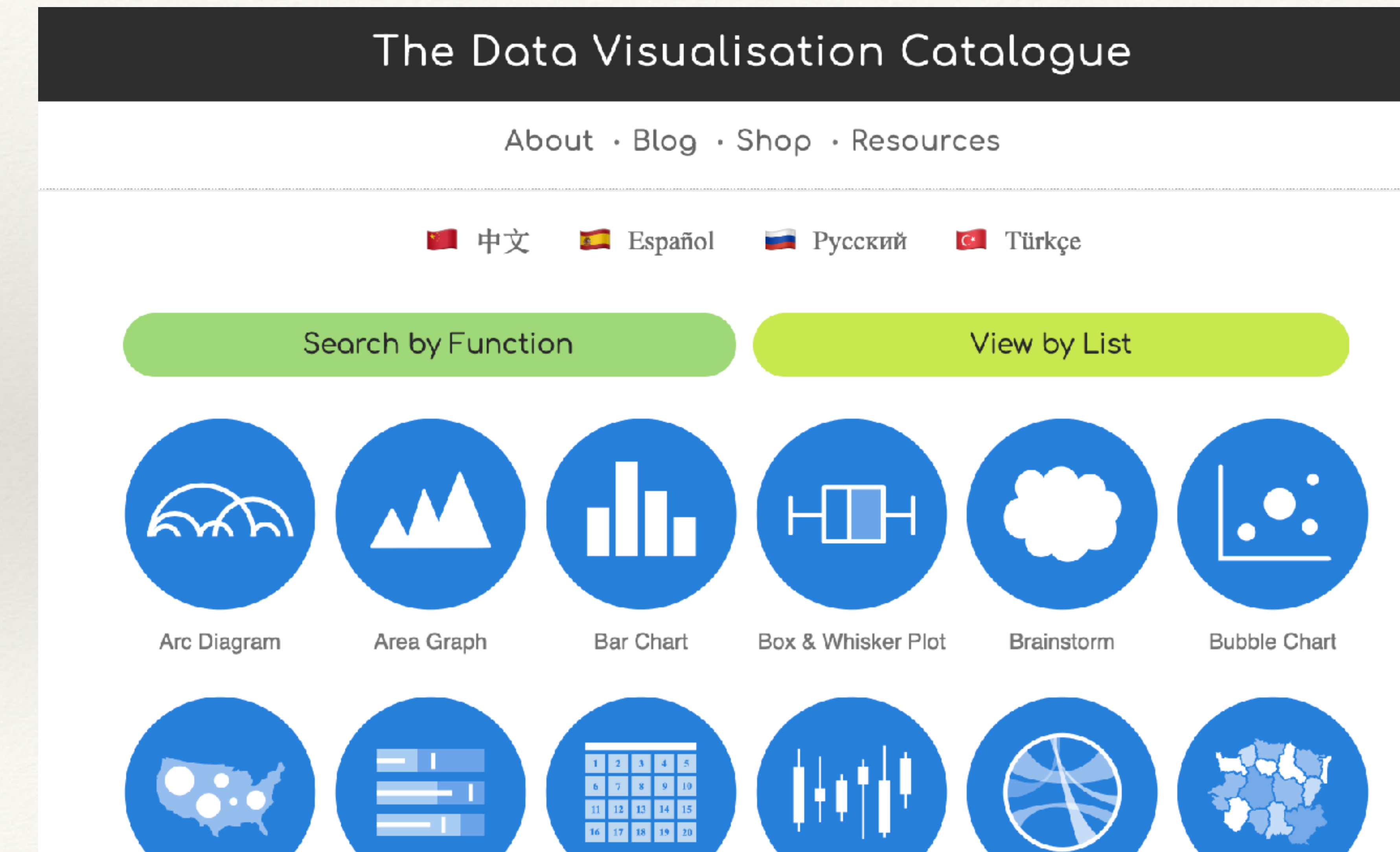

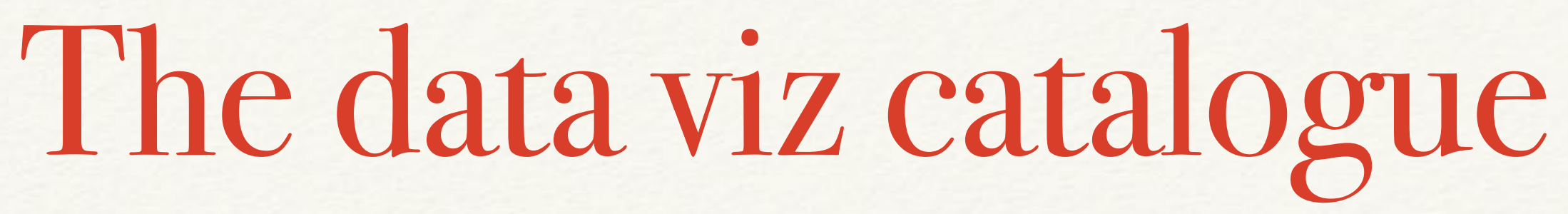

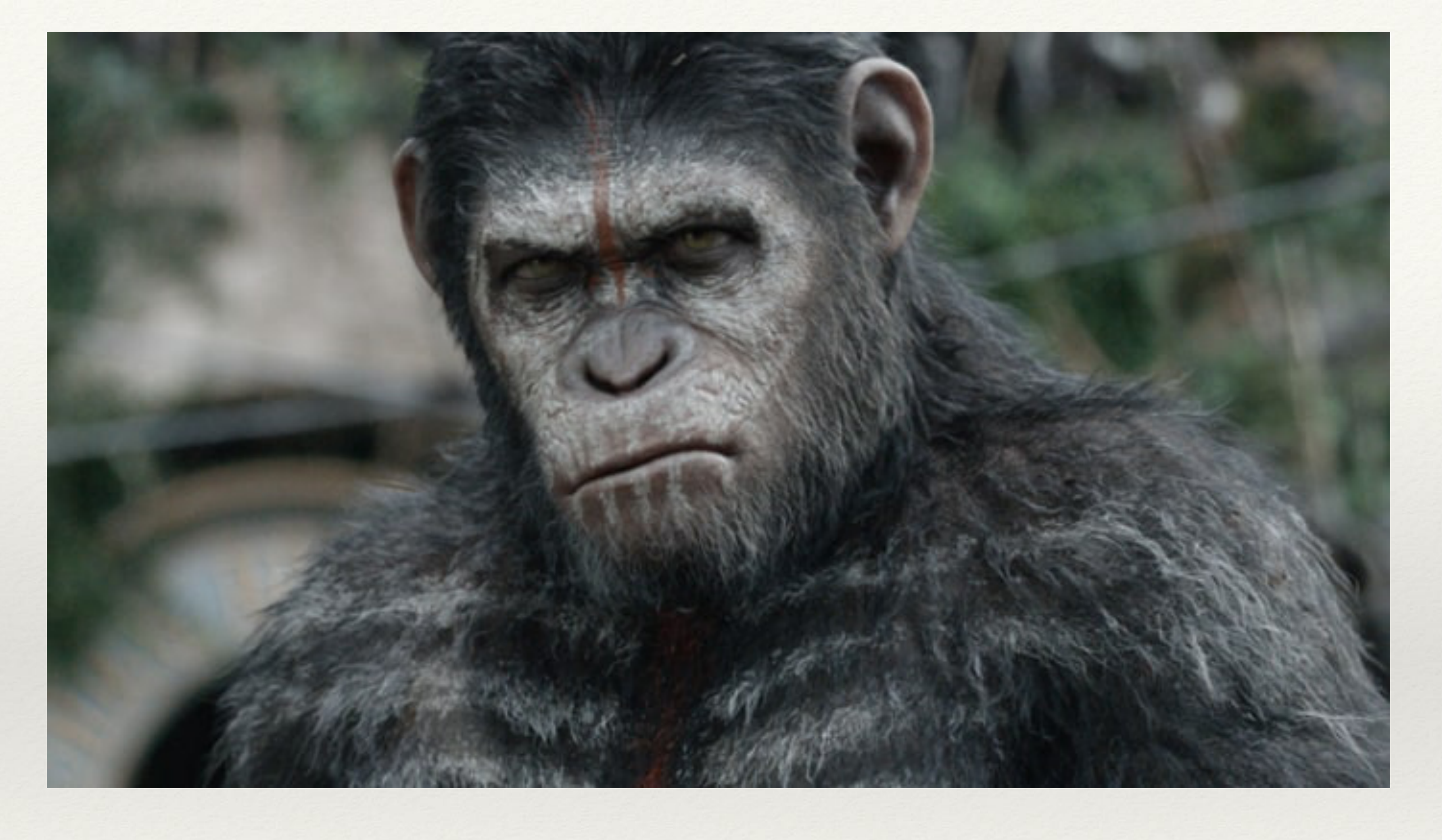

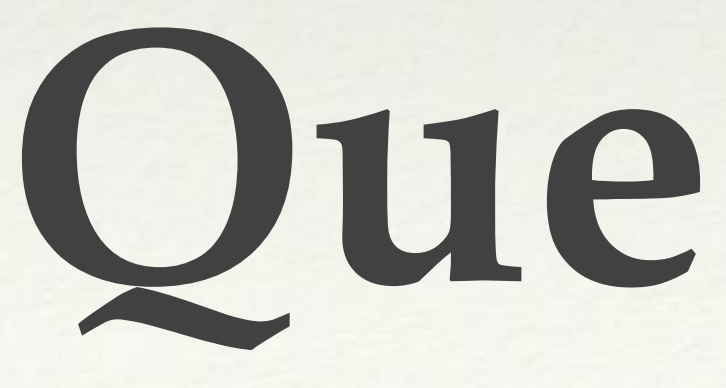

# **Questions?**